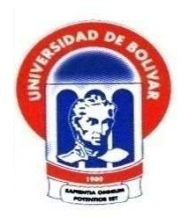

**UNIVERSIDAD ESTATAL DE BOLÍVAR FACULTAD DE CIENCIAS DE LA EDUCACIÓN, SOCIALES, FILOSÓFICAS Y HUMANÍSTICAS. ESCUELA DE CIENCIAS DE LA INFORMÁTICA.**

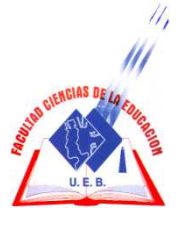

# **TEMA:**

**SOFTWARE MULTIMEDIA EDUCATIVO DE LIBREOFFICE, (WRITER, CALC, IMPRESS) EN EL PROCESO DE ENSEÑANZA** - **APRENDIZAJE PARA LOS ESTUDIANTES DEL PRIMER AÑO DE BACHILLERATO DEL COLEGIO MONSEÑOR LEÓNIDAS PROAÑO DE LA PARROQUIA SAN PABLO DE ATENAS, CANTÓN SAN MIGUEL, PROVINCIA BOLÍVAR DURANTE EL PERIODO 2011-2012.** 

# **AUTORES: ÁNGEL MARCELO GÓMEZ REMACHE EDISON OSWALDO ZAPATA VARGAS**

# **DIRECTOR: LIC. FERNANDO JAVIER HERRERA**

**TRABAJO DE GRADO PRESENTADO EN OPCIÓN A OBTENER EL TÍTULO DE LICENCIADOS EN CIENCIAS DE LA EDUCACIÓN, MENCIÓN INFORMÁTICA EDUCATIVA.** 

**2012** 

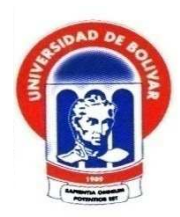

**UNIVERSIDAD ESTATAL DE BOLÍVAR FACULTAD DE CIENCIAS DE LA EDUCACIÓN, SOCIALES, FILOSÓFICAS Y HUMANÍSTICAS. ESCUELA DE CIENCIAS DE LA INFORMÁTICA.**

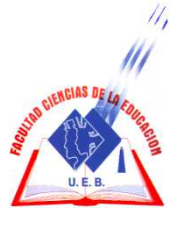

# **TEMA:**

**SOFTWARE MULTIMEDIA EDUCATIVO DE LIBREOFFICE, (WRITER, CALC, IMPRESS) EN EL PROCESO DE ENSEÑANZA** -**APRENDIZAJE PARA LOS ESTUDIANTES DEL PRIMER AÑO DE BACHILLERATO DEL COLEGIO MONSEÑOR LEÓNIDAS PROAÑO DE LA PARROQUIA SAN PABLO DE ATENAS, CANTÓN SAN MIGUEL, PROVINCIA BOLÍVAR DURANTE EL PERIODO 2011-2012.** 

# **AUTORES: ÁNGEL MARCELO GÓMEZ REMACHE EDISON OSWALDO ZAPATA VARGAS**

**TRABAJO DE GRADO PRESENTADO EN OPCIÓN A OBTENER EL TÍTULO DE LICENCIADOS EN CIENCIAS DE LA EDUCACIÓN, MENCIÓN INFORMÁTICA EDUCATIVA.** 

#### **I. DEDICATORIA**

A mis queridos padres que siempre nos han apoyado en el proceso de nuestra formación indicándonos lo importante y primordial que es la enseñanza para mejorar la calidad de vida, logrando el desarrollo profesional y la práctica de valores.

A la Universidad Estatal de Bolívar que gracias a sus autoridades y docentes nos han transmitido las facilidades para poder seguir preparándome ayudando al desarrollo de una sociedad pujante y eficiente.

#### **Edison**

Dedico este proyecto a mis queridos padres, porque creyeron en mi y porque me sacaron adelante, dándome ejemplos dignos de superación y entrega, porque gracias a ustedes, hoy puedo ver alcanzada mi meta, ya que siempre estuvieron impulsándome en los momentos más difíciles de mi carrera, y porque el orgullo que sienten por mí, fue lo que me hizo ir hasta el final. Va por ustedes, por lo que valen, porque admiro su fortaleza y por lo que han hecho de mí.

A toda mi familia que me apoyaron moralmente, y a mis verdaderos amigos que estuvieron ahí cuando más los necesitaba.

Gracias por haber fomentado en mí el deseo de superación y el anhelo de triunfo en la vida.

Mil palabras no bastarían para agradecerles su apoyo, su comprensión y sus consejos en los momentos difíciles.

A todos, espero no defraudarlos y contar siempre con su valioso apoyo, sincero e incondicional.

### **Marcelo**

#### **II. AGRADECIMIENTO**

Mi agradecimiento a la Universidad Estatal de Bolívar, a la Facultad de Ciencias Sociales, Filosóficas y Humanísticas, Escuela de Informática Educativa, Extensión San Miguel, por permitirme educarme y crecer profesionalmente.

A todos y cada uno de mis docentes de la Institución por el aporte valioso de sus conocimientos que fueron impartidos abnegadamente de igual manera a mis compañeros de aula quienes fueron un soporte importante durante mi estudio educativo.

#### **Edison**

Agradezco en primer lugar a Dios por haberme guiado por el camino de la felicidad hasta ahora; en segundo lugar a cada uno de los que son parte de mi familia, por siempre haberme dado su fuerza y apoyo incondicional que me han ayudado y llevado hasta donde estoy ahora. A mis profesores a quienes les debo gran parte de mis conocimientos, gracias a su paciencia y enseñanza y finalmente un eterno agradecimiento a esta prestigiosa Universidad la cual abrió sus puertas a jóvenes como nosotros, preparándonos para un futuro competitivo y formándonos como personas de bien, y por último a mis compañeros, porque en esa armonía grupal lo hemos logrado.

### **Marcelo**

### **III. CERTIFICACIÓN DEL DIRECTOR**

**Lic. Fernando Javier Herrera. Director** 

### **CERTIFICA:**

**Que el informe final del trabajo de grado titulado: SOFTWARE MULTIMEDIA EDUCATIVO DE LIBRE OFFICE, (WRITER, CALC, IMPRESS) EN EL PROCESO DE ENSEÑANZA -APRENDIZAJE PARA LOS ESTUDIANTES DEL PRIMER AÑO DE BACHILLERATO DEL COLEGIO MONSEÑOR LEONIDAS PROAÑO DE LA PARROQUIA SAN PABLO DE ATENAS, CANTÓN SAN MIGUEL, PROVINCIABOLÍVAR DURANTE EL PERIODO 2011-2012,** Elaborado por los autores: **Ángel**  Marcelo Gómez Remache y Edison Oswaldo Zapata Vargas, Egresados de la carrera de Informática Educativa de la Facultad de Ciencias de la Educación, Sociales, Filosóficas y Humanísticas de la Universidad Estatal de Bolívar, ha sido debidamente revisado e incorporado las recomendaciones emitidas en la asesoría en tal virtud autorizo su presentación para su aprobación respectiva.

Es todo cuanto puedo certificar en honor a la verdad, facultando a los interesados a dar del presente el uso legal que estimen conveniente.

Guaranda, Julio del 2012.

ic. Fernando Javier Herrera Director de tesis

# **IV. AUTORÍA NOTARIADA**

Las Ideas, criterios y propuestas expuestos en el presente informe final para el Trabajo de Grado, son de exclusiva responsabilidad de los autores

ÁNGEL MARCELO GÓMEZ REMACHE

C.I. 0202011581

. . . . .

EDISON OSWALDO ZAPATA VARGAS C.I. 0201829942

# Dr. JOSÉ CÓRDOVA NÚÑEZ

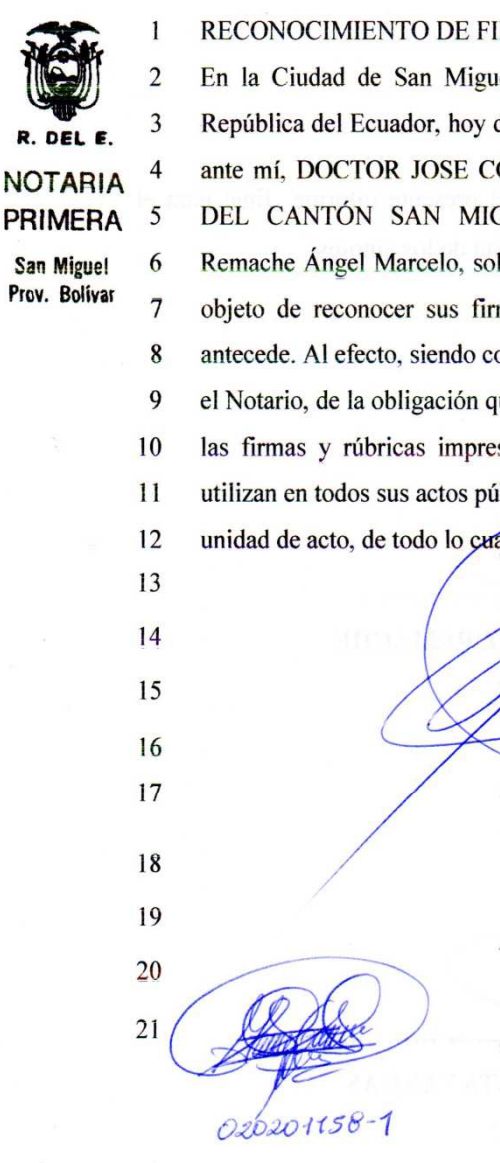

RECONOCIMIENTO DE FIRMAS Y RUBRICAS

En la Ciudad de San Miguel, Cantón del mismo nombre, Provincia de Bolívar, República del Ecuador, hoy día lunes veinte y cinco (25) de marzo del dos mil trece, ante mí, DOCTOR JOSE CÓRDOVA NÚÑEZ, NOTARIO PUBLICO PRIMERO DEL CANTÓN SAN MIGUEL, comparecen: las siguientes personas Gómez Remache Ángel Marcelo, soltero: y, Zapata Vargas Edison Oswaldo, soltero, con el objeto de reconocer sus firmas y rúbricas, que obran al pie del documento que antecede. Al efecto, siendo conocedores de los delitos del perjurio e instruidos por mí el Notario, de la obligación que tienen de decir la verdad, declaran y manifiestan, que las firmas y rúbricas impresas en el mismo, son suvas propias, las mismas que utilizan en todos sus actos públicos y privados y como fal las reconocen; firmando en unidad de acto, de todo lo cual Dov Fe.-

Dr. José Córdova Núñez

EL NOTARIO

**INENHAED JNEN** 

 $020188994 - 2$ 

 $\sigma$ 

### **V. TABLA DE CONTENIDOS**

# **CONTENIDOS**

PORTADA

HOJA DE GUARDA

# PORTADILLA

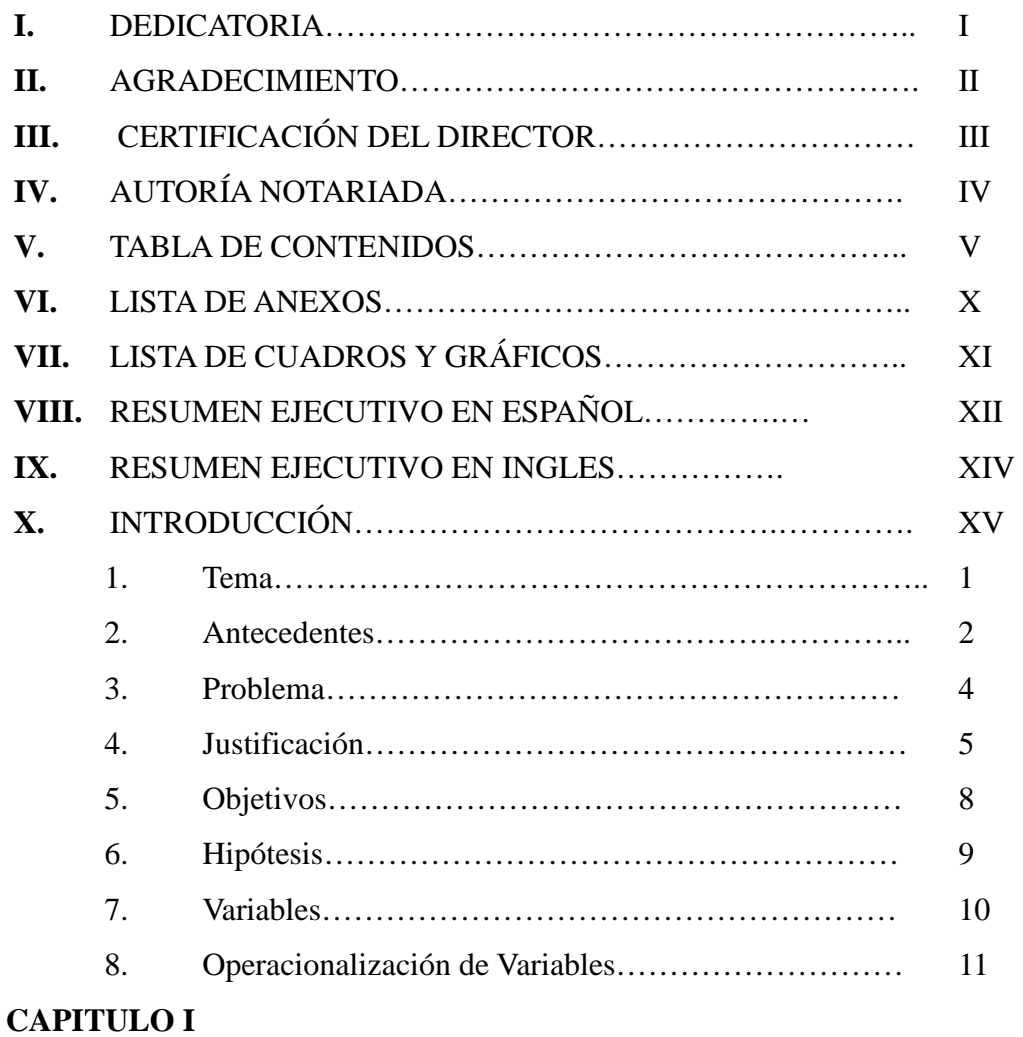

# **MARCO TEÓRICO**

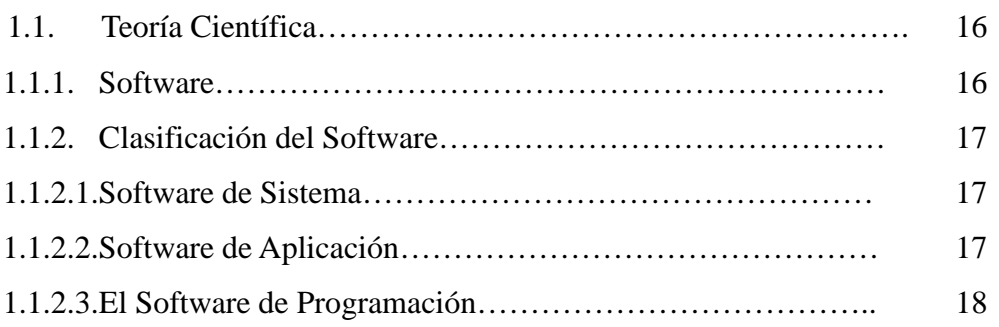

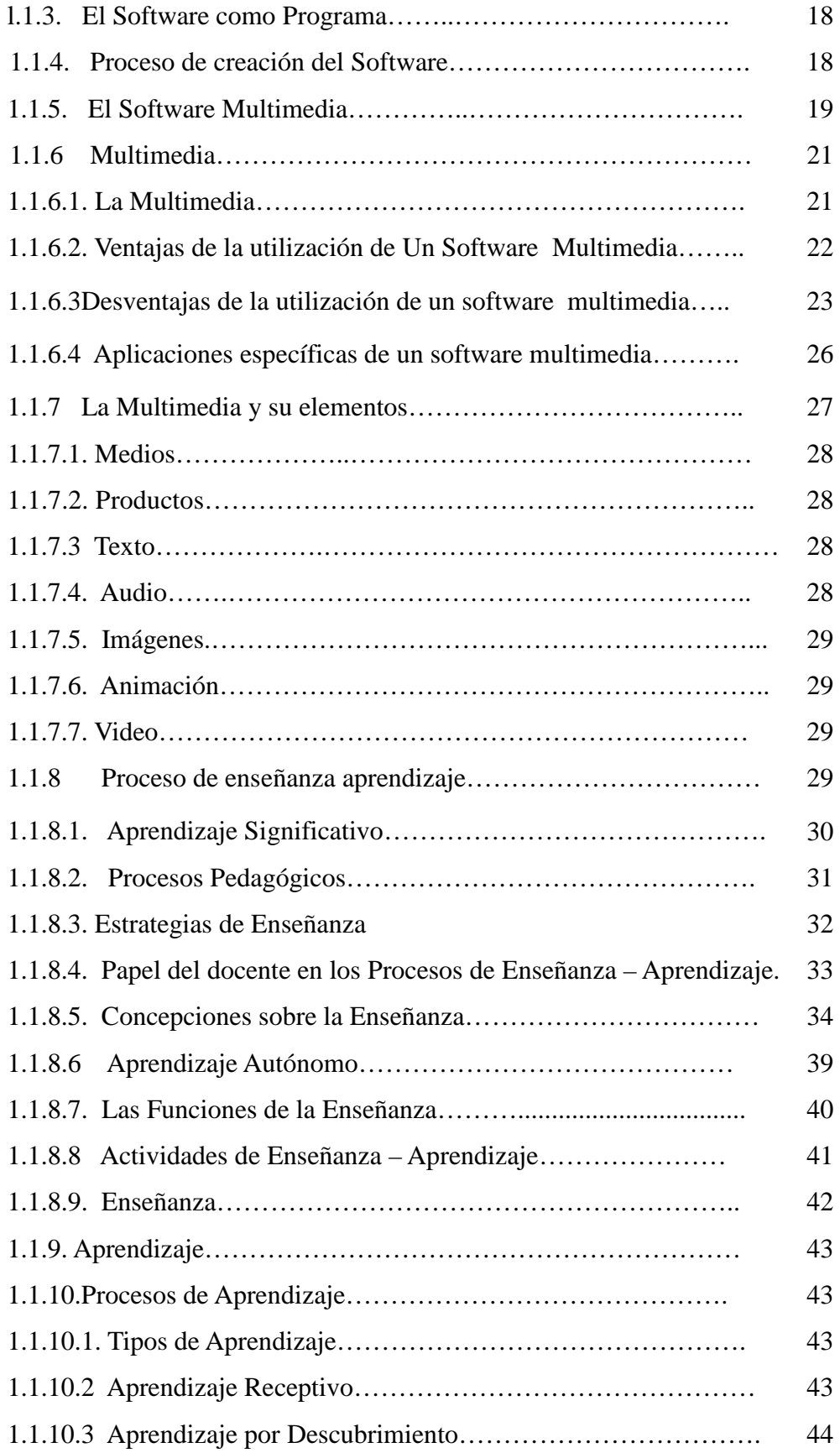

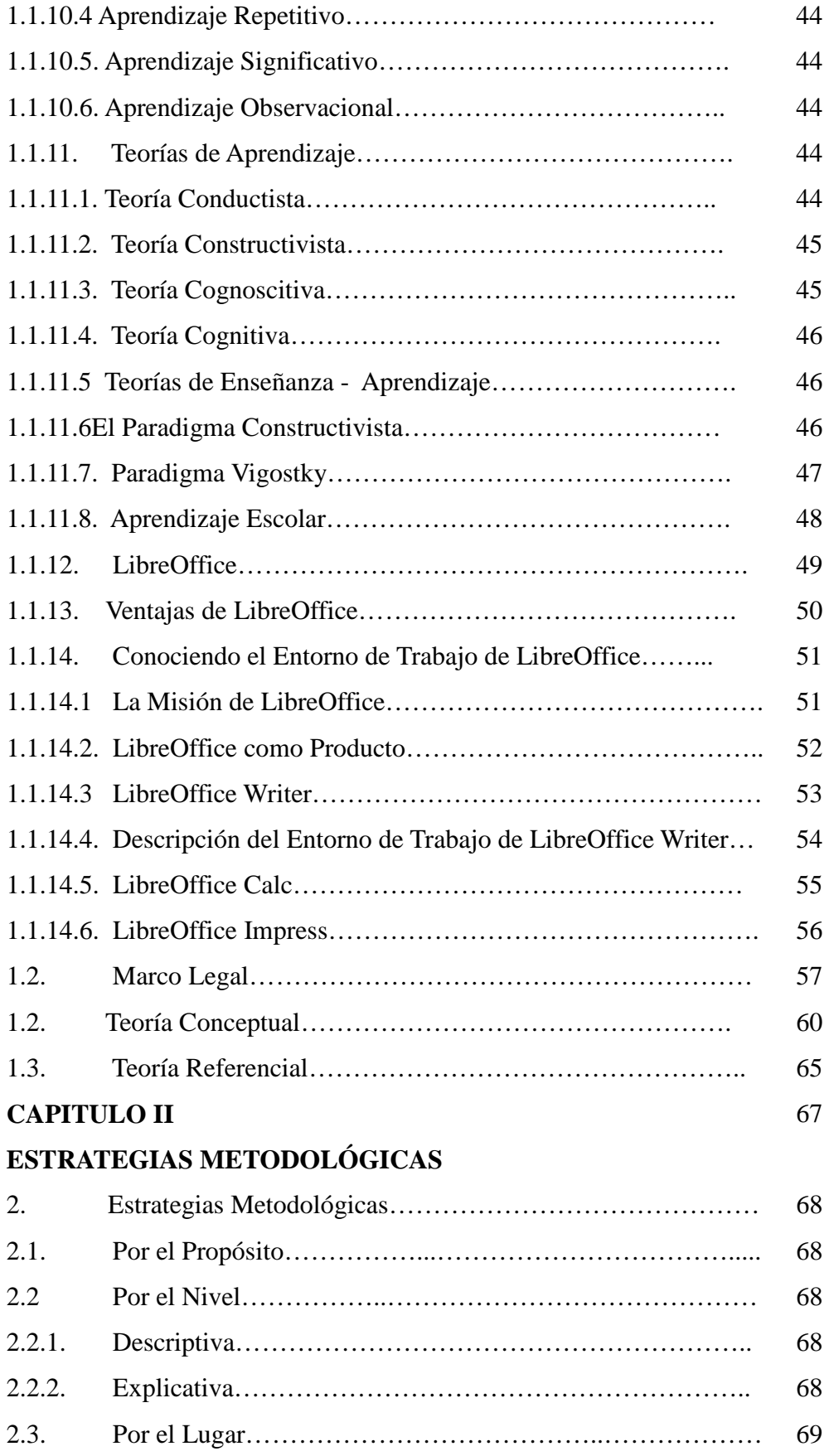

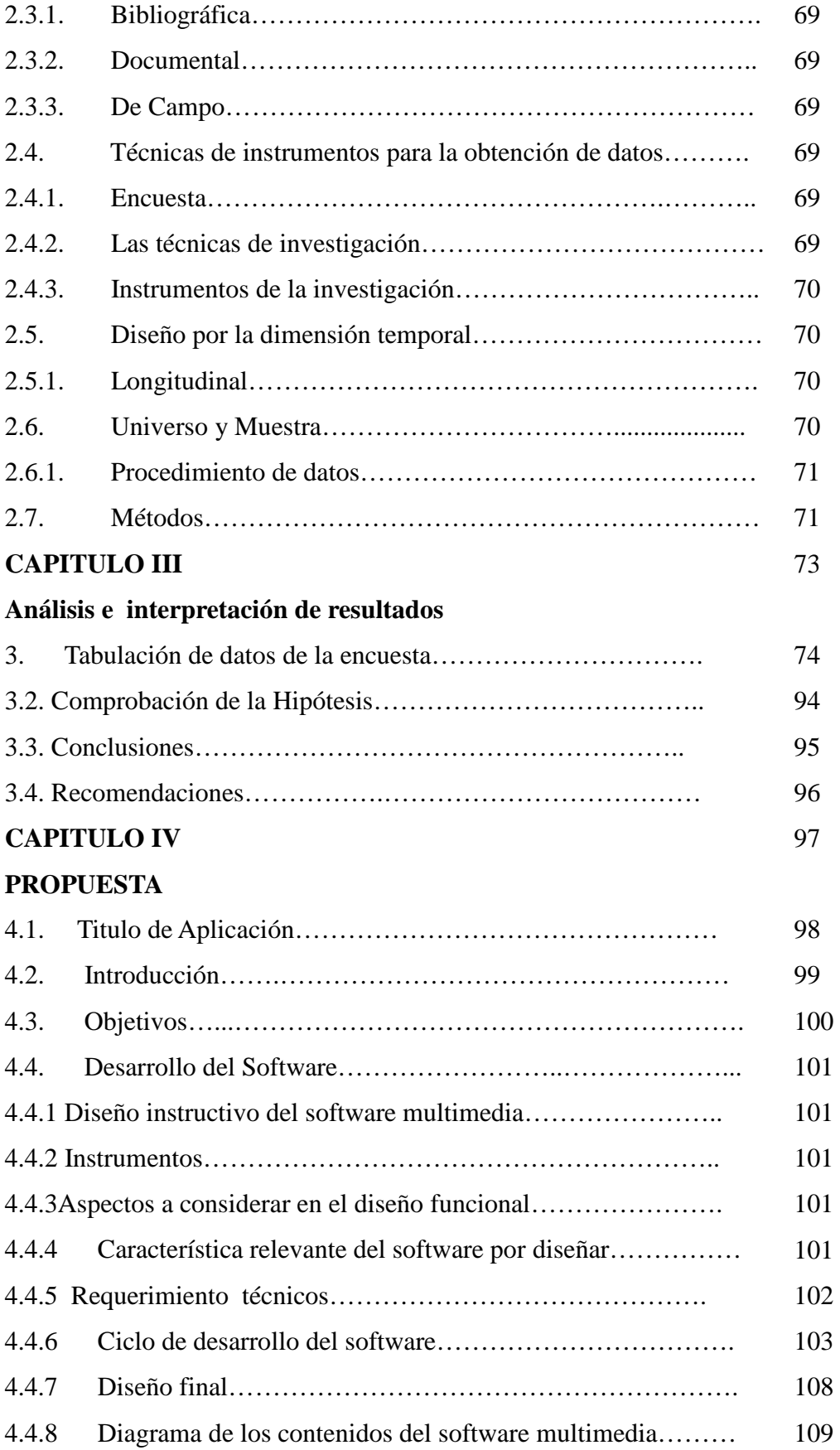

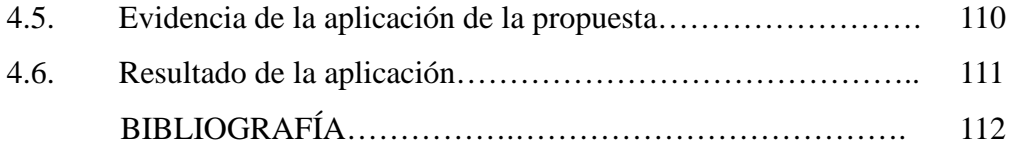

### **LISTA DE ANEXOS**

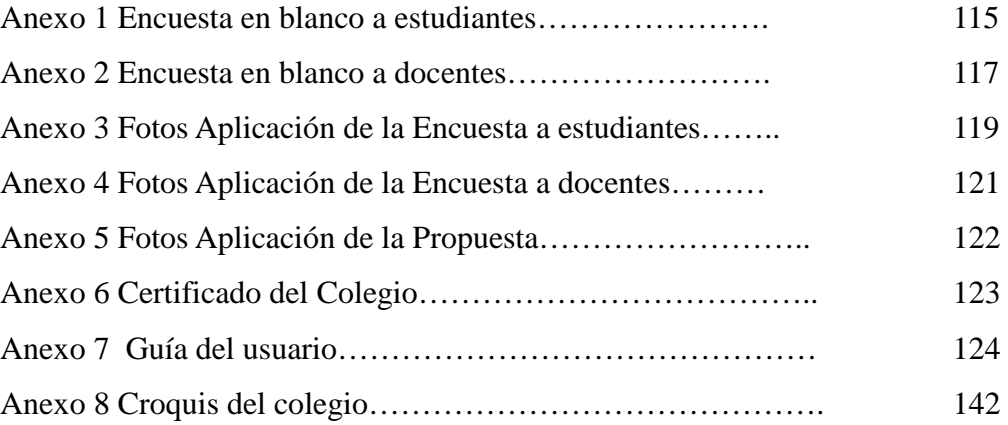

# **VI. LISTA DE CUADROS Y GRÁFICOS**

# **CONTENIDOS**

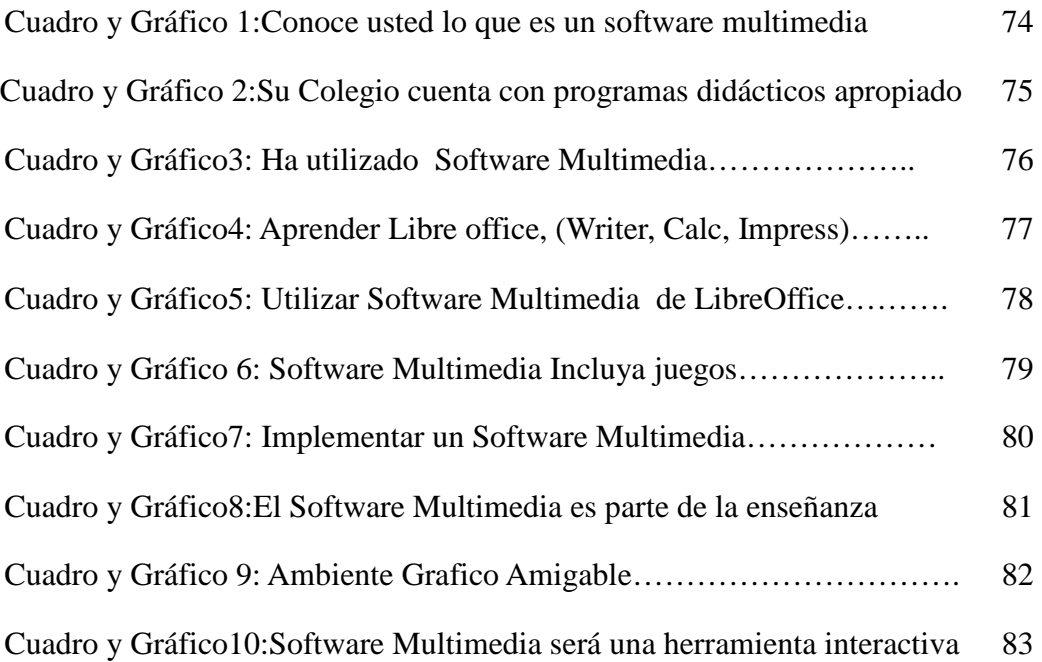

# **Interpretación de Resultados de docentes**

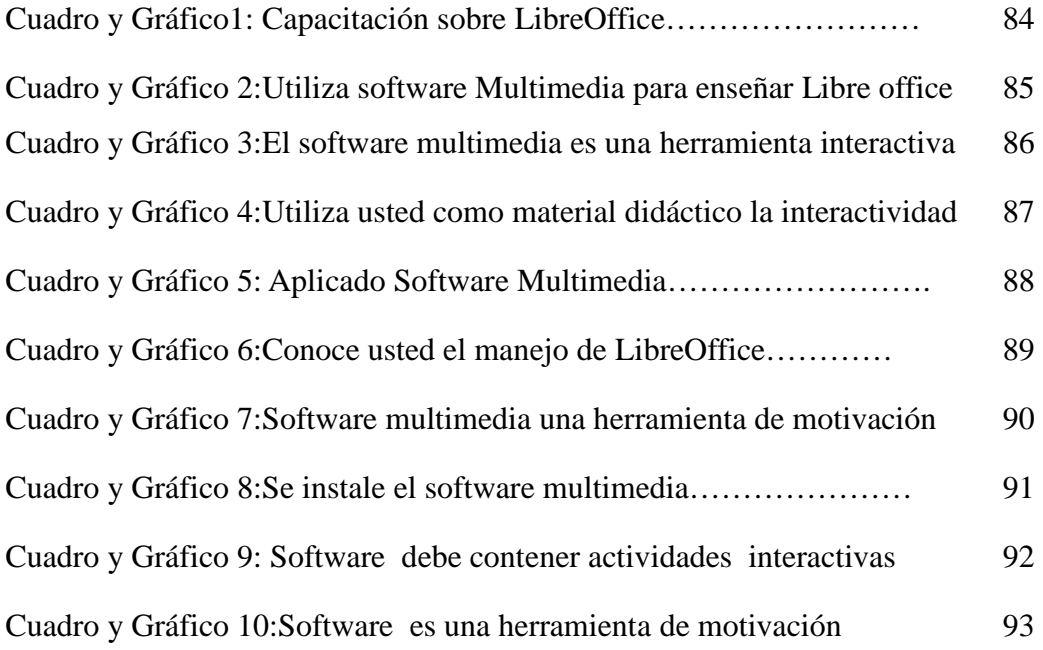

#### **VII. RESUMEN EJECUTIVO**

El presente trabajo de grado Titulado "**SOFTWARE MULTIMEDIA EDUCATIVO DE LIBREOFFICE, (WRITER, CALC, IMPRESS) EN EL PROCESO DE ENSEÑANZA - APRENDIZAJE PARA LOS ESTUDIANTES DEL PRIMER AÑO DE BACHILLERATO DEL COLEGIO MONSEÑOR LEONIDAS PROAÑO DE LA PARROQUIA SAN PABLO DE ATENAS, CANTÓN SAN MIGUEL, PROVINCIABOLÍVAR DURANTE EL PERIODO 2011-2012**", está orientado a proveer una información fiable y actualizada de LibreOffice de los programas Writer, Calc, Impress en los estudiantes del Primer Año de Bachillerato del Colegio Monseñor Leónidas Proaño.

Considerar que el desarrollo de la sociedad tiene que ir de la mano con la tecnología, que nos permitió realizar este trabajo incluyendo a la Multimedia como herramienta interactiva en la enseñanza y aprendizaje, para lo cual se ha realizado una exhaustiva investigación, que ha permitido recolectar información referente a LibreOffice(Writer, Calc, Impress) información que luego de un proceso de selección y estructuración ha permitido realizar un software multimedia, en el que se incluyen: introducción, contenido científico, imágenes audio, Videos, actividades y evaluaciones, que permitirán conocer y promulgar los conocimientos de LibreOffice del software libre .

El resultado final del trabajo será incluido en los estudiantes del Primer Año de Bachillerato, como un material didáctico para su aprendizaje de LibreOffice del software libre.

En este contexto responde al problema planteado fue necesario desarrollar un proyecto de investigación serio y real, cuyos elementos guardan sinergia y coherencia, lógicamente fundamentados en modernas corrientes y Fundamentos

Teóricos, además en el *Capítulo I* se enfoca al software, clasificación del software, ventajas, LibreOffice y sus módulos.

En el *Capítulo II* se detalla la metodología empleada en la investigación, cuyas características abordan por el propósito, por el nivel, por el lugar, bibliográfico, a más de los métodos deductivos e inductivos que aportaron en la búsqueda de la verdad; para la comprobación de la hipótesis se lo hizo a través de la estadística descriptiva. Como técnicas de recolección de información se empleó la encuesta a 24estudiantes de Primer Año de Bachillerato y 3 docentes del área de informática del Colegio Monseñor Leónidas Proaño parroquia San Pablo de Atenas, cuyo instrumento fue el cuestionario con 10 preguntas cerradas.

En el *Capítulo III se* realizó la interpretación de los resultados, los mismos que revelaron importantes resultados que fueron analizados a través de tablas y gráficos estadísticos; y, los cuales abalizan la investigación planteada. De estos mismos datos se elaboró las conclusiones y recomendaciones pertinentes, para luego plantear una posible solución al problema planteado a través de una propuesta viable.

En el *Capítulo IV* se plantea la propuesta que consiste en diseñar el Software Multimedia dirigido a los estudiantes del Primer Año de Bachillerato del Colegio Monseñor Leónidas Proaño de la parroquia San Pablo de Atenas, que permitirá fortalecer los conocimientos adquiridos, ya que es una herramienta audiovisual, interactiva y de fácil manejo, que marca un cambio en la educación de los estudiantes.

#### **VIII. SUMARY EXECUTIVE**

This work degree Entitled **"MULTIMEDIA EDUCATIONAL SOFTWARE LIBREOFFICE (WRITER, CALC, IMPRESS) IN THE PROCESS OF TEACHING AND LEARNING STUDENTS FIRST YEAR OF COLLEGE BACHILLERATO PROAÑO LEONIDAS OF BISHOP PAUL PARISH OF ATHENS, CANTON SAN MIGUEL, PROVINCE DURING THE BOLIVAR 2011-2012. "** aims to provide reliable information and updated program Open Office Writer, Calc, Impress on students of First Year College High School Monsignor Leonidas Proaño.

Consider that the development of society has to go hand in hand with technology, which allowed us to make this work including the Multimedia as an interactive tool for teaching and learning, for which it has done extensive research, which has allowed collecting information on open office writer calc impress, information after a selection process and structure has produced a multimedia software, which include: introduction, scientific content, images, audio, videos, activities and assessments that will meet and promulgate the knowledge of free software open office.

 The end result of the work will be included in the students the first year of high school. As a teaching aid for learning LibreOffice free software.

In this context responds to the problem was necessary to develop a research project serious and real, the elements stored synergy and coherence, logically grounded in modern currents and Theoretical Foundations, as well as in Chapter I focuses on the software, grading software, advantages, LibreOffice and its modules.

Chapter II details the methodology employed in research, the characteristics addressed by the way, by level, by the place, literature, more than deductive and inductive methods that provided in the search for truth, for checking the

assumption made it through descriptive statistics. As data collection techniques was used to survey 24 students from first year of high school and 3 teachers in the area of information Monsignor Leonidas Proaño College St. Paul parish in Athens, whose instrument was the questionnaire with 10 closed questions.

In Chapter III was made the interpretation of results, which revealed the same significant results were analyzed through statistical tables and graphs, and which raised abalizan research. Of these data was drawn the conclusions and recommendations, and then propose a possible solution to the problem through a viable proposition.

Chapter IV sets out the proposal is to design the Multimedia Software designed for students of First Year College High School Monsignor Leonidas Proaño of the parish of St. Paul in Athens, which will strengthen the knowledge acquired, as it is a visual tool interactive and user-friendly, which marks a change in the education of students.

### **IX. INTRODUCCIÓN**

Los avances tecnológicos han hecho posible que muchas actividades sean favorecidas en su presentación, elaboración, ahorrando tiempo y esfuerzo de las personas que tienen la responsabilidad de planearlos y ejecutarlos.

El aprovechamiento de los recursos técnicos y tecnológicos con que se cuenta en la actualidad hace posible mejorar el incentivo cultural de una determinada región.

El software Multimedia integra sonido, texto, video, animación, brindando un ambiente agradable y atractivo para los estudiantes. Es por esta razón que el Colegio Monseñor Leónidas Proaño debe brindar material informativo que permita dar a conocer LibreOffice, brindando facilidades acordes con la evolución tecnológica que vive la sociedad.

Ante la presencia de innumerables estrategias y métodos que se utilizan para el desarrollo de software multimediales educativos como materiales de soporte para educación, en donde el diseño no se encuadra bajo un claro sustento teórico o están enmarcadas en teorías prestadas que corresponden a la modalidad presencial o en determinadas reglas aisladas de diseño, se hace necesario presentar un nuevo modelo de estos materiales con una nueva perspectiva en lo que respecta a su principio de desarrollo, desde un horizonte sistémico e interdisciplinario.

En la actualidad el colegio no cuenta con este tipo de material didáctico.

La falta de información detallada acerca de LibreOffice, (Writer, Calc, Impress), ocasiona un desconocimiento sobre el software libre, en el área exclusivamente de la informática.

### **1. TEMA**

Software Multimedia Educativo de LibreOffice (Writer, Calc, Impress) en el proceso de Enseñanza-Aprendizaje para los estudiantes del Primer Año de Bachillerato del Colegio Monseñor Leónidas Proaño de la Parroquia San Pablo de Atenas, Cantón San Miguel, Provincia Bolívar durante el periodo 2011-2012

### **2. ANTECEDENTES**

En el colegio Monseñor Leónidas Proaño se ha observado que no han utilizado un software multimedia en lo académico en el área de informática en los estudiantes del Primer Año de Bachillerato, debido a la poca utilización de la Tics en la actualidad del sistema integral de tecnologías en el colegio diseña y ejecuta programas y proyectos tecnológicos para mejorar el aprendizaje digital en el país y para democratizar el uso del software libre.

La aplicación del Software Multimedia de LibreOffice comprende todas aquellas actividades relacionadas con el proceso del inter aprendizaje donde el computador es un elemento de apoyo. Corresponde al gran abanico de sus pedagógicos que puede darse al computador, entre ellos podemos mencionar la enseñanza asistida mediante un software multimedia.

La evolución de la informática ha penetrado en todos los sectores de la sociedad; como negocios, comercios, Colegios, Universidades, etc., y sin temor a equivocarnos puede afirmarse que hoy es parte de todas las actividades humanas, ya que constituye una poderosa herramienta para realizar una infinidad de tareas.

Es por eso que el desarrollo de un Software Multimedia tiene como finalidad fortalecer y promulgar los conocimientos en cuanto al Software Libre LibreOffice.

En la actualidad a nivel mundial se evidencia el avance tecnológico y por ende la utilización de la tecnología como aporte didáctico para la educación y considerando es uno de los más utilizados a nivel mundial y considerando que con el continuo avance de la tecnología se ha visto la necesidad de los estudiantes de estar capacitados, con la finalidad de que estén capaces de desenvolverse en este ámbito, hemos visto la necesidad de analizar.

¿Qué dificultades produce la no utilización de un Software Multimedia en el proceso enseñanza-aprendizaje para los estudiantes del Primer Año De Bachillerato del Colegio Monseñor Leónidas Proaño de la Parroquia San Pablo de Atenas, Cantón San Miguel, Provincia Bolívar durante el periodo 2011-2012.

En los actuales momentos observamos a nivel nacional que desde organismos gubernamentales como el Ministerio de Educación se encuentra preocupado e interesado por mejorar la calidad de educación.

Es así que desde el Ministerio de Educación se ha dispuesto en la malla curricular cinco horas semanales de esta asignatura, con la finalidad de mejorar notablemente la calidad de la educación.

Cabe destacar que para lograr mejorar la calidad del proceso enseñanzaaprendizaje es necesario hacer uso de los recursos que estén a nuestro alcance y al estar en plena época de la tecnología las Tics se han constituido en una herramienta de apoyo didáctico para el proceso enseñanza-aprendizaje.

Sin embargo a pesar de las cinco horas semanales para la asignatura existe todavía un déficit en los estudiantes, por lo que las autoridades de las instituciones educativas están preocupadas por mejorar la calidad de educación en esta asignatura, y, considerando que en la actualidad loa avances tecnológicos son también una herramienta pedagógica, que se puede aprovechar para ayudar en el desarrollo del proceso de enseñanza-aprendizaje.

### **3. PROBLEMA**

¿Cómo contribuye el uso del Software Multimedia Educativo a fortalecer el proceso de enseñanza - aprendizaje de LibreOffice (Writer, Calc, Impress) de los Estudiantes del Primer Año de Bachillerato del Colegio Monseñor Leónidas Proaño de la Parroquia San Pablo de Atenas, Cantón San Miguel, Provincia Bolívar durante el periodo 2011-2012?

### **4. JUSTIFICACIÓN**

El presente trabajo de investigación tiene la necesidad de desarrollar la participación activa en los estudiantes del Primer Año de Bachillerato la misma que plantea el diseño de un software multimedia de Libre Office en el proceso de enseñanza-aprendizaje activo a la inclusión de los nuevos modelos educativos mediados por las TIC en la pedagogía.

El Tema seleccionado es de gran Importancia ya que software multimedia de Libre Office en el proceso de interacción entre conocimiento y tecnología, tan característico del mundo actual que se presenta como un reto futuro para las nuevas generaciones, por tanto las posibilidades que brindan los aplicativos multimedia subyacen a los beneficios mismos de la incorporación de las TIC en el ámbito educativo en general.

Considerando Pertinente el desarrollar de la investigación porque se ajusta a nuestra realidad, misma que se ha comprobado con los resultados de las pruebas cuyos resultados se han evidenciado en los estudiantes y docentes de la institución en la que hemos aplicado nuestra investigación.

Es Factible el diseño de un Software Multimedia de LibreOffice en el proceso de enseñanza aprendizaje se fundamenta en el pensamiento creativo y en el pensamiento crítico, constructivo y responsable; la primera capacidad se basa en encontrar y proponer formas originales de actuación y la segunda capacidad para actuar y conducir en forma reflexiva.

El presente trabajo de investigación es importante ya que permitirá conocer la verdadera función del Libre Office mediante el diseño de un Software multimedia en el proceso de Enseñanza-Aprendizaje que realizan los estudiantes del Primer Año de Bachillerato del Colegio Monseñor Leónidas Proaño de la Parroquia San Pablo de Atenas, Cantón San Miguel, Provincia Bolívar durante el periodo 2011- 2012, además permitirá que las dificultades en la gestión sean tomadas en cuenta

en el momento de la planificación del directivo y profesores, se les haga partícipes a los padres de familia, y a los estudiantes, que por sí solos entiendan cómo actuar y dar respuesta a las diferentes demandas de la institución.

Por lo tanto tiene pertinencia esta investigación porque los directivos y docentes están interesados en el mejoramiento de la utilización del software libre en su Institución Educativa, de esta manera fortalecer la imagen institucional.

En la Institución Educativa los estudiantes del Primer Año de Bachillerato del Colegio Monseñor Leónidas Proaño de la Parroquia San Pablo de Atenas, Cantón San Miguel, Provincia Bolívar, para actuar, y se han predispuesto para trabajar en un software multimedia como estrategias, por lo que se hace factible realizar la investigación.

Por lo expuesto Justifica que el tema es de actualidad, porque ésta considerado dentro de uno de los procesos de mejoramiento y cambio de la Gestión Institucional de todos los planteles Educativos del Sistema Educativo del Ecuador en las políticas de educación inclusiva, por otra parte, la aplicación de una planificación educativa, está considerada dentro de los indicadores de evaluación de la gestión institucional, del desempeño de los directivos del país y desempeño docente del Magisterio Ecuatoriano.

Y tiene Originalidad ya que no existen otros estudios en el Colegio sobre el tema de investigación SOFTWARE MULTIMEDIA EDUCATIVO DE LIBREOFFICE, (WRITER, CALC, IMPRESS) EN EL PROCESO DE ENSEÑANZA-APRENDIZAJE PARA LOS ESTUDIANTES DEL PRIMER AÑO DE BACHILLERATO DEL COLEGIO MONSEÑOR LEÓNIDAS PROAÑO DE LA PARROQUIA SAN PABLO DE ATENAS, CANTÓN SAN MIGUEL, PROVINCIA BOLÍVAR DURANTE EL PERIODO 2011-2012" .además tiene novedad científica, ya que aportará a la solución de problemas investigados científicamente y que impiden el desarrollo de la institución en forma global.

Los Beneficiarios directos de esta investigación son todos los estudiantes del Primer Año de Bachillerato del Colegio Monseñor Leónidas Proaño de la Parroquia San Pablo de Atenas, Cantón San Miguel, Provincia Bolívar durante el periodo 2011-2012, Porque se establece una meta global compartida por todos los actores de los establecimientos para el proceso del mejoramiento del proceso de Enseñanza-Aprendizaje.

### **5. OBJETIVO**

### **GENERAL**

Implementar un Software Multimedia Educativo de LibreOffice cómo Material didáctico para mejorar el proceso de Enseñanza-Aprendizaje para los estudiantes del Primer Año de Bachillerato del Colegio Monseñor Leónidas Proaño de la Parroquia San Pablo de Atenas, Cantón San Miguel, Provincia Bolívar durante el periodo 2011-2012

### **ESPECÍFICOS**

- Fundamentar el uso del Software Multimedia en el proceso de enseñanzaaprendizaje para dar a conocer las características que deberá contener el software multimedia de LibreOffice a desarrollar.
- Determinar las ventajas y desventajas del uso de Software Multimedia de LibreOffice, así como las facilidades y limitantes, en el establecimiento educativo para la implantación de dicho software a fortalecer el proceso de enseñanza aprendizaje.
- Diseñar un Software Multimedia con el propósito de afianzar la apropiación de la temática acerca de LibreOffice en los estudiantes del Primer Año de Bachillerato del Colegio Monseñor Leónidas Proaño.

# **6. HIPÓTESIS**

¿Contribuirá la utilización del Software Multimedia de LibreOffice (Writer, Calc, Impress), a fortalecer el proceso de Enseñanza-Aprendizaje de los Estudiantes del Primer Año de Bachillerato del Colegio Monseñor Leónidas Proaño de la Parroquia San Pablo de Atenas, Cantón San Miguel, Provincia Bolívar durante el periodo 2011-2012?

# **7. VARIABLES**

# **7.1. Variable Independiente:**

Software Multimedia

# **7.2. Variable Dependiente:**

Proceso de Enseñanza-Aprendizaje

# **8. OPERACIONALIZACIÓN DE VARIABLES**

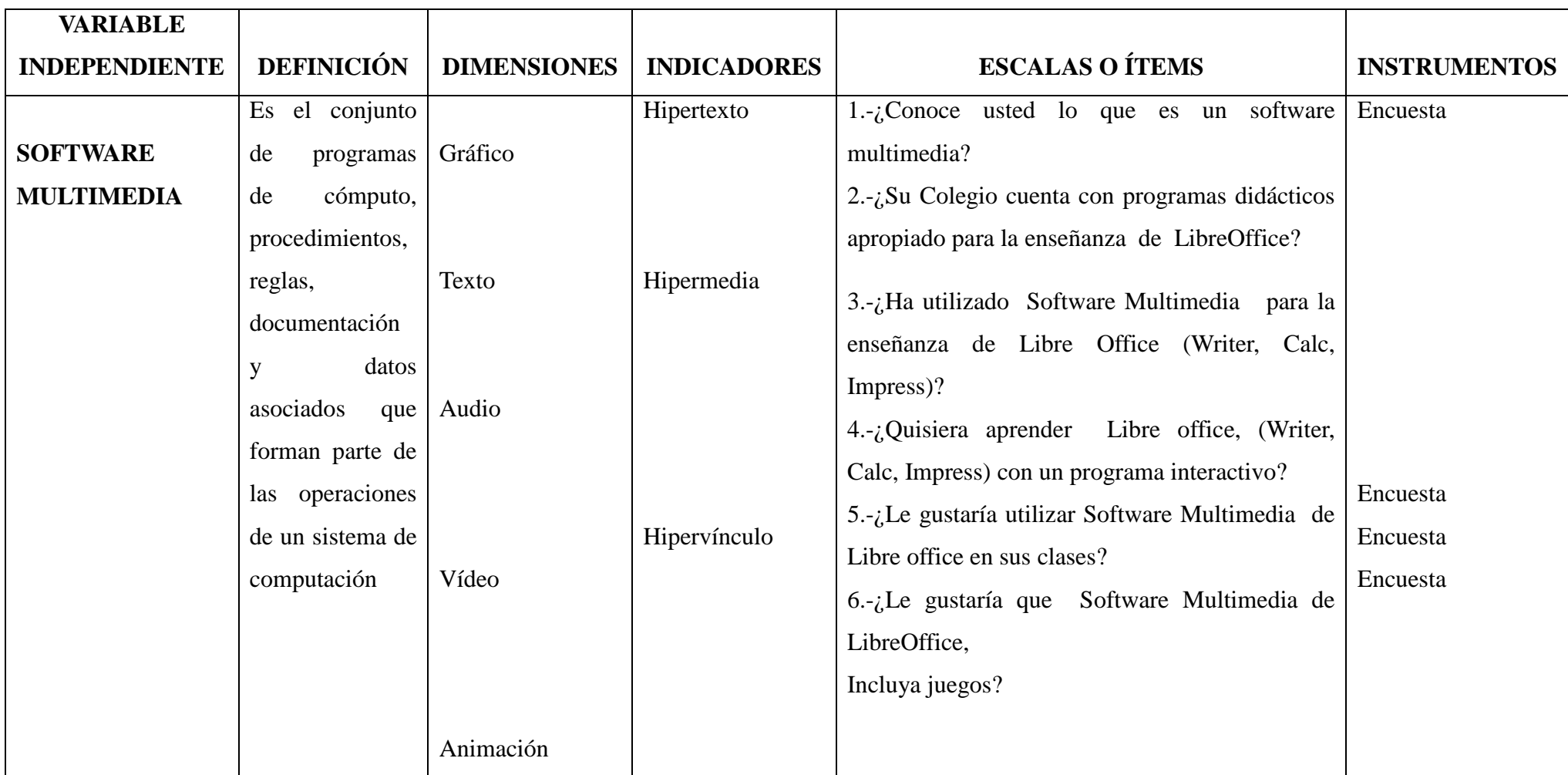

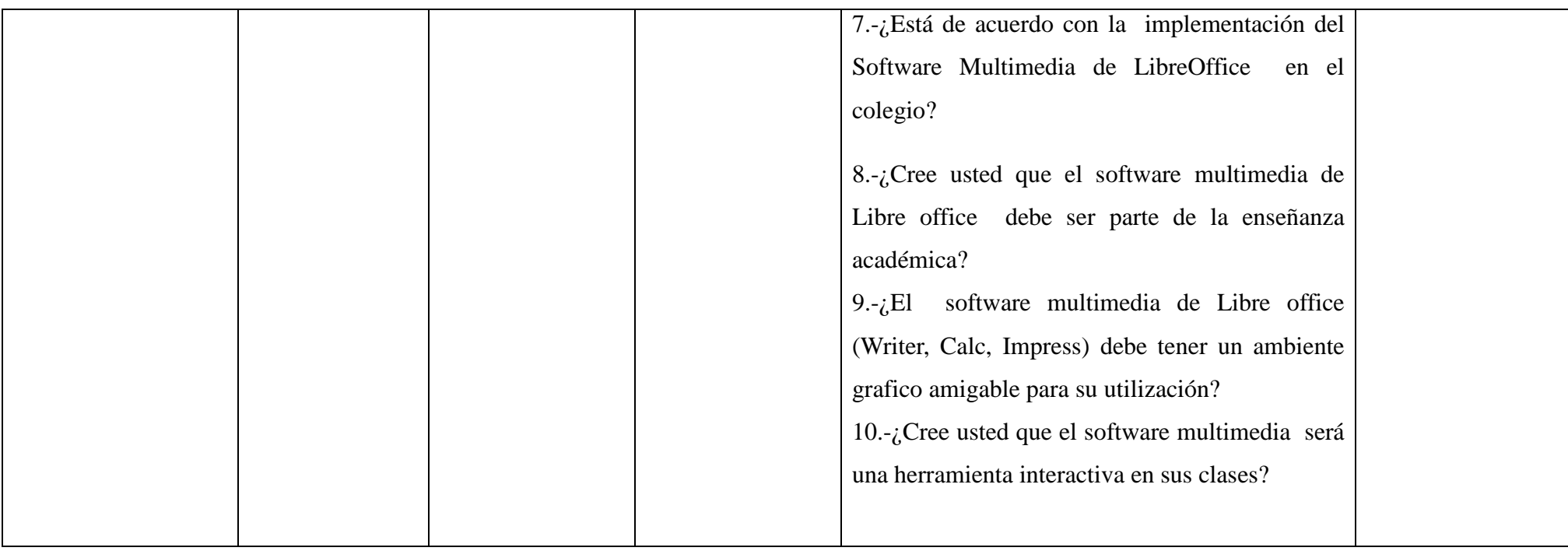

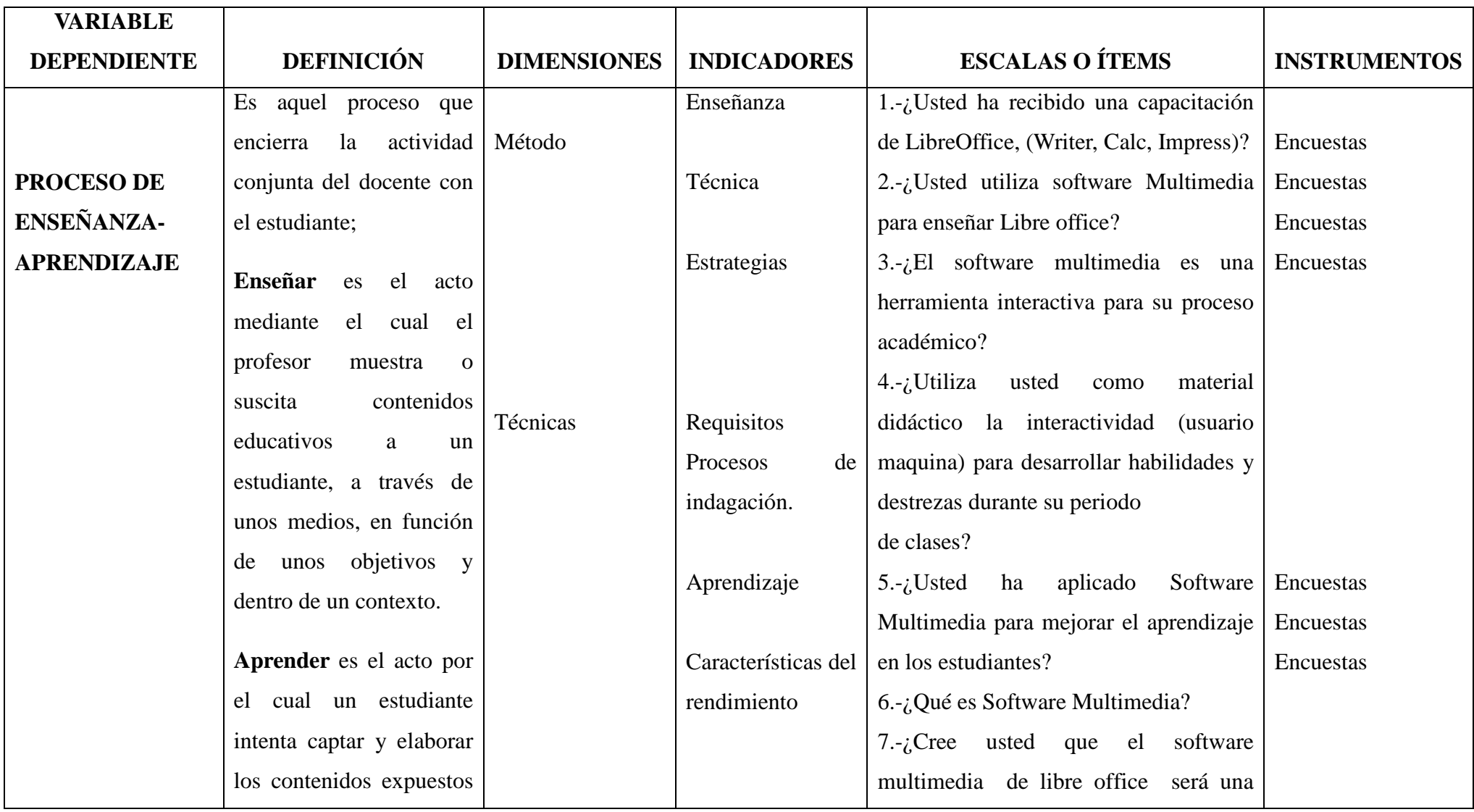

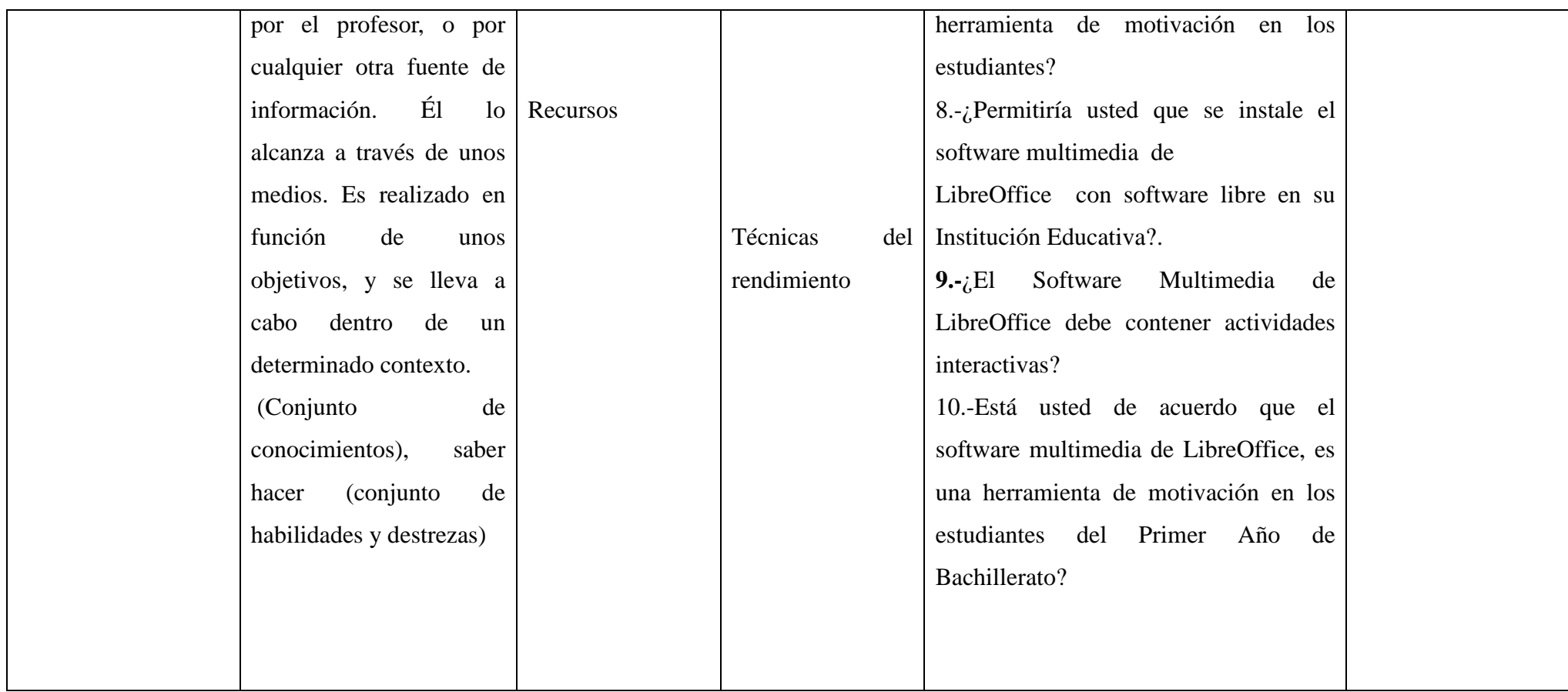

# **CAPITULO I MARCO TEÓRICO**

#### **1.1. Teoría Científica**

#### **1.1.1.Software**

El término «software» fue usado por primera vez en este sentido por John W. Tukey en 1957. En las ciencias de la computación y la ingeniería de software, el software es toda la informática procesada por los sistemas informáticos, programas y datos. El concepto de leer diferentes secuencias de instrucciones desde la memoria de un dispositivo para controlar los cálculos fue introducido por Charles Babbage como parte de su máquina diferencial. La teoría que forma la base de la mayor parte del software moderno fue propuesta por vez primera por Alán Turín en su ensayo de 1936.

Software se refiere al equipamiento lógico o soporte lógico de una computadora digital, y comprende el conjunto de los componentes lógicos necesarios para hacer posible la realización de tareas específicas; en contraposición a los componentes físicos del sistema, llamados hardware.

Tales componentes lógicos incluyen, entre muchos otros, aplicaciones informáticas como procesador de textos, que permite al usuario realizar todas las tareas concernientes a edición de textos, software de sistemas tal como un sistema operativo, que básicamente permite al resto de los programas funcionar adecuadamente facilitando la interacción con los componentes físicos y el resto de las aplicaciones, también posee una interface para el usuario.

El software puede clasificarse según su licencia o forma de distribución:

El modelo de desarrollo de software se compone de una mezcla de varios elementos, entre los que se encuentran la filosofía, el modelo de negocio, y el licenciamiento. Ni la calidad ni el desempeño dependen del modelo, se denomina software a todos los componentes intangibles de un ordenador o computadora, es
decir al conjunto de programas y procedimientos necesarios para hacer posible la realización de una tarea específica.(Boehm, IEEE Computer ,2008.)

## **1.1.2.CLASIFICACIÓN DEL SOFTWARE**

Si bien esta distinción es en cierto modo arbitraria y a veces confusa a los fines prácticos, se puede clasificar al software en tres tipos.

## 1.1.2.1. **Software de sistema**

Su objetivo es desvincular adecuadamente al usuario y al programador de los detalles de la computadora en particular que se use, aislándolo especialmente del procesamiento referido a las características internas de: memoria, discos, puertos y dispositivos de comunicaciones, impresoras, pantallas, teclados, etc.

El software de sistema procura que el usuario y el programador realicen interfaces de alto nivel y utilidades de apoyo que permiten su mantenimiento. Incluye entre otros:

- Sistemas operativos.
- Controladores de dispositivo.
- Herramientas de diagnóstico.
- Herramientas de Corrección y Optimización.
- **Servidores**
- Utilidades.

### 1.1.2.2. **Software de aplicación**

Permite a los usuarios finales hacer determinadas tareas. Algún software de aplicación son los navegadores, editores de texto, editores gráficos, antivirus, mensajeros, etc.

#### 1.1.2.3. **Software de programación**

Provee herramientas de asistencia al programador. Incluye editores de texto, compiladores, intérprete de instrucciones, enlazadores, debuggers, etc.

## **1.1.3.EL SOFTWARE COMO PROGRAMA**

El software se suele escribir en un lenguaje de programación de alto nivel que es más sencillo de escribir pero debe convertirse a lenguaje de máquina para ser ejecutado.

El software puede distinguirse en tres categorías: software de sistema, software de programación y software de aplicación. De todas maneras esta distinción es arbitraria y muchas veces un software puede caer unas varias categorías.

El software es un ingrediente indispensable para el funcionamiento del computador. Está formado por una serie de instrucciones y datos que permiten aprovechar todos los recursos que el computador tiene de manera que pueda resolver gran cantidad de problemas.

Un computador en si es solo un conglomerado de componentes electrónicos, el software le da vida al computador, haciendo que sus componentes funcionen de forma ordenada.

El software es un conjunto de instrucciones detalladas que controlan la operación de un sistema computacional.(Fischer, 2001)

## **1.1.4.PROCESO DE CREACIÓN DEL SOFTWARE**

Se define como Proceso al conjunto ordenado de pasos a seguir para llegar a la solución de un problema u obtención de un producto, en este caso particular, para lograr la obtención de un producto software que resuelva un problema.

Los procesos de desarrollo de software" poseen reglas preestablecidas, y deben ser aplicados en la creación del software de mediano y gran porte, ya que en caso contrario lo más seguro es que el proyecto no logre concluir o termine sin cumplir los objetivos previstos, y con variedad de fallos inaceptables (fracasan, en pocas palabras).

#### **1.1.5.EL SOFTWARE MULTIMEDIA**

La integración hace concurrir a diversas tecnologías: expresión, comunicación, sistematización, información y documentación.

La digitalización que emplean este software convierte a los datos que se integran en impulsos electrónicos, con un código simple de impulso, que corresponden al uso de un código de dos números digitales: 0 y 1.

La gráfica multimedia surge como resultado de procedimientos técnicos en donde los sentidos humanos tratan de ser representados en una unidad coherente de dos o más medios de información diferentes.

Uno de los software multimedia más populares es el Real Player 11, su popularidad se hizo eco de los grandes resultados obtenidos por youtube, está versión de reproductor, todavía en fase beta, trata de recortar terreno y al Windows media player.

Este programa es uno de los más emblemáticos en la historia de las computadoras, esto se debe a que ha sido uno de los pioneros y por su excelente formato para la retransmisión de contenidos audiovisuales en vivo por Internet.

La gran novedad respecto a la competencia consiste en que ha sido el primero en incluir la opción de descargar videos en Flash, los cuales son muy habituales en la web, como ejemplo más claro mencionamos a Youtube, en el mismo momento que instalamos el software multimedia, éste nos ofrece la posibilidad de insertar un botón flotante en los navegadores con el nombre de "downloadthis vídeo" que se activará cuando se percate de la presencia de algún vídeo, otra de las novedades destacadas de esta versión radica en que nos permite grabar contenidos audio visuales treaming, siempre y cuando, quienes los transmitan permitan la grabación en formatos Real, Windows Media o Quick **Time.**(S., 2009)

Los dispositivos multimedia requieren de software para su configuración y control, además este software interactúa con el sistema operacional y proporciona facilidades para el uso del sistema.

El software multimedia está conformado por los módulos de soporte para multimedia del sistema operacional, los drivers o controladores para el control de los dispositivos.

El software multimedia ha acaparado casi la totalidad de las aplicaciones virtuales y todas aquellas que se relacionen con los ordenadores; hoy es casi extraño acceder a un sitio web y no encontrar en algunos de sus rincones, o incluso en su índex principal, algún contenido multimedia.

A través de la invención del software multimedia se integran los textos escritos, los gráficos y las imágenes (en movimiento) combinándolas con el sonido; estos fueron los primeros pasos del concepto "gráfica multimedia"; con el correr de los años, con la mayoría de los programas para PC y los elementos tecnológicos, se logró una optimización.

El software multimedia fue desarrollado para crear contenidos multimedia y para mejorar los materiales visuales y de audio disponibles.

Como el nombre mismo lo indica, el software multimedia permite trabajar con varios tipos de medios al mismo tiempo.(Fischer, 2001)

*El software Multimedia comprende toda aplicación virtual del ordenador.* 

### **1.1.6.MULTIMEDIA**

#### 1.1.6.1. **La Multimedia**

Consiste en el uso de diversos tipos de medios para transmitir, administrar o presentar información, estos medios pueden ser textos, gráficas, audio y vídeo.

Cuando se usa el término en el ámbito de la computación nos referimos al uso del software y hardware para almacenar y presentar contenidos, generalmente usando una combinación de texto, fotografías e ilustraciones, videos y audio.

Es un sistema que utiliza más de un medio de comunicación al mismo tiempo en la presentación de la información, como el texto, la imagen, la animación, el vídeo y el sonido.

El beneficio más importante de la multimedia es que permite enriquecer la experiencia del usuario o receptor logrando una asimilación más fácil y rápida de la información presentada.

Otra de las aplicaciones de la multimedia a la que estamos comúnmente expuestos es de las enciclopedias electrónicas que podemos adquirir para nuestras computadoras.

La información es completamente con dibujos, videos, sonidos y además se presentan enlaces a los temas relacionados, esta posibilidad de tomar un papel activo frente a la información se denomina multimedia interactiva.

La comunicación desarrollada a través de un software multimedia consiste en el envío de mensajes con el objetivo de afectar a otros mediante los recursos

Dinámicos; el contenido estático era predominante, la falta de interactividad como de interés acaparaba la totalidad de los sitios.(Avolio de Cols, 2005)

# **1.1.6.2 VENTAJAS DE LA UTILIZACIÓN DE UN SOFTWARE MULTIMEDIA**

- **Motivación.-** Relacionado con lo anterior, el alumno se encontrará más motivado si la materia es atractiva, amena, divertida, si le permite investigar de una forma sencilla utilizando las herramientas del autor o si le permite aprender jugando, quizá esta ventaja es la más importante puesto que el docente puede ser muy buen comunicador pero si no tiene la motivación del grupo será muy difícil que consiga sus objetivos.
- **Interés.-** El interés por la materia es algo que a los docentes nos puede costar más de la cuenta dependiendo simplemente por el título de la misma. Cuando hablamos, por ejemplo, del área de matemáticas el simple término ya puede desinteresar a algunos estudiantes, sin embargo el docente que impartirá dicha materia se le clasifique como un docente TIC, como un docente que utiliza habitualmente medios informáticos o bien otras herramientas comunicativas atrae al alumno y le hace perder miedo a ese concepto inicial de área de matemáticas.

 Es más sencillo que el alumno tome más interés por las distintas áreas conociendo la metodología que el docente aplica habitualmente en su proceso de enseñanza-aprendizaje.

• **Interactividad.-** El alumno puede interactuar, se puede comunicar, puede intercambiar experiencias con otros compañeros del aula, del Centro o bien de otros centros educativos.

> Ello enriquece en gran medida su aprendizaje. De esto hay muchas experiencias o ejemplos, cada día más de juegos o proyectos que la administración educativa propone al equipo docente y al alumnado de las distintas etapas.

• **Interacción. Continúa actividad intelectual.** Los estudiantes están permanentemente activos al interactuar con el ordenador y mantienen un alto grado de implicación en el trabajo. La versatilidad e interactividad

del ordenador y la posibilidad de "dialogar" con él, les atrae y mantiene su atención.

- **Iniciativa y creatividad.** El desarrollo de la iniciativa del alumno, el desarrollo de su imaginación y el aprendizaje por sí mismo también es una ventaja de estos recursos.
- **Desarrollo de la iniciativa.** La constante participación por parte de los alumnos propicia el desarrollo de su iniciativa ya que se ven obligados a tomar continuamente nuevas decisiones ante las respuestas del ordenador a sus acciones. Se promueve un trabajo autónomo riguroso y metódico.
- **Comunicación**. Es obvio que todo lo anteriormente expuesto se basa en la relación entre estudiantes y profesores, una relación muy estrecha en los tradicionales sistemas de enseñanza, pero que permite mayor libertad en los actuales sistemas. La comunicación ya no es tan formal, tan directa sino mucho más abierta y naturalmente muy necesaria.

# **1.1.6.3 DESVENTAJAS DE LA UTILIZACIÓN DE UN SOFTWARE MULTIMEDIA**

- **Adicción.** Las herramientas del autor son interactivos resulta motivadoras, pero un exceso de motivación puede provocar adicción. El profesorado deberá estar atento ante estudiantes que muestren una adicción desmesurada.
- **Ansiedad.** La continua interacción ante el ordenador puede provocar ansiedad en los estudiantes.
- **Desorientación informativa.** Muchos estudiantes se pierden en los hipertextos y la atomización de la información les dificulta obtener visiones globales. Los materiales hipertextuales muchas veces resultan difíciles de imprimir (están muy troceados)

• **Desarrollo de estrategias de mínimo esfuerzo.** Los estudiantes pueden centrarse en la tarea que les plantee el programa en un sentido demasiado estrecho y buscar estrategias para cumplir con el mínimo esfuerzo mental, ignorando las posibilidades de estudio que les ofrece el programa.

> Muchas veces los estudiantes consiguen aciertos a partir de premisas equivocadas, y en ocasiones hasta pueden resolver problemas que van más allá de su comprensión utilizando estrategias que no están relacionadas con el problema pero que sirven para lograr su objetivo. Una de estas estrategias consiste en "leer las intenciones del maestro".

- **Desfases respecto a otras actividades.** El uso de los programas didácticos puede producir desfases inconvenientes con los demás trabajos del aula, especialmente cuando abordan aspectos parciales de una materia y difieren en la forma de presentación y profundidad de los contenidos respecto al tratamiento que se ha dado a otras actividades.
- **Fiabilidad de la información.-** Muchas de las informaciones que aparecen en Internet o no son fiables, o no son lícitas.
- **Aislamiento**. Los materiales didácticos multimedia permiten al estudiante aprender solo, hasta le animan a hacerlo, pero este trabajo individual, en exceso, puede acarrear problemas de sociabilidad.
- **Cansancio visual y otros problemas físicos**. Un exceso de tiempo trabajando ante el ordenador o malas posturas pueden provocar diversas dolencias.
- **Falta de conocimiento de los lenguajes**. A veces los estudiantes no conocen adecuadamente los lenguajes (audiovisual, hipertextual) en los que se presentan las actividades informáticas, lo que dificulta o impide su aprovechamiento.
- **Autonomía**. Hasta hace unos años, la información era suministrada en gran medida por el profesor. Las fuentes eran mucho más escasas -

biblioteca del Centro, de la localidad, en los medios de información, siempre de carácter material -que el estudiante podía disponer. Existía una mayor dependencia del canal de comunicación que el profesor transmitía al estudiante. Ahora, con la llegada de las Tic"s y la ayuda, sin duda alguna, del Internet – sin menospreciar la dirección o guía del profesor- el estudiante dispone de infinito número de canales y de gran cantidad de información. Puede ser más autónomo para buscar dicha información, aunque en principio necesite aprender a utilizarla y seleccionarla. Esta labor es muy importante y la deberá enseñar el docente.

 Pero usar las nuevas tecnologías en las aulas con los estudiantes también conlleva una serie de inconvenientes a tener en cuenta tales como:

• **Distracción**. El docente no sólo es transmisor de conocimientos sino también "educador". Aprender requiere una disciplina que el profesor debe conseguir en sus alumnos. Parte de esta disciplina se encuentra en aprender utilizando el cauce, consultando las páginas web requeridas o utilizando la mecánica que se transmite a los estudiantes.

> Es difícil controlar este tipo de aulas, pero se puede permitir que se confunda el aprendizaje con el juego. Los estudiantes a veces se dedican a jugar en vez de trabajar

- **Tiempo.** La búsqueda de una información determinada o concreta en un infinito número de canales e innumerables fuentes supone tiempo. Por ello, es importante saber "buscar" dicha información utilizando los diferentes buscadores y los distintos sistemas de búsqueda avanzada que cada uno de ellos contenga.
- Por se dice que "el tiempo es oro", sobre todo cuando los tiempos de clase son limitados y los retrasos pueden llevarnos a fracasar en nuestros objetivos, los estudiantes a menudo aprenden con menos tiempo. Este aspecto tiene especial relevancia en el caso del "training" empresarial,

sobre todo cuando el personal es apartado de su trabajo productivo en una empresa para reciclarse.

- **Problemas con los ordenadores**. A veces los estudiantes des configuran o contaminan con virus los ordenadores.
- **Control de calidad insuficiente.** Los materiales para la autoformación y los entornos de tele formación en general no siempre tienen los adecuados controles de calidad.

# **1.1.6.4 APLICACIONES ESPECÍFICAS DE UN SOFTWARE MULTIMEDIA**

- Es que pueden tener una presentación con la imaginación como única frontera, las aplicaciones de la multimedia son cuantiosas:
- CD-ROM interactivo
- Presentación corporativa
- Material promocional
- Páginas de Internet
- Cursos de capacitación (C.B.T.- ComputerBased Training)
- Presentación masiva
- Comunicación Interna y capacitación en Intranets
- Campañas de correo directo
- Catálogo de productos o servicios
- Lanzamiento de un nuevo producto
- Módulo de Información con touchscreen
- Herramienta de ventas
- Punto de venta electrónico
- Módulos de demostración de productos
- Memoria de un evento
- Protectores de pantalla (screensavers)
- Índice Interactivo para respaldo de información en CD
- Manuales de usuario, de servicio o de referencia TUTORIALES
- Paquetes de entrenamiento para el staff o franquicias
- •Reportes anuales o presentaciones de resultados
- Publicaciones digitales
- Módulos en stands para ferias y exposiciones
- Simuladores
- Visitas a lugares virtuales o remotos (Presencia Virtual)
- Realidad Virtual
- Juegos y paquetes de entretenimiento
- Programas educativos y de enseñanza.

## **1.1.7.LA MULTIMEDIA Y SUS ELEMENTOS**

Una pequeña introducción a multimedia dentro del mundo de la informática, los elementos que conforman su estructura, el término que conforma su estructura en el mundo de la informática es la forma de presentar información en que emplea una combinación de texto, sonido, imágenes, videos, animación.

La mayoría de las aplicaciones multimedia incluyen asociaciones predefinidas conocidas como hipervínculos, enlaces que permiten a los usuarios moverse por la información de modo intuitivo.

La conectividad que proporcionan los hipertextos hace que los programas multimedia no sean presentaciones estáticas con imágenes y sonidos sino una experiencia interactiva infinitamente variada e informativa.

La vinculación de información mediante enlaces se consiguen mediante programas de lenguajes informáticos especiales como HTML empleados para crear páginas web.

Los elementos de la multimedia son:

## 1.1.7.1. **Medios:**

- Audio: música, sonidos.
- Texto: palabras, números.
- Video.
- Efectos Visuales: imágenes estáticas, movimiento y animación.

## 1.1.7.2. **Productos:**

• Aplicaciones multimediales

## 1.1.7.3. **Texto.**

Es la unidad superior de comunicación y de la competencia organizacional del hablante.

## 1.1.7.4. **Audio.**

Un archivo de audio digital es un sonido o secuencia de sonidos que ha sido convertido a un formato numérico para poder ser almacenado en un ordenador.

*La Multimedia es una herramienta del autor es interactiva con los componentes, sonidos, videos, texto, animaciones y un sin número de actividades.* 

### 1.1.7.5. **Imágenes.**

Se denomina **imagen** a la representación figurativa de una cosa**.** 

#### 1.1.7.6. **Animación.**

Es un proceso utilizado para dar la sensación de movimiento a imágenes, dibujo.

## 1.1.7.7. **Video.**

Es un sistema de grabación y reproducción de imágenes, que pueden estar acompañadas de sonidos y que se realiza a través de una cinta magnética.(Pressman, 2009)

## **1.1.8 PROCESO DE ENSEÑANZA APRENDIZAJE.**

Enseñanza aprendizaje. El acto didáctico-comunicativo.

El acto didáctico define la actuación del profesor para facilitar los aprendizajes de los estudiantes. Su naturaleza es esencialmente comunicativa.

Lo importante es la relación que el alumno establece con el conocimiento; el profesor es el que ayuda a conseguir que se de esta relación agradable y fructífera. Las actividades de enseñanza que realizan los profesores están inevitablemente unidas a los procesos de aprendizaje que, siguiendo sus indicaciones, realizan los estudiantes. El objetivo de docentes y discentes siempre consiste en el logro de determinados aprendizajes y la clave del éxito está en que los estudiantes puedan y quieran realizar las operaciones cognitivas convenientes para ello, interactuando adecuadamente con los recursos educativos a su alcance.

En este marco el empleo de los medios didácticos, que facilitan información y ofrecen interacciones facilitadoras de aprendizajes a los estudiantes, suele venir prescrito y orientado por los profesores, tanto en los entornos de aprendizaje presencial como en los entornos virtuales de enseñanza.

La selección de los medios más adecuados a cada situación educativa y el diseño de buenas intervenciones educativas que consideren todos los elementos contextúales (contenidos a tratar, características de los estudiantes, circunstancias ambientales...), resultan siempre factores clave para el logro de los objetivos educativos que se pretenden. (Defior, 2008)

Aporte.- El proceso de enseñanza aprendizaje es un proceso en el que indispensablemente deben actuar tanto el docente como el estudiante solo de esta manera se podrá conseguir que la calidad de aprendizaje sea garantizado.

## **1.1.8.1 APRENDIZAJE SIGNIFICATIVO.**

El trabajo escolar esté diseñado para superar el memorismo tradicional de las aulas y lograr un aprendizaje más integrador, comprensivo y autónomo. La práctica del aprendizaje comprensivo arranca de una muy concreta propuesta: partir siempre de lo que el alumno tiene, conoce, respecto de aquello que se pretende aprender. Sólo desde esa plataforma se puede conectar con los intereses del alumno y éste puede remodelar y ampliar sus esquemas perceptivos.

La capacidad intelectual del aprendizaje significativo; directamente ligado al entrenamiento del mundo escolar, desde horizontes mentalistas.

Entre otros, han desarrollado la concepción de la inteligencia de los nichos ecológicos. Es una puesta de largo de la comprensión, factor relevante del aprendizaje. Potenciar, educar habilidades intelectuales, no como semi pasiva acumulación de materiales, más o menos ordenados y sistematizados, sino como una activa estructura de relacional significatividad. La inteligencia es una red expansiva de significaciones. Es una alternativa razonada a la dominante tendencia escolar a lo memorístico, como salida menos burocrática.

Lo aprendido eminentemente como memorización mecánica (siempre hay un algo de integración comprensiva), a los tres meses, prácticamente está perdido. No hay recuerdo de nada. Cuántas veces se ha estudiado, previo a los días de los exámenes, sirven para bien poco. No sólo hay olvido, desprendimiento de materiales de información, no retenidos en red significativa oportuna. Lo menos inteligente es que ese tipo de estrategia memorizarte sin red no genera entrenamiento intelectual. No provoca expansión cognitiva, ni meta cognitiva.

La propuesta de D. P. Ausubel del aprendizaje significativo es un acicate hacia el entrenamiento intelectual constructivo, relacional y autónomo. La última finalidad del planteamiento significativo puede definirse como una perspectiva de la inteligencia como habilidad para la autonomía; aprender comprendiendo la realidad e integrarla en mundos de significatividad. También Ausubel y Novak, a diferencia de Piaget, enfatizan el desarrollo cognitivo en la expansión del lenguaje, y menos en los períodos evolutivos de Jean Piaget: sensorio -motor (nacimiento-dos años), pre operacional (dos-siete años), operacional concreto (siete-doce años), operaciones formales (desde los once años).

## **1.1.8.2 PROCESOS PEDAGÓGICOS**

Además es necesario fijar los conceptos y la terminología básica de lo que se refiere también al proceso de Enseñanza-Aprendizaje.

Enseñanza y aprendizaje forman parte de un único proceso que tiene como fin la formación del estudiante.

La referencia etimológica del término enseñar puede servir de apoyo inicial: Enseñar es señalar algo a alguien. No es enseñar cualquier cosa; es mostrar lo que se desconoce.

Esto implica que hay un sujeto que conoce (el que puede enseñar), y otro que desconoce (el que puede aprender). El que puede enseñar, quiere enseñar y sabe enseñar (el profesor); El que puede aprender quiere y sabe aprender (el alumno). Ha de existir pues una disposición por parte de alumno y profesor.

Aparte de estos agentes, están los contenidos, esto es, lo que se quiere enseñar o aprender (elementos curriculares) y los procedimientos o instrumentos para enseñarlos o aprenderlos (medios).

Cuando se enseña algo es para conseguir alguna meta (objetivos). Por otro lado, el acto de enseñar y aprender acontece en un marco determinado por ciertas condiciones físicas, sociales y culturales (contexto).

La figura esquematiza el proceso enseñanza-aprendizaje detallando el papel de los elementos básicos.

# **1.1.8.3 LAS ESTRATEGIAS DE ENSEÑANZA EN EL MARCO DEL ACTO DIDÁCTICO.**

Las estrategias de enseñanza se concretan en una serie actividades de aprendizaje dirigidas a los estudiantes y adaptadas a sus características, a los recursos disponibles y a los contenidos objeto de estudio. Determinan el uso de determinados medios y metodologías en unos marcos organizativos concretos y proveen a los alumnos de los oportunos sistemas de información, motivación y orientación.

Las actividades deben favorecer la comprensión de los conceptos, su clasificación y relación, la reflexión, el ejercicio de formas de razonamiento, la transferencia de conocimientos.

En el acto didáctico hay 4 elementos básicos: docente, discente, contenidos y contexto

El profesor, que planifica determinadas actividades para los estudiantes en el marco de una estrategia didáctica que pretende el logro de determinados objetivos educativos. (DefiorCitoler, 2008)

Al final del proceso evaluará a los estudiantes para ver en qué medida se han logrado.

## **1.1.8.4 PAPEL DEL DOCENTE EN LOS PROCESOS DE ENSEÑANZA - APRENDIZAJE.**

En un contexto social que provee a los ciudadanos de todo tipo de información e instrumentos para procesarla, el papel del docente se centrará en ayudar a los cambios en los centros educativos: hacia un nuevo paradigma de la enseñanza a los estudiantes para que puedan, sepan y quieran aprender. Y en este sentido les proporcionará especialmente: orientación, motivación y recursos didácticos. (MARQUÉS & Pere, 2000)

Los estudiantes, que pretenden realizar determinados aprendizajes a partir de las indicaciones del profesor mediante la interacción con los recursos formativos que tienen a su alcance.

La estrategia didáctica con la que el profesor pretende facilitar los aprendizajes de los estudiantes, integrada por una serie de actividades que contemplan la interacción de los alumnos con determinados contenidos.

La estrategia didáctica debe proporcionar a los estudiantes: motivación, información y orientación para realizar sus aprendizajes, y debe tener en cuenta algunos principios:

Considerar las características de los estudiantes: estilos cognitivos y de aprendizaje o Considerar las motivaciones e intereses de los estudiantes. Procurar amenidad del aula utilizar metodologías activas en las que se aprenda haciendo.

Considerar un adecuado tratamiento de los errores que sea punto de partida de nuevos aprendizajes.

Prever que los estudiantes puedan controlar sus aprendizajes. Considerar actividades de aprendizaje colaborativo, pero tener presente que el aprendizaje es individual.

Realizar una evaluación final de los aprendizajes.

Aporte.- El docente juega un papel muy importante en el proceso de enseñanza aprendizaje ya que de él depende que el estudiante participe y lo hará siempre y cuando el docente le permita hacerlo a través del uso de técnicas adecuadas o de la utilización de recursos que permitan al estudiante su participación.

## **1.1.8.5 CONCEPCIONES SOBRE LA ENSEÑANZA**

Las actividades de enseñanza que realizan los profesores están inevitablemente unidas a los procesos de aprendizaje que, siguiendo sus indicaciones, realizan los estudiantes. El objetivo de docentes y discentes siempre consiste en el logro de determinados objetivos educativos y la clave del éxito está en que los estudiantes puedan y quieran realizar las operaciones cognitivas convenientes para ello, interactuando adecuadamente con los recursos educativos a su alcance. (MARQUÉS, Los procesos de enseñanza y aprendizaje, 2001)

El principal objetivo del profesorado es que los estudiantes progresen positivamente en el desarrollo integral de su persona y, en función de sus capacidades y demás circunstancias individuales, logren los aprendizajes previstos en la programación del curso (establecida de acuerdo con las directrices del Proyecto Curricular de Centro, PPC).

Para ello deben realizar múltiples tareas: programar su actuación docente, coordinar su actuación con los demás miembros del centro docente, buscar

recursos educativos, realizar las actividades de enseñanza propiamente dichas con los estudiantes, evaluar los aprendizajes de los estudiantes y su propia actuación, contactar periódicamente con las familias, gestionar los trámites administrativos...

De todas estas actividades, las intervenciones educativas consistentes en la propuesta y seguimiento de una serie de actividades de enseñanza a los estudiantes con el fin de facilitar sus aprendizajes constituyen lo que se llama el acto didáctico, y representa la tarea más emblemática del profesorado.

Actualmente se considera que el papel del profesorado en el acto didáctico es básicamente proveer de recursos y entornos diversificados de aprendizaje a los estudiantes, motivarles para que se esfuercen (dar sentido a los objetivos de aprendizaje, destacar su utilidad...), orientarles (en el proceso de aprendizaje, en el desarrollo de habilidades expresivas...) y asesorarles de manera personalizada (en la planificación de tareas, trabajo en equipo...); no obstante, a lo largo del tiempo ha habido diversas concepciones sobre cómo se debe realizar la enseñanza, y consecuentemente sobre los roles de los profesores y sobre las principales funciones de los recursos educativos, agentes mediadores relevantes en los aprendizajes de los estudiantes. (S., 2009)

La educación ha evolucionado desde la "pedagogía de la reproducción" a la "pedagogía de la imaginación" más basada en la indagación, la búsqueda y la pregunta que con la respuesta (Beltrán Llera, 2003), de estar centrada en la enseñanza y el profesor a centrarse en el aprendizaje y el alumno, de atender sobre todo a los productos a considerar la importancia de los procesos. A muy gran desrasgos las principales visiones sobre la enseñanza, que han ido evolucionando de manera paralela ala evolución de las concepciones sobre el aprendizaje ofreciendo prescripciones sobre las condiciones óptimas para enseñar, pueden concretarse así:

La clase magistral expositiva (modelo didáctico expositivo). Antes de la existencia de la imprenta (s. XV) y de la difusión masiva de los libros, cuando

solamente unos pocos accedían a la cultura, el profesor (en la universidad o como tutor de familia) era prácticamente el único proveedor de información que tenían los estudiantes (junto con las bibliotecas universitarias y monacales) y la clase magistral era la técnica de enseñanza más común. La enseñanza estaba centrada en el profesor y el aprendizaje buscaba la memorización del saber que transmitía el maestro de manera sistemática, estructurada, didáctica...

La clase magistral y el libro de texto (modelo didáctico instructivo). Poco a poco, los libros se fueron difundiendo entre la sociedad, se crearon muchas nuevas bibliotecas, la cultura se fue extendiendo entre las diversas capas sociales y los libros fueron haciendo acto de presencia en las aulas. No obstante, el profesor seguía siendo el máximo depositario de la información que debían conocer los alumnos y su memorización por parte de éstos seguía considerándose necesaria, a pesar de la existencia de diversos pensadores sobre temas pedagógicos (Comenius, Rousseau...), algunos de los cuales defendían ideas distintas.

El libro de texto complementaba las explicaciones magistrales del profesor y a veces sugería ejercicios a realizar para reforzar los aprendizajes. El profesor era un instructor y la enseñanza estaba ahora centrada en los contenidos que elalumno debía memorizar y aplicar para contestar preguntas y realizar ejercicios que le ayudarán a similar los contenidos.

La escuela activa (modelo didáctico alumno activo). A principios del siglo XX y con la progresiva "democratización del saber" iniciada el siglo anterior (enseñanza básica para todos, fácil acceso y adquisición de materiales impresos) surge la idea de la "escuela activa" (Dewey, Freinet, Montessori...). Se considera que el alumno no debe estar pasivo recibiendo y memorizando la información que le proporcionan el profesor y el libro de texto; la enseñanza debe proporcionar entornos de aprendizaje ricos en recursos educativos (información bien estructurada, actividades adecuadas y significativas) en los que los estudiantes puedan desarrollar proyectos y actividades que les permitan descubrir el conocimiento, aplicarlo en situaciones prácticas y desarrollar todas sus

capacidades (experimentación, descubrimiento, creatividad, iniciativa...). La Enseñanza se centra en la actividad del alumno, que a menudo debe ampliar y reestructurar sus conocimientos para poder hacer frente a las problemáticas que se le presentan.

No obstante, y a pesar de diversas reformas en los planes de estudios, durante todo el siglo XX esta concepción coexistió con el modelo memorístico anterior basado en la clase magistral del profesor y el estudio del libro de texto, complementado todo ello con la realización de ejercicios de aplicación generalmente rutinarios y repetitivos.

La enseñanza abierta y colaborativa (modelo didáctico colaborativo). A finales del siglo XX los grandes avances tecnológicos y el triunfo de la globalización económica y cultural configuran una nueva sociedad, la "sociedad de la información". En este marco, con el acceso cada vez más generalizado de los ciudadanos a los "más media" e Internet, proveedores de todo tipo de información, y pudiendo disponer de unos versátiles instrumentos para realizar todo tipo de procesos con la información (los ordenadores), se va abriendo paso un nuevo curriculum básico para los ciudadanos y un nuevo paradigma de la enseñanza: "la enseñanza abierta".(DefíorCitoler, 2008)

En este nuevo paradigma, heredero de los principios básicos de la escuela activa, cambian los roles del profesor, que reduce al mínimo su papel como transmisor de información: presenta y contextualiza los temas, enfatiza en los aspectos más importantes o de difícil comprensión, destaca sus aplicaciones, motiva a los alumnos hacia su estudio... Los estudiantes pueden acceder fácilmente por su cuenta a cualquier clase de información, de manera que el docente pasa a ser un orientador de sus aprendizajes, proveedor y asesor de los recursos educativos más adecuados para cada situación, organizador de entornos de aprendizaje, tutor, consultor... El profesor se convierte en un mediador de los aprendizajes de los estudiantes, cuyos rasgos fundamentales son (Tébar, 2003).

La Organización de Estados Americanos señala que la única forma de mejorar la calidad de la educación en América Latina es dirigiendo toda la atención hacia el desarrollo de la Asignatura de inglés que es un idioma universal y promoviendo la realización de la escritura de escritura.

Para el Ministerio de Educación del Ecuador, al plantear la Reforma Curricular vigente para la Educación Básica, hay que desarrollar destrezas lectoras y de escritura, para en el primer caso alcanzar la comprensión de los textos que se lee y poder utilizar dicho contenido en la solución de los problemas diarios; y en el segundo caso para escribir de acuerdo al pensamiento y punto de vista de las personas, porque debemos aprender a expresar lo que pensamos y sentimos.

El aprendizaje del inglés, hasta el momento actual se encuentra enmarcado en el paradigma conductual; en el cual el profesor es la persona que sabe, el alumno se convierte en elemento pasivo y receptivo del conocimiento, lo fundamental es la disciplina en el aula, y se evalúan los resultados de las enseñanzas impartidas por el profesor.(S., 2009)

Consecuentemente el desarrollo de las clases de inglés se da en un esquema, que todavía resulta difícil de romperlo, porque el trabajo tiene una secuencia que luego es cíclica, inicia con la explicación del tema por parte del profesor, a la siguiente clase el dictado de los contenidos y en la tercera clase la recepción de lección o prueba escrita.

De esta forma no hay una participación directa del alumno en el aprendizaje de los contenidos; peor aún la comprensión de los mismos; ya que, por salvar la nota, deberá memorizar los temas tratados, para repetidos posteriormente en las lecciones o exámenes.

Situación parecida ocurre con la escritura del inglés, donde el profesor da unas palabras o varias palabras, los alumnos deben leer en silencio y luego copiar la traducción de estas palabras, para finalmente aprenderse su significado. Aspecto

que motiva la falta de comprensión de esta asignatura; y la necesidad de buscar nuevas estrategias para alcanzar aprendizajes de calidad; las mismas que deberían ser aplicadas en los aprendizajes de todas las áreas del conocimiento, para lograr aprendizajes significativos.

## **1.1.8.6 APRENDIZAJE AUTÓNOMO**

Autónomo: Gobernarse así mismo, capacidad que desarrolla, que tiene el alumno para desarrollar su propio aprendizaje. Observa y se vuelve una persona crítica. La autonomía en el aprendizaje es intencional, analítica y crítica. Autonomía no solo intelectual, sino con responsabilidad, con respeto, desarrollo moral.

Su ejercicio implica la determinación del aprendiente de ser responsable y de tomar decisiones personales sobre su aprendizaje, así como la voluntad de participar, junto con el docente, en la negociación de los siguientes aspectos.(wikipedia, 2007)

- 1. Identificación de las necesidades.
- 2. Planificación de las clases, materiales, recursos, ambientes.
- 3. Entrenamiento en el uso de técnicas y estrategias
- 4. Autoevaluación

Debe existir un cambio de actitud. Acción es también evaluación. Fases y grados de autonomía.

1. Unidad de tiempo.

2. Se desarrolla de acuerdo a la autonomía que se desarrolla. Grados: O a 1 El profesor desarrolla actividades muy controladas y guiadas Grado 2. Profesor controla/guía parcialmente. Grado 3. Actividad poco o nada de control y guía.

El aprendizaje colaborativo puede definirse como el conjunto de métodos de instrucción o entrenamiento para uso en grupos, así como de estrategias para propiciar el desarrollo de habilidades mixtas (aprendizaje y desarrollo personal y social.) En el aprendizaje colaborativo cada miembro del grupo es responsable de su propio aprendizaje, así como el de los restantes miembros del grupo (Johnson, 1993.)

"No todos los grupos son grupos colaborativos" (Johnson & F. Johnson, 1997.) El hecho de colocar personas sentadas en un mismo salón, decirles que son un grupo colaborativo y advertirles que deben colaborar, no los convierte en un grupo colaborativo. Aunque los equipos de estudio, comités, departamentos y concilios, entre otros, son grupos, no constituyen necesariamente grupos colaborativos".

Lo más importante en la formación de grupos de trabajo colaborativo es vigilar que los elementos básicos estén claramente estructurados en cada sesión de trabajo. Sólo de esta manera se puede lograr que se produzca tanto el esfuerzo colaborativo en el grupo, como una estrecha relación entre la colaboración y los resultados.

## **1.1.8.7 LAS FUNCIONES DE LA ENSEÑANZA.**

Según Gagné para que pueda tener lugar el aprendizaje, la enseñanza debe realizar 10 FUNCIONES:

Estimular la atención y motivar o Dar a conocer a los alumnos los objetivos de aprendizaje

Activar los conocimientos y habilidades previas de los estudiantes, relevantes para los nuevos aprendizajes a realizar (organizadores previos) o Presentar información sobre los contenidos a aprender u proponer actividades de aprendizaje (preparar el contexto, organizarlo) o Orientar las actividades de aprendizaje de los estudiantes

Incentivar la interacción de los estudiantes con las actividades de aprendizaje,

con los materiales, con los compañeros... y provocar sus respuestas o Tutorizar, proporcionar feed-back a sus respuestas o Facilitar actividades para la transferencia y generalización de los aprendizajes o Facilitar el recuerdo o Evaluar los aprendizajes realizados.

## **1.1.8.8ACTIVIDADES DE ENSEÑANZA/APRENDIZAJE**

**TAREA**: Actividad para la que contamos con el conocimiento necesario para realizarla (solo falta aplicar la energía y el tiempo necesarios)

**PROBLEMA**: No tenemos todo el conocimiento necesario, debemos aprender algo más.

"No existe ninguna práctica docente que sea la mejor"

Es tan necesario enseñar conceptos básicos como destrezas para pensar y solucionar problemas.

Además, las habilidades de los estudiantes para adquirir conjuntos organizados de datos y destrezas aumentan cuando realizan actividades de resolución de problemas y se les ayuda a comprender cuándo y cómo estas destrezas son pertinentes

Considerando el aprendizaje desde planteamientos socio-constructivistas, y admitiendo que los estudiantes aprenden básicamente actuando, interaccionando con las personas que les rodean (compañeros, profesores) y con el entorno en el que se desenvuelven, proponemos un abanico de actividades que, contemplando su diversidad cognitiva y de intereses, en la medida de lo posible procurarán la máxima autonomía de los estudiantes en la organización de sus propias experiencias de aprendizaje.

Estas actividades tendrán en cuenta la utilización de diversos códigos y formas de estructuración de la información, se realizarán con diversos medios en los espacios más adecuados (aula de clase, aula de recursos, biblioteca, etc.)y contemplarán diversos agrupamientos (grupo clase, grupos de trabajo, trabajo individual...) y metodologías de trabajo (directiva, semi-directíva libre). Algunas de ellas se desarrollarán en clase a lo largo de toda una sesión (o en parte de ella), en tanto que otras se realizarán fuera de las horas de clase.

Por otra parte, y en la medida de lo posible, tenderán a relacionar la teoría con la práctica y la docencia con la investigación, tratando de que la adquisición de nuevos conocimientos se haga a partir de situaciones que puedan resultar ejemplarizantes de posibles actuaciones futuras en ámbitos profesionales. En ellas se tratará de promover el análisis y la reflexión sobre aspectos concretos y conocidos (evitando la aplicación de simples recetas), lo que les resultará mucho más significativo que hacerlo sobre situaciones hipotéticas y abstractas.

## **1.1.8.9 ENSEÑANZA**

La enseñanza es una de las actividades y prácticas más nobles que desarrolla el ser nano en deferentes instancias de su vida. La misma implica el desarrollo de técnicas y métodos de variado estilo que tiene como objetivo el pasaje de conocimiento, información, valores y actitudes desde un individuo hacia el otro.

Es el proceso mediante el cual la enseñanza comunica o transmiten conocimientos especiales o generales sobre una materia que tiene por objeto la información integral de la persona humana para dar paso a la adquisición de datos hasta la forma más compleja de recopilar y organizar la información para la ayuda de solución a las situaciones que se pueden presentar.

#### **1.1.9. APRENDIZAJE**

Es el proceso de adquisición de conocimientos, habilidades, valores y actitudes, posibilitado mediante el estudio, la enseñanza o la experiencia. El aprendizaje es un sub-producto del pensamiento. Aprendemos pensando, y la calidad del resultado de aprendizaje está determinada por la calidad de nuestros pensamientos.(VAUGHAN, Editorial Mc Graw Hill)

## **1.1.10. PROCESO DE APRENDIZAJE**

El proceso de aprendizaje es una actividad individual que se desarrolla en un contexto social y cultural.

Es el resultado de procesos cognitivos individuales mediante los cuales se asimilan e interiorizan nuevas informaciones (hechos, conceptos, procedimientos, valores), se construyen nuevas representaciones mentales significativas y funcionales (conocimientos), que luego se pueden aplicar en situaciones diferentes a los contextos donde se aprendieron.

Aprender no solamente consiste en memorizar información, es necesario también otras operaciones cognitivas que implican: conocer, comprender, aplicar, analizar, sintetizar y valorar.

### 1.1.10.1. **TIPOS DE APRENDIZAJE**

### 1.1.10.2. **Aprendizaje receptivo**

En este tipo de aprendizaje el sujeto solo necesita comprender el contenido para poder reproducirlo pero no descubre nada.

### 1.1.10.3. **Aprendizaje por descubrimiento**

El sujeto no recibe los contenidos de forma pasiva; descubre los conceptos y sus relaciones y los reordena para adaptarlos a su esquema cognitivo.

## 1.1.10.4. **Aprendizaje repetitivo**

Se produce cuando el alumno memoriza contenidos sin comprenderlos o relacionarlos con sus conocimientos previos, no encuentra significado a los contenidos estudiados.

## 1.1.10.5. **Aprendizaje significativo**

Es el aprendizaje en el cual el sujeto relaciona sus conocimientos previos con los nuevos dotándolos así de coherencia respecto a sus estructuras cognitivas.

#### 1.1.10.6. **Aprendizaje observacional**

Tipo de aprendizaje que se da al observar el comportamiento de otra persona, llamada modelo

## **1.1.11. TEORÍAS DE APRENDIZAJE**

#### 1.1.11.1. **Teoría conductista**

La teoría conductista, desde sus orígenes, se centra en la conducta observable intentando hacer un estudio totalmente empírico de la misma y queriendo controlar y predecir esta conducta. En cuanto a las deficiencias de esta teoría podemos destacar que el conductismo prescinde por completo de los procesos cognoscitivos. Para él, el conocimiento es una suma de información que se va construyendo de forma lineal. Asume que la asimilación de contenidos puede descomponerse en actos aislados de instrucción. Busca únicamente que los resultados obtenidos sean los deseados despreocupándose de la actividad creativa y descubridora del alumno.(Ash:, 2008)

*El aprendizaje tiene teorías, métodos, estrategias, principios didácticos, para el desarrollo de la educación con calidad y calidez.* 

## 1.1.11.2. **Teoría constructivista**

En general, desde la postura constructivista, el aprendizaje puede facilitarse, pero cada persona reconstruye su propia experiencia interna, con lo cual puede decirse que el conocimiento no puede medirse, ya que es único en cada persona, en su propia reconstrucción interna y subjetiva de la realidad. Por el contrario, la instrucción del aprendizaje postula que la enseñanza o los conocimientos pueden programarse, de modo que pueden fijarse de antemano unos contenidos, método y objetivos en el proceso de enseñanza

### **1.1.11.3 Teoría cognoscitiva**

Comprender la estructura de un tema es entenderlo en tal forma que permiten que tenga significado muchas otras cosa **(Bruner 1960).** En esta teoría se compara a la persona como una computadora humana, en el cual se procesa la información. El procesamiento humano de la información se preocupa no por el cambio de la conducta, como es el caso del conductismo, sino por el proceso interno de la información que la persona recibe, es decir, la manera en que observé y usa las personas la información.(Defior Citoler, 2008)

Para comprender de manera más sencilla este proceso, se le denominaron términos de funciones de computadora, los cuales son:

- **Información**
- **Insumo**
- **Procesamiento de información**

## • **Transformación**

#### **1.1.11.4 Teoría cognitiva**

Centra su estudio en las actividades mentales y proceso cognitivo. Énfasis en las estructuras del conocimiento.

Intentan explicar los procesos de pensamiento que mediatizan la relación estimulo respuesta

## **1.1.11.5 TEORÍAS DE LA ENSEÑANZA Y APRENDIZAJE**

Al pensar en el aprendizaje que se sucede en el aula de clase, es obligatorio tener en cuenta paralelamente el proceso de la enseñanza y la evaluación de sus resultados. Ello implica considerar al mismo tiempo como aprenden los estudiantes para enseñar en consecuencia y a partir del tipo de logros alcanzados, reorientar el proceso. Aunque las teorías del aprendizaje se ocupan de interpretar el proceso en cualquier momento y circunstancia, nos interesa considerar el aprendizaje, en los cuales se diseñan y crean condiciones especiales para que los estudiantes aprendan lo que la institución educativa planea, con unos determinados contenidos, para que se aprenda de formas determinadas y con ciertas mediaciones didácticas.

## **1.1.11.6 EL PARADIGMA CONSTRUCTIVISTA.**

Un paradigma es un modo particular de ver el mundo, de interpretar la realidad, a partir de una determinada concepción filosófica. Guba y Lincoln lo asumen como un conjunto de creencias, de supuestos para guiar nuestras actividades y que no pueden ser probados o refutados, pero que de todas maneras representan las posiciones que estamos dispuestos a adoptar y defender. Un paradigma constructivista asume que el conocimiento es una construcción mental resultado de la actividad cognitiva del sujeto que aprende. Concibe el conocimiento como

una construcción propia, que surge de las comprensiones logradas a partir de los fenómenos que se quieren conocer.

El constructivismo es un paradigma sobre el desarrollo cognitivo que tiene sus raíces inmediatas en la teoría de Jean Piaget sobre el desarrollo de la inteligencia, denominada epistemología genética, y sus raíces remotas en el fenomenalismo de Emmanuel Kant, quien afirmó que la realidad "en sí misma" o noúmeno no puede ser conocida. Solo pueden conocerse los fenómenos, es decir, la manera como se manifiestan los objetos al sujeto o conocedor.

En la epistemología genética la génesis del conocimiento es resultado de un proceso dialéctico de asimilación, acomodación, conflicto, y equilibración, como se describió anteriormente.

### **1.1.11.7 PARADIGMA-VIGOTSKY**

La interpretación socio-histórico-cultural del aprendizaje de Leve Vigotsky. El aprendizaje es la resultante compleja de la confluencia de factores sociales, como la interacción comunicativa con pares y adultos, compartida en un momento histórico y con determinantes culturales particulares. La construcción resultado de una experiencia de aprendizaje no se transmite de una persona a otra, de manera mecánica como si fuera un objeto sino mediante operaciones mentales que se suceden durante la interacción del sujeto con el mundo material y social. En esta interacción el conocimiento se construye primero por fuera, es decir, en la relación ínter psicológica, cuando se recibe la influencia de la cultura reflejada en toda la producción material (las herramientas, los desarrollo científicos y tecnológicos) o simbólica (el lenguaje, con los signos y símbolos) y en segundo lugar de manera entra psicológica, cuando se transforman las funciones psicológicas superiores, es decir, se produce la denominada internalización.

2) Periodo de las operaciones concretas. Comprende de los dos a los once años y consta de dos sub-periodos: en el primero (preoperatorio) se evidencia el uso de

símbolos y la adquisición de la lengua. Se destaca el egocentrismo, la irreversibilidad de pensamiento y la sujeción a la percepción. En el segundo (operaciones concretas) los niños dominan, en situaciones concretas, las operaciones lógicas como la reversibilidad, la clasificación y la creación de ordenaciones jerárquicas.

3) Periodo de las operaciones formales. Se da la transición al pensamiento abstracto, a la capacidad para comprobar hipótesis mentalmente. Comprende desde los doce años en adelante. (S., 2009)

El aprendizaje, en resumen, ocurre a partir de la reestructuración de las estructuras cognitivas internas del aprendiz, de sus esquemas y estructuras mentales, de tal forma que al final de un proceso de aprendizaje deben aparecer nuevos esquemas y estructuras como una nueva forma de equilibrio.

## **1.1.11.8 EL APRENDIZAJE ESCOLAR.**

La sociedad ha delegado en las escuelas la formación del futuro ciudadano esencial en diferentes etapas del desarrollo. Por ello, los aprendizajes escolares representan una fuente de desarrollo para los estudiantes, pues a la vez que promueven su socialización como miembros de una sociedad y una cultura, posibilitan un desarrollo personal.

¿Cómo explicar el proceso de aprendizaje que permite ese desarrollo personal y social?.

¿Cómo aprenden el estudiante?

A continuación se presentan diferentes enfoques acerca del aprendizaje escolar: el "aprendizaje por descubrimiento" desde la perspectiva de Piaget, el "aprendizaje significativo", el "aprender a aprender" y el. "aprendizaje en la interacción".

#### **1.1.12 LIBREOFFICE**

LibreOffice.org (no Open Office pues ésta es una marca registrada) es una poderosa suite de oficina que le permite crear y combinar diferentes tipos de documentos con eficacia y elegancia.

El verdadero atractivo de LibreOffice.org es que está integrado en un marco de ventana común, lo que permite que las diferentes aplicaciones compartan componentes como menús y barras de herramientas.

Es algo similar a lo que sucede cuando alguien en su casa intenta conectar la televisión con el sistema de cable y el estéreo, el resultado es un mundo de cables y tres controles remotos que deben estar a mano y utilizar cada vez que desea encender la TV, cambiar el canal o subirle al volumen.

 Precisamente para eso se inventaron los home theaters, para tenerlo todo integrado, el mismo sucede con LibreOffice.org, donde todo está conformado por un conjunto de elementos que embonan fácilmente para crear un reporte de la empresa o una presentación del nuevo sistema de ventas.

Debido a esta característica, con LibreOffice, aprender es sencillo y divertido, usted encontrará que el programa es bastante intuitivo y posee una lógica funcional y simple.

El mismo sucede con LibreOffice.org, donde todo está conformado por un conjunto de elementos que embonan fácilmente para crear un reporte de la empresa o una presentación del nuevo sistema de ventas.

Debido a esta característica, con LibreOffice.org aprender es sencillo y divertido, usted encontrará que el programa es bastante intuitivo y posee una lógica funcional y simple.(Boehm, IEEE Computer ,2008.)

#### **La suite de LibreOffice.org está conformada por tres módulos:**

LibreOffice Writer, procesador de textos LibreOffice Impress, paquete de presentaciones LibreOffice Calc, hoja de cálculo.

### **1.1.13. VENTAJAS**

El atractivo principal de estos programas libres es que la mayoría son gratuitos. Ya que la compra de licencias de programas representa un gasto considerable para las pequeñas y medianas empresas, con los programas libres los gastos directos por la compra de licencias y actualizaciones desaparecen.

Por definición, los programas libres pueden ser descargados legalmente.

A esto se suma la independencia en relación a los creadores de los programas de pago. Los programas libres le garantizan a su empresa la posibilidad de cambiar en todo momento de programa o mejorar el servicio que presta sin tener que pagar por la actualización.

Los programas LibreOffice pueden ser modificados por cualquiera, debido a que el código fuente del programa es libre. Esta es otra ventaja de los programas libres, pero esta ventaja es aprovechada únicamente por los informáticos experimentados que tienen la posibilidad de adaptarlo a sus propias necesidades o a las demandas de los usuarios(wikipedia, 2007)

Como usuario, lo único que debe saber es que las actualizaciones de los programas libres son muy simples.

Tomemos como ejemplo el navegador Mocilla Firefox, cuando una actualización está disponible, se abre una ventana y le pregunta si desea hacer la actualización ahora o la próxima vez que abra Firefox. Con un simple clic aceptará la actualización.

## **1.1.14. CONOCIENDO EL ENTORNO DE TRABAJO DEL LIBREOFFICE.**

Cada una de las aplicaciones de LibreOffice.org poseen características muy particulares que lo definen en cada uno de los entornos de trabajo, de igual forma existen elementos comunes para todo el sistema de herramientas de oficina.

Las características que individualizan a cada programa serán explicadas en sus capítulos respectivos, mientras que las generales se presentaran a continuación.

## 1.1.14.1. **La misión de LibreOffice.**

Crear, en el entorno de una comunidad, el suite de oficina internacional líder que trabajará en todas las plataformas principales y permitirá un acceso a toda la funcionalidad y datos por medio de APIS basados en componentes abiertos y un formato de archivos XML

LibreOffice.org (no Open Office pues ésta es una marca registrada) es una poderosa suite de oficina que le permite crear y combinar diferentes tipos de documentos con eficacia y elegancia.

El verdadero atractivo de LibreOffice es que está integrado en un marco de ventana común, lo que permite que las diferentes aplicaciones compartan componentes como menús y barras de herramientas.

Es algo similar a lo que sucede cuando alguien en su casa intenta conectar la televisión con el sistema de cable y el estéreo, el resultado es un mundo de cables y tres controles remotos que deben estar a mano y utilizar cada vez que desea encender la TV, cambiar el canal o subirle al volumen. Precisamente para eso se inventaron los home theaters, para tenerlo todo integrado.

*El LibreOffice es de fácil utilización y sus versiones son gratuitas en cualquier plataforma que usted tiene para manipular el programa.* 

El mismo sucede con LibreOffice.org, donde todo está conformado por un conjunto de elementos que embonan fácilmente para crear un reporte de la empresa o una presentación del nuevo sistema de ventas.

Debido a esta característica, con LibreOffice.org aprender es sencillo y divertido, usted encontrará que el programa es bastante intuitivo y posee una lógica funcional y simple.

## 1.1.14.2. **LibreOffice como producto**

LibreOffice.org representa un nuevo concepto de paquete ofimático. A diferencia de los líderes del mercado, este programa fue diseñado como un solo programa desde el principio, dando completa libertad a la hora de moverse entre las diferentes aplicaciones que componen el paquete, por ejemplo, si estas utilizando el procesador de textos y tienes que crear una hoja de cálculo con LibreOffice.org no es necesario que minimices o cierres nada: solo ve a Archivo-->Nuevo-->Hoja de cálculo.

ConLibreOffice.org puedes estar seguro de que esto no pasara, de hecho casi se puede decir que la adaptación será transparente.

Las características de LibreOffice.org hacen que sea bastante fácil de usar para personas acostumbradas a otros paquetes ofimáticos, como Microsoft Office.
El cambio a LibreOffice.org no requiere grandes conocimientos, ya que, el usuario podrá trabajar con él tal y como lo había hecho hasta el momento con su antiguo paquete de ofimática.

Sólo necesitará algo de práctica para sentirse totalmente cómodo con el nuevo software y tendrá total libertad para usar de nuevo sus antiguos archivos de Microsoft. LibreOffice.org funciona en los principales sistemas operativos: GNU/Linux, Windows, MacOS y FreeBSD.

Por lo tanto es la elección ideal si necesitas transportar archivos de un sistema operativo a otro.

Debido al hecho de que es software libre es posible compilar su código fuente para ejecutarlo en otros sistemas operativos, como por ejemplo BeOS.

### **Recomendado:**

- No te cuesta nada descargarlo (excepto la conexión a Internet).
- No te cuesta nada instalar tu copia en la computadora/las computadoras que tú quieras, y en cualquier momento. También puedes copiarlo.
- No te cuesta nada actualizarlo, ni te costará.
- No tienes por qué registrarte para poder utilizar el programa.
- La migración de Microsoft Office a LibreOffice.org se realiza sin problemas.
- Funciona en los principales sistemas operativos.
- No presenta limitaciones de tiempo o de funciones.
- Ocupa menos espacio en disco duro que Microsoft Office: en la versión 1.1.4 aproximadamente 209MB en la instalación predeterminada.

### 1.1.14.3. **LibreOffice Writer: procesador de textos**

LibreOffice Writer es parte de la suite de ofimática LibreOffice de Sun Microsystems. Esta herramienta es un potente procesador de texto, totalmente compatible con Microsoft Word y además nos provee de nuevas funcionalidades que iremos descubriendo a lo largo de esta guía.

Toda la suite Ofimática es multiplataforma, esto quiere decir que puede correr en cualquier sistema operativo actual (GNU/Linux, Mac OS X, FreeBSD, Microsoft Windows, etc.) y cuenta con traducciones para una gama muy variada de idiomas.

Esta aplicación se encuentra en el menú Oficina dentro de la barra de programas del escritorio KDE, para ejecutarla hacemos clic en el botón K, ubicado en la parte inferior izquierda de la pantalla, luego elegimos la opción Oficina y luego elegimos la opción LibreOffice Writer 3.1.(Avolio de Cols, 2005)

### 1.1.14.4. **Descripción del entorno de Trabajo de LibreOffice Writer.**

Como podemos apreciar en el entorno de Writer tenemos los siguientes elementos:

- Barra de título
- Barra de Menú
- Barra de Herramientas
- Barra de Estado
- Regla Horizontal
- Regla Vertical
- Área de ingreso de datos

En la Barra de Título tenemos el nombre del archivo actual de trabajo y el nombre de la aplicación en la Barra de Título tenemos el nombre del archivo actual de trabajo y el nombre de la aplicación que lo trata y en este caso es Writer.

También encontramos los controles básicos de manejo de la aplicación (minimizar, maximizar y cerrar).En la Barra de Menú encontraremos todas las opciones del Writer. Empezamos con la opción Archivo del menú en donde podremos crear, abrir, guardar, cerrar y exportar documentos. La siguiente opción del menú es Editar en donde conseguiremos copiar, cortar y pegar texto; también podremos buscar y reemplazar texto dentro del documento activo de trabajo.

La opción Ver de la Barra de menú nos permite mostrar las barras de herramientas, la barra de estado, las reglas, los caracteres no imprimibles y como punto importante podremos definir la escala de visualización del documento (zoom). La cuarta opción de la barra de menú es Insertar y esta nos permitirá ingresar saltos manuales, símbolos, campos, híper enlaces, notas a pie, encabezados y tablas.

La siguiente opción de la barra es Formato desde la cual podremos formatear los caracteres y los párrafos del texto, encontraremos las opciones de numeración y viñetas, pasaje de mayúsculas a minúsculas y viceversa, columnas y más opciones que iremos detallando en el transcurso del curso.

Luego nos encontramos con la opción Tabla que nos permite crear, modificar y personalizar tablas como veremos más adelante; después nos encontramos con Herramientas en donde tenemos opción para comprobar ortografía y gramática, contar palabras, cambiar el idioma y demás.

 A su lado se encuentra la opción ventana, con la cual podemos ir cambiando entre los diversos documentos que tengamos abiertos al mismo tiempo.

### 1.1.14.5. **LibreOffice Calc: hoja de cálculo.**

LibreOffice Calc la planilla de cálculo libre de Sun Microsystems, esta aplicación es indispensable en la administración de cualquier empresa u organismo, nos da la posibilidad de generar cálculos en tiempos muy cortos y manejando grandes volúmenes de datos, con el agregado de poder visualizar estos valores a través de importantes gráficos, también se desempeña como una muy buena gestora de datos.

### **Acceder a LibreOffice Calc**

Para ejecutar LibreOffice Calc, basta con acceder al menú de las aplicaciones de LibreOffice ubicado en el menú Oficina (hacer clic en el menú principal en la barra de tareas.

La ventana principal de LibreOffice Calc es similar a la de Microsoft Excel, de estar familiarizado con esa herramienta, notará cambios mínimos en la ubicación de los menús, barras de herramientas y opciones, muchas de estas comunes en las aplicaciones de LibreOffice.

### 1.1.14.6. **LibreOffice Impress: editor de presentaciones**

LibreOffice Impresas es parte de la suite de ofimática LibreOffice de Sun Microsystems. Esta Herramienta es un potente generador de diapositivas y presentaciones, totalmente compatible con Microsoft PowerPoint y además nos provee de nuevas funcionalidades que iremos descubriendo a lo largo de esta guía. Toda la suite Ofimática es multiplataforma-(Fischer, 2001)

### **1.2 MARCO LEGAL**

### **Decreto Ejecutivo 1014 2008:**

Se crea la Subsecretaría de Informática - Presidencia de la República de Ecuador que promueve el uso de Software Libre. Richard Stallman se reúne con el Subsecretario de Informática y con varios asambleístas, con quienes comparte su filosofía por impulsar el uso de Software Libre de manera masiva. El 10 de Abril de 2008, el Presidente de la República del Ecuador.

**Art 15. Software educativo.-** Software educativo interactivo y multimedia: Material de apoyo que debe contribuir al aprendizaje significativo del alumno, aprovechando las nuevas tecnologías de la información y la comunicación.

El software desarrollado deberá tener las siguientes características:

- a) Cubrir por lo menos el 25% de los contenidos de la asignatura o sub módulo
- b) Presentar el software en un CD
- c) Debe ser fácil de usar
- d) Debe considerar las posibilidades de multiplicarlo.

La cultura del aprendizaje cambia y evoluciona en la medida que se dan cambios en la sociedad y su contexto, dando respuesta a las demandas de conocimiento y con ello a las epistemologías y las tecnologías que soportan ese conocimiento.

Nuevas formas de aprender y enseñar, en donde los alumnos y los docentes deben buscar nuevas formas de relacionarse con el conocimiento, empleando para ello todas las herramientas tecnológicas y elementos a su alcance, dentro de los que se tiene el uso de material didáctico además de ofrecer nuevas posibilidades de acceder al conocimiento y a la relación de facilitadores y guías que tienen con el alumno y su adquisición del conocimiento.

# **MATERIALES DE APOYO DIDÁCTICO**

**Art 7.** Los materiales de apoyo didáctico serán calificados de acuerdo con los lineamientos para la evaluación al desempeño docente, conforme a los criterios siguientes:

### **1.2 Apoyo a la Docencia**

**1.2.1** Elaboración de material inédito concluido y utilizado para el desarrollo de la planeación didáctica, como apoyo para operar el Modelo Educativo del Bachillerato Tecnológico y Bachillerato General, con el enfoque centrado en el aprendizaje.

**Art. 347.-**Será responsabilidad del Estado.

Fortalecer la educación pública y la coeducación, asegurar el mejoramiento permanente de la calidad, la ampliación de la cobertura, la infraestructura física y el equipamiento necesario de las instituciones educativas públicas.

Incorporar las tecnologías de la información y comunicación en el proceso educativo y propiciar el enlace de la enseñanza con las actividades productivas y sociales.

Garantizar la participación activa de estudiantes, familias y docentes en los procesos educativos.

### **1.2.1.Sección Octava**

Ciencia, Tecnología, Innovación y saberes ancestrales.

**Art. 387.-**Será responsabilidad del Estado: Facilitar e impulsar la incorporación a la sociedad del conocimiento para alcanzar los objetivos del régimen del desarrollo.

Promover la generación y producción de conocimientos, fomentar la investigación científica y tecnología y potenciar los saberes ancestrales, para así contribuir a la realización del buen vivir.

Asegurar la difusión y el acceso a los conocimientos científicos y tecnológicos, el usufructo de sus descubrimientos y hallazgos en el marco de lo establecido en la constitución y la Ley.

 Garantizar la libertad de creación e investigación en el marco del respeto a la ética, la naturaleza, el ambiente, el rescate de los conocimientos ancestrales.

Reconocer la condición de investigador de acuerdo con la ley.

**Art. 388.-** El Estado destinará los recursos necesarios para la investigación científica, el desarrollo tecnológico, la innovación, la formación científica la recuperación y desarrollo de saberes ancestrales y la difusión del conocimiento.

Un porcentaje de estos recursos se destinará a financiar proyectos mediante fondos concursales. Las organizaciones que reciban fondos públicos estarán sujetas a la rendición de cuentas y al control estatal respectivo.

# **1.3. TEORÍA CONCEPTUAL**

**Animación.-** Es el resultado del proceso de tomar una serie de imágenes individuales y concatenarlas en una secuencia temporizada de forma que den la impresión de movimiento continuo.

**Aprendizaje.-** Es el proceso a través del cual se adquieren nuevas habilidades, destrezas, conocimientos, conductas o valores como resultado del estudio, la experiencia, la instrucción, el razonamiento y la observación.

**Audio.-** Técnica relacionado con la reproducción, grabación y transmisión del sonido.

**BeOS.-** Fue un sistema operativo para PC desarrollado por Be Incorporated en 1990, orientado principalmente a proveer alto rendimiento en aplicaciones multimedia.

**Conocimiento – Aprendizaje.-** "El aprendizaje soportado en las nuevas tecnologías implica que se conjuguen aspectos pedagógicos y comunicacionales con el fin de atender a las condiciones de los estudiantes en lo referente a sus necesidades y a su motivación teniendo en cuenta al mismo tiempo los atributos de cada medio y sus posibilidades de influir en los aprendizajes.

**Dibujo.-** Es una técnica lineal que representa en dos dimensiones un objeto o una idea, utilizando la mano para hacerlo.

**Software.-** Es el conjunto de los programas de cómputo, procedimientos, reglas, documentación y datos asociados que forman parte de las operaciones de un sistema de computación.

**Fotografía.-** Es un modo de captar y exponer gráficamente la realidad visual.

**FreeBSB.-** Es un sistema operativo libre para computadoras basado en las CPU de arquitectura Intel, incluyendo procesadores 386, 486 (versiones SX y DX), y Pentium. También funciona en procesadores compatibles con Intel como AMD y Cyrix. ..

**Gráficos.-** Sirven para representar esquemas, planos, dibujos lineales.

**Hipermedia.-** Es la combinación de hipertexto y multimedia donde hipertexto se extiende como la organización de una base de información en bloques discretos de contenidos llamados nodos (en su mínimo nivel) conectados a través de enlaces cuya selección genera distintas formas de recuperar información de la base.

**Hipertexto.-** Es un enfoque para manejar y organizar información, en el cual los datos se almacenan en una red de nodos conectados por enlaces. Los nodos contienen textos y si contienen además gráficos, imágenes, audio, animaciones y vídeo, así como código ejecutable u otra forma de datos se les da el nombre de hipermedia, es decir, una generalización de hipertexto.

**Imágenes.-** Son documentos formados por píxeles y por lo tanto no tienen ni una estructuración compleja ni semántica alguna. Pueden generarse por copia del entorno y tienden a ser ficheros muy voluminosos.

**Lenguaje Informático.-** Es un lenguaje usado por, o asociado con, ordenadores. Muchas veces, este término es usado como sinónimo de lenguajes de programación, pero un lenguaje informático no tiene por qué ser un lenguaje de programación.

**MacOs.-** Macintosh Operating System, en español Sistema Operativo de Macintosh) es el nombre del sistema operativo creado por Apple para su línea de computadoras Macintosh.

**Multimedia Interactiva.-** Es la cantidad y magnitud del control que el mismo posee sobre los contenidos, es decir hace referencia al grado de interactividad que puede llegar a tener el producto.

**Multimedia.-** La multimedia no es nada que la combinación o utilización de dos o más medios de comunicación en forma concurrente. El término multimedia sigue siendo confuso pues todavía no ha sido bien definido y sus límites resultan difusos.

**LibreOffic**e**.- (**marca registrada) es una poderosa suite de oficina que le permite crear y combinar diferentes tipos de documentos con eficacia y elegancia.

**Sistema de Audio.-** Es un conjunto de elementos relacionados entre sí, entre los que existe un mismo propósito, tenemos que establecer que en lo concerniente el audio, es el propósito de obtener.

**Software de Programación.-** Es el conjunto de herramientas que permiten al desarrollar programas informáticos, usando diferentes alternativas y lenguajes de programación, de una manera práctica. Incluye entre otros.

**Software de sistema.-** Es aquel que permite que el hardware funcione. Su objetivo es desvincular adecuadamente al programador de los detalles del computador en particular que se use, aislándolo especialmente del procesamiento referido a las características internas de: memoria, discos, puertos y dispositivos de comunicaciones, impresoras, pantallas, teclados, etc.

**Software Multimedia.-** El software multimedia ha acaparado casi la totalidad de las aplicaciones virtuales y todas aquellas que se relacionen con los ordenadores; hoy es casi extraño acceder a un sitio web y no encontrar en algunos de sus rincones, o incluso en su índex principal, algún contenido multimedia.

**Sonidos.-** Es un arte de combinar los sonidos en una sucesión temporal, es todo aquello que expresa ondas elásticas de alta frecuencia audible.

**StarOffice.-** Es la suite ofimática propietaria de Sun Microsystems, base de la suite de código abierto LibreOffice.org (que es patrocinado por la misma Sun).

**Sun Microsystems.-** Es una empresa informática recientemente comprada por Oracle Corporation antes era parte de Silicón Valley, fabricante de semiconductores y software.

**Texto Animado.-** Existen muchas formas para retener la atención de los espectadores cuando se despliega un texto, se puede animar un texto para que vuele en la pantalla, se puede hacer que un encabezado crezca, para los oradores solo resaltar las palabras importantes.

**Texto.-** En multimedia el texto sirve para mostrar títulos, menús, sistemas de navegación, información a nivel de conceptos generales y ayuda sobre el manejo computarizado.

**Xml.-** Es un metalenguaje extensible de etiquetas desarrollado por el World Wide Web Consortium (W3C). Es una simplificación y adaptación del SGML y permite definir la gramática de lenguajes específicos (de la misma manera que HTML es a su vez un lenguaje definido por SGML.

**W3C.-**Un consorcio fundado en 1994 para dirigir a la **Web** hacia su pleno potencial mediante el desarrollo de protocolos comunes que promuevan su evolución y aseguren su interoperabilidad.

El consorcio está compuesto por un grupo de programadores, desarrolladores web, ejecutivos de la industria y usuarios que ayudan a definir las especificaciones para el desarrollo de la tecnología web.

**SGML.** Provee una variedad de marcas que pueden ser usadas para muchas aplicaciones. Originalmente fue diseñado para permitir el intercambio de documentos legibles por las máquinas en grandes proyectos gubernamentales, legales y de la industria aeroespacial

**HTML.-**Es el lenguaje con el que se definen las páginas web. Básicamente se trata de un conjunto de etiquetas que sirven para definir el texto y otros elementos que compondrán una página web.

**IEEE.-**Instituto de Ingenieros Eléctricos y Electrónicos (*Institute of Electrical and ElectronicsEngineers*,).Asociación de profesionales con sede en EEUU que fue fundada en 1884, y que actualmente cuenta con miembros de más de 140 países. Investiga en campos como el aeroespacial, computacional, comunicaciones, etc. Es gran promotor de estándares.

**DEBUGGERS.-** depurador). Aplicación o herramienta que permite la ejecución controlada de un programa o un código, para seguir cada instrucción ejecutada y localizar así bugs o errores (proceso de depuración), códigos de protección, etc.

**KDE.-**Es una comunidad internacional que desarrolla software libre. Produce un entorno de escritorio, multitud de aplicaciones e infraestructura de desarrollo para diversos sistemas operativos como GNU/Linux, Mac OS X, Windows, etc. Los principales componentes de software elaborados por KDE se agrupan bajo el nombre **KDE Software Compilation** (abreviado **KDE SC**).

**HOME THEATER.- (inicio de teatro)** Los sistemas de sonido más comunes de home theater son: **5.1, 6.1, 7.1 y DPS**. En una distribución de los parlantes 5.1 (cinco canales de audio independientes más un potenciador de bajos-Subwoofer).

### **1.4. TEORÍA REFERENCIAL**

### **COLEGIO MONSEÑOR LEONIDAS PROAÑO VILLALVA**

### **HISTORIA**

Los pobladores de la comunidad de Santiagopamba, conscientes de la necesidad de reivindicar y fortalecer los valores culturales de los pueblos, cree necesario buscar nuevas políticas y estrategias a la problemática social en la que vive, para afrontar los problemas de la educación de niñez y juventud de esta zona.

En el mes de abril de 1995, se plantea crear un establecimiento de nivel medio bajo la jurisdicción Bilingüe, para lo cual hacen varias reuniones con los moradores, autoridades de la parroquia San Pablo de Atenas, la Dirección Provincial de Educación Intercultural Bilingüe; y, organizaciones de base, acuerdan realizar trámites en las instancias pertinentes, la misma que fueron acogidos favorablemente, previo cumplimiento de requisitos establecidos en la Ley de Educación vigente.

El 12 de enero del 1996, el señor Lic. Alberto Arango, Director Nacional de Educación Intercultural Bilingüe, emite mediante Acuerdo Ministerial No. 007

**Articulo-CREAR.-** Con el primer curso del Ciclo Básico el Colegio Nocturno Intercultural Bilingüe "Sin Nombre" en la comunidad de Santiagopamba, parroquia San Pablo de Atenas, Cantón San Miguel, Provincia Bolívar, a partir del año lectivo 1995 - 1996 con régimen Sierra y Oriente.

El 24 de febrero del 1996, en el local de la casa comunal, se reúnen en Asamblea General con la presencia de autoridades de la Dirección Provincial de Educación Intercultural Bilingüe de Bolívar, y los Presidentes de las organizaciones: señor José Manuel Agualongo, Presidente de ATAINES, Sr. Luis Guillermo, Presidente

de la Federación de Indígenas Evangélicos de Bolívar, el Sr. Gonzalo Arévalo, Presidente de la Asociación de Indígenas Evangélicos de la Provincia; y, 80 personas presentes entre padres de familia y moradores de la comunidad, se proceden a la elección voluntaria y democrática las primeras autoridades y profesores del Colegio, siendo electos: Dr. Jorge Montero, Sr. Kleber Sánchez**,**  Lic. Ángel Quinabanda Caluña, Lic. Neiser Bayas, y Lic. Ángel Ponce, mediante votación mayoritaria, los mismos que trabajan como profesores voluntarios.

En el mes de mayo del 2007, el Lic. José Manuel Agualongo, asume las funciones de Rector Titular, en este periodo se gestiona el cambio de nominación conforme al Acuerdo Ministerial No. 0334 de 18 de octubre del 2005, de Reforzamiento del Bachillerato Técnico, obteniendo respuesta favorable.

El 6 de agosto del 2008, el Lic. Mariano Morocho Morocho, Director Nacional de Educación Intercultural Bilingüe, emite la Resolución No. 0193. Art. 1.- LEGALIZAR en el Colegio Técnico Intercultural Bilingüe Mons. Leónidas Proaño Villalba", de la comunidad de Santiagopamba, Parroquia San Pablo de Atenas, Cantón San Miguel, Provincia de Bolívar, de sostenimiento fiscal, el CAMBIO de denominación de la Especialización Informática a Especializaciones en Administración de Sistemas, en el año lectivo 2007 -2008.

# **CAPITULO II ESTRATEGIAS METODOLÓGICAS**

# **2. ESTRATEGIAS METODOLÓGICAS**

La estrategia metodológica que se va a utilizar en la elaboración del software multimedia para el proceso de enseñanza y aprendizaje de LibreOffice, (Writer, Calc, Impress) como aporte a la institución educativa se detalla a continuación.

# **2.1. POR EL PROPÓSITO**

Diseñar un Software Multimedia con la finalidad de dar a conocer la utilización del LibreOffice, (Writer, Calc, Impress)

#### **Aplicada**

Por medio de este proyecto multimedia vamos a conseguir que los estudiantes tengan conocimientos más profundos y aprendan Libre Office (Writer, Calc, Impress). Utilizó esta estrategia porque permitirá a los estudiantes y a la institución en general conocer, sobre Libre Office cuales son los beneficios que nos brindan.

#### **2.2. POR EL NIVEL**

#### **2.2.1.Descriptiva**

La necesidad de la utilización de un software multimedia, y con la recopilación de la información que se obtuvo en las encuestas realizadas donde interactuamos con los estudiantes en la institución los mismos que utilizaran este software.

### **2.2.2. Explicativa**

Este tipo de Software Multimedia nos ayudará a lograr que los estudiantes conozcan más acerca el LibreOffice, a través de investigaciones e interacciones

multimedia con los estudiantes está interesada por conocer acerca de este Software Multimedia.

### **2.3. POR EL LUGAR**

### **2.3.1.Bibliográfica:**

Es bibliográfica porque hemos investigado y extraído información de fuentes bibliográficas.

### **2.3.2.Documental:**

Porque por medio de investigaciones realizadas nos permite obtener información a través, encuestas, etc.

### **2.3.3.De Campo:**

Porque que la investigación se realiza en el lugar de los hechos y están en conexión directa con las situaciones reales.

# **2.4. TÉCNICAS E INSTRUMENTOS PARA LAOBTENCIÓN DE DATOS**

### **2.4.1.ENCUESTA:**

Se utilizará esta técnica mediante la elaboración de un cuestionario con preguntas cerradas, las mismas que nos permitirán determinar información concisa para la elaboración de la propuesta. (Ver Anexo 1)

# **2.4.2 LAS TÉCNICAS DE INVESTIGACIÓN SON:**

- o La encuesta que se aplica a los estudiantes y docentes.
- o Recolectar información
- o Tabulación de datos
- o Gráficos
- o Análisis

# **2.4.3 INSTRUMENTOS DE INVESTIGACIÓN**

En el trabajo de la investigación se aplicó como técnica la encuesta, que tiene como instrumento de investigación un cuestionario de respuestas cerradas, y servirá de utilidad para la cuantificación de los resultados.

# **2.5. DISEÑO POR LA DIMENSIÓN TEMPORAL**

### **2.5.1.LONGITUDINAL:**

 Se trabajara con un grupo determinado en un tiempo prudente para la realización de este proyecto.

# **2.6 UNIVERSO Y MUESTRA**

**UNIVERSO:** Los elementos de la investigación son 3 Docentes y 24 estudiantes del Primer Año de Bachillerato del Colegio Monseñor Leónidas Proaño" en el periodo lectivo 2011 2012.

Por ser la población muy pequeña en este caso trabajaremos con todo el universo.

Por la magnitud de una muestra seccionando a todos sus componentes, mediante una selección de informantes que permitan obtener información relevante a la investigación, por lo cual la muestra se detalla a continuación.

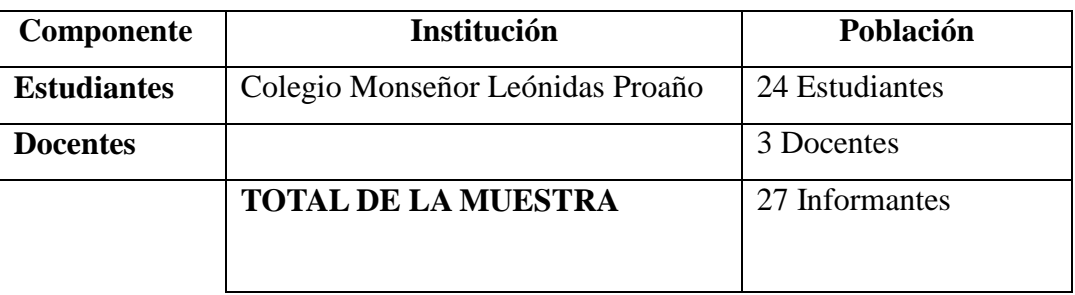

### **2.6. PROCESAMIENTO DE DATOS**

La realización del procesamiento de los datos se realizara mediante revisión de resultados, interpretación, gráficos.

# **2.7 MÉTODOS**

Para este estudio se utilizó los siguientes métodos existentes, utilizados como herramientas estratégicas con el fin de estructurar las causas del hecho o fenómeno investigado:

# **MÉTODO DEDUCTIVO**

Con este método fue importante estudiar el problema planteado desde las partes componentes del problema a su situación general.

# **MÉTODO INDUCTIVO**

Este método será aplicado en la formulación de la hipótesis, investigación de leyes científicas y las demostraciones.

# **MÉTODO ANALÍTICO – SINTÉTICO**

Se utilizará este método porque implica el análisis y la síntesis de los contenidos que se aplicaran en la investigación.

# **MÉTODO EXPERIMENTAL**

Este método se demostrara en el Laboratorio de Informática "Colegio Monseñor Leónidas Proaño con los estudiantes del Primer Año de Bachillerato para experimentar nuevas vivencias en el aprendizaje de LibreOffice.

**CAPITULO III ANALISIS E INTERPRETACIÓN DE RESULTADOS** 

### **3. TABULACION DE DATOS DE LA ENCUESTA**

# **APLICADA A LOS ESTUDIANTES**

**PREGUNTA Nº 1.-** *i*. Conoce usted que es un software multimedia?

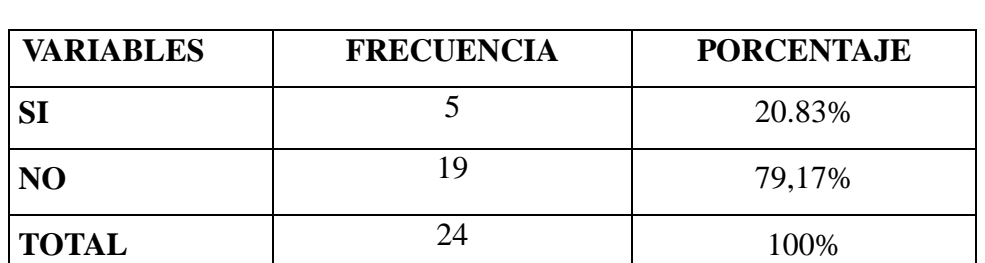

### **CUADRO Nº 1**

**Fuente:** Encuesta aplicada a los estudiantes del Primer Año de Bachillerato.

**Autores:** Marcelo Gómez, Edison Zapata

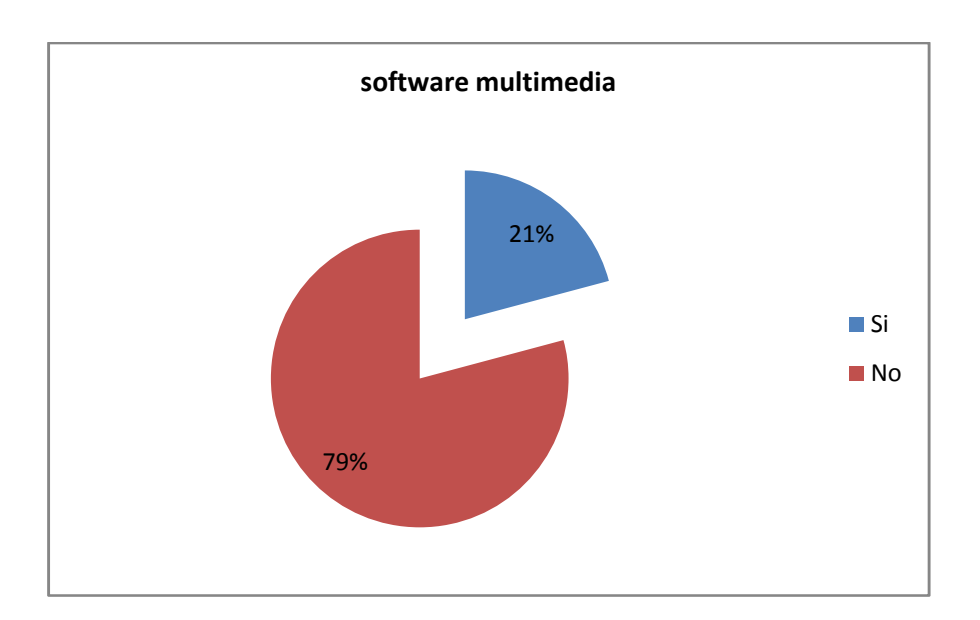

### **GRAFICO Nº 1**

 **ANALISIS E INTERPRETACIÓN:**Los datos de la tabla de distribución de resultados muestran que no todos los estudiantes conocen lo que es un software multimedia. Lo que permite continuar con el trabajo de investigación

**PREGUNTA Nº 2.-** ¿Su Colegio cuenta con programas didácticos apropiado para la enseñanza de LibreOffice?

### **CUADRO Nº 2**

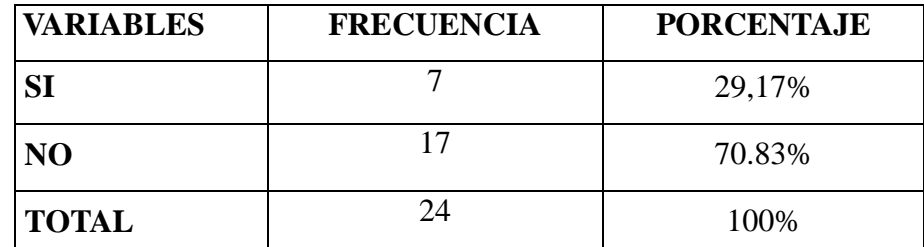

**Fuente:** Encuesta aplicada a los estudiantes del Primer Año de Bachillerato.

**Autores:** Marcelo Gómez, Edison Zapata

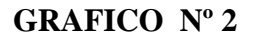

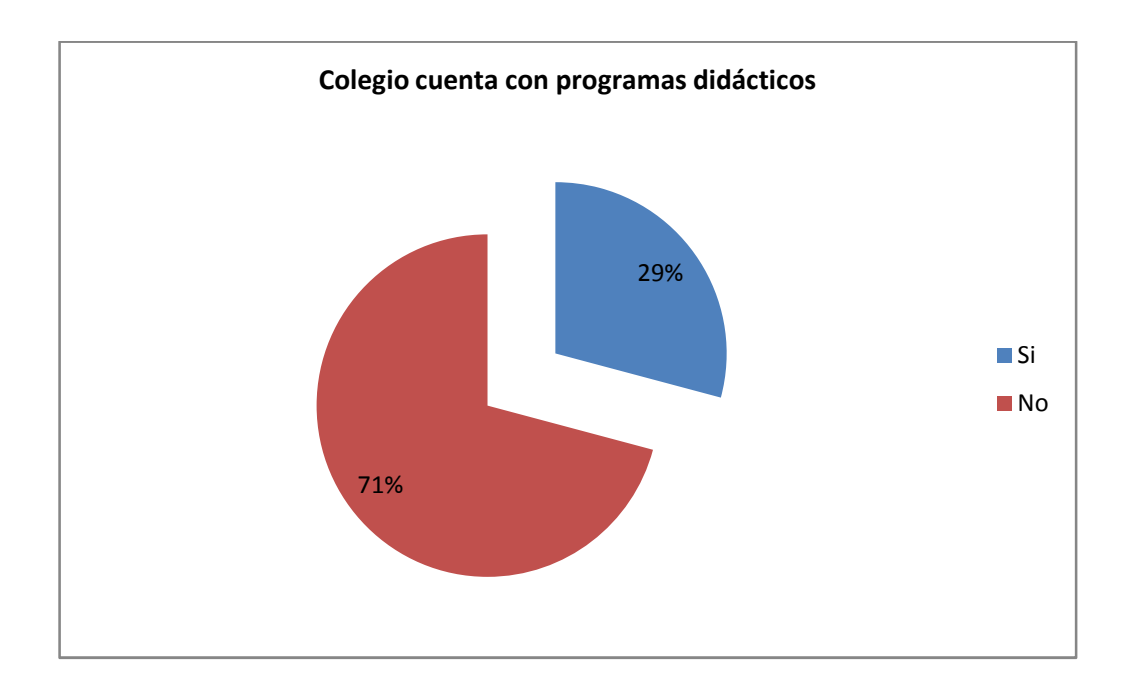

 **ANALISIS E INTERPRETACIÓN**:Con los datos del cuadro 2 y el gráfico 2 se determina que los estudiantes del Primer Año de Bachillerato del Colegio Monseñor Leónidas Proaño, no cuenta programas didácticos apropiados en su Colegio.

**PREGUNTA Nº 3.-** ¿Ha utilizado Software Multimedia para la enseñanza de Libre Office (Writer, Calc, Impress)?

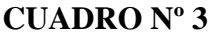

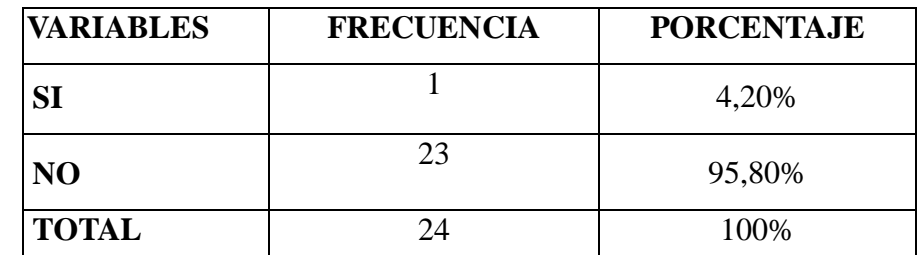

**Fuente:** Encuesta aplicada a los estudiantes del Primer Año de Bachillerato.

**Autores:** Marcelo Gómez, Edison Zapata

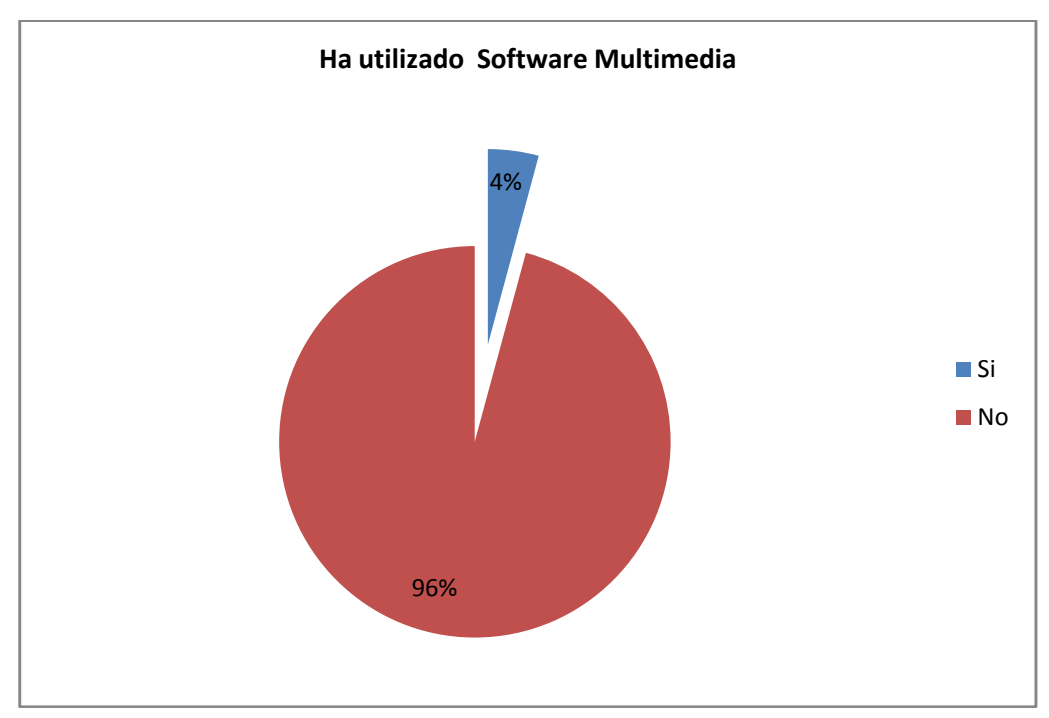

**GRAFICO Nº 3** 

 **ANALISIS E INTERPRETACIÓN:**De la información obtenida se desprende que la gran mayoría de estudiantes no han utilizado software multimedia estarían interesados x el programa que se implemente en el colegio.

**PREGUNTA Nº 4.-** *i*. Quisiera aprender Libre office, (Writer, Calc, Impress) con un programa interactivo?

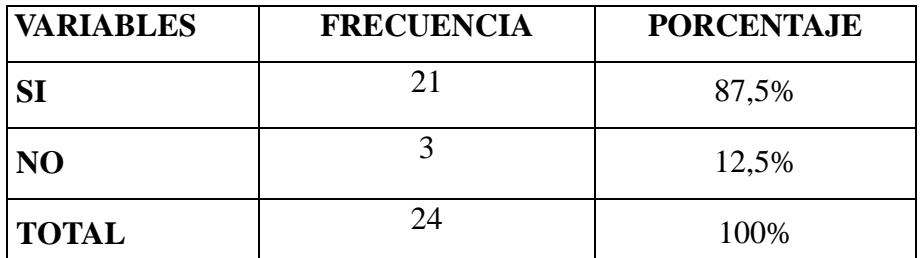

# **CUADRO Nº 4**

**Fuente:** Encuesta aplicada a los estudiantes del Primer Año de Bachillerato.

**Autores:** Marcelo Gómez, Edison Zapata

### **GRAFICO Nº 4**

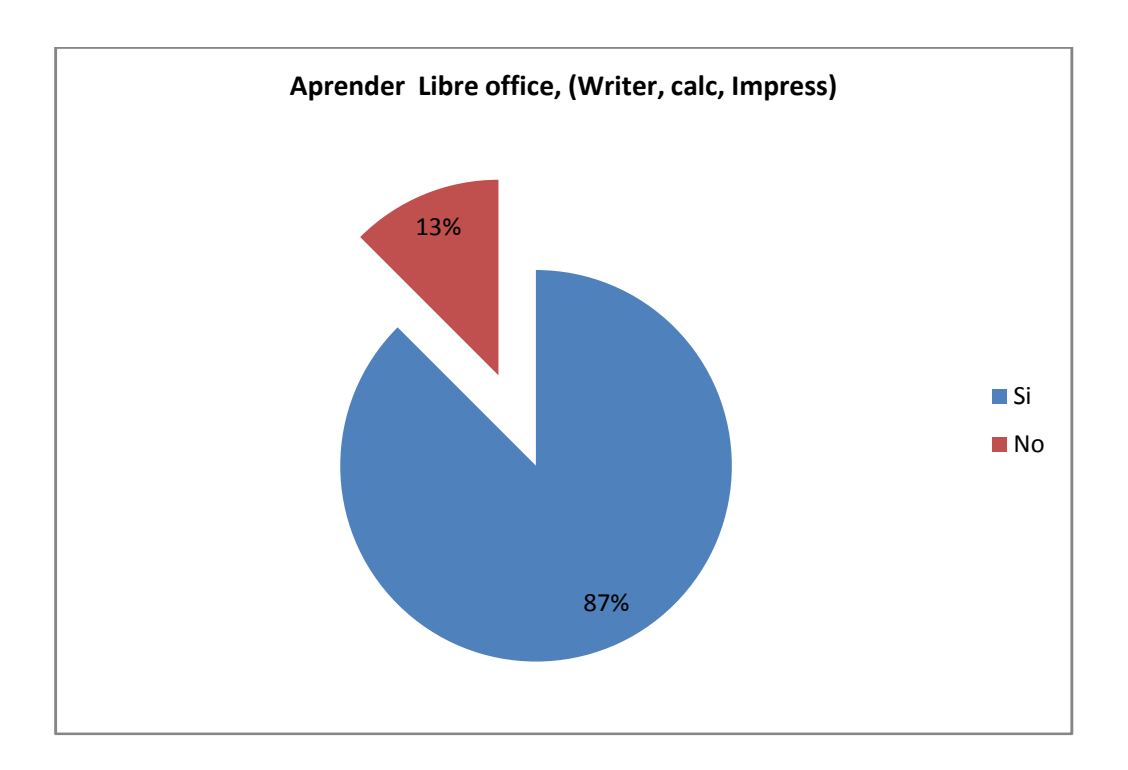

 **ANALISIS E INTERPRETACIÓN:** Con la información del cuadro 4 y grafico 4nos proporcionan como datos muy claros 87% quieren aprender LibreOffice.

**PREGUNTA Nº 5.-** ¿Le gustaría utilizar Software Multimedia de LibreOffice en sus clases?

### **CUADRO Nº 5**

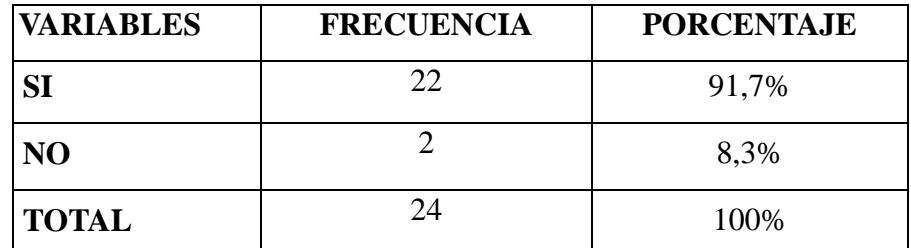

**Fuente:** Encuesta aplicada a los estudiantes del Primer Año de Bachillerato.

**Autores:** Marcelo Gómez, Edison Zapata

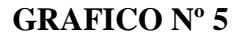

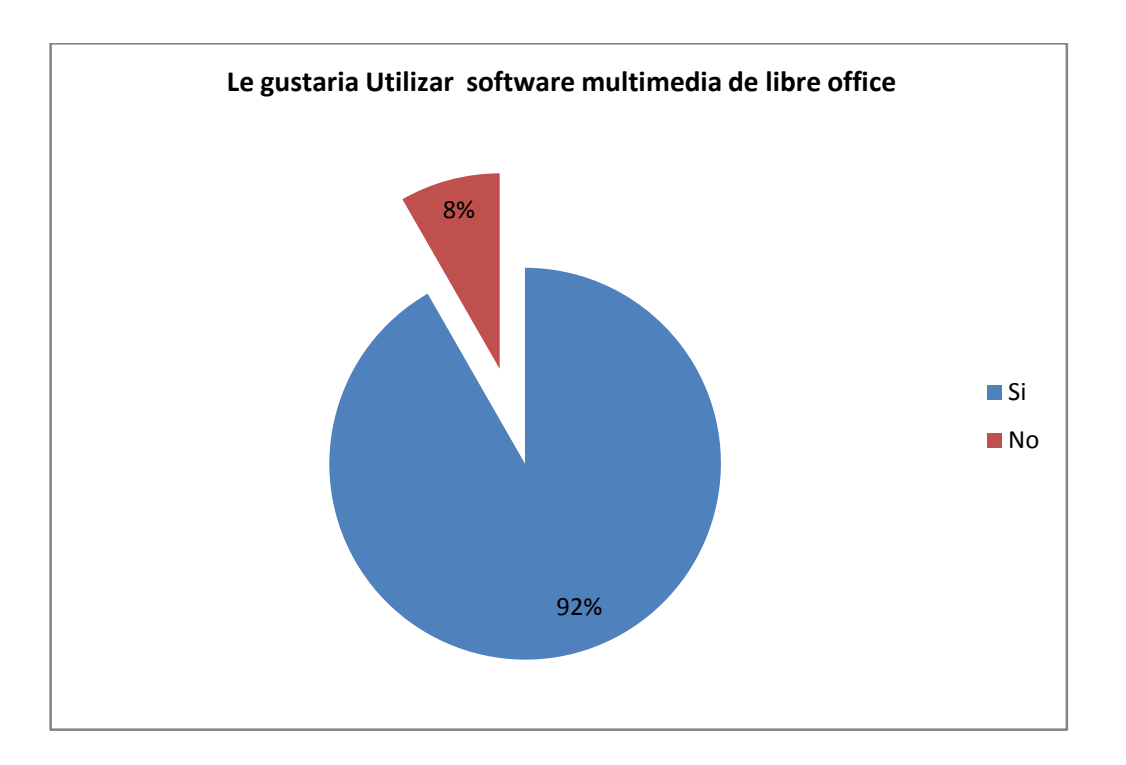

 **ANALISIS E INTERPRETACIÓN:** Observando los datos del cuadro 5 y el gráfico 5 nos proporcionan como datos muy claros que responden positivamente la pregunta que les gustaría utilizar software multimedia de LibreOffice.

**PREGUNTA Nº 6.-** ¿Le gustaría que el Software Multimedia de LibreOffice, Incluya juegos?

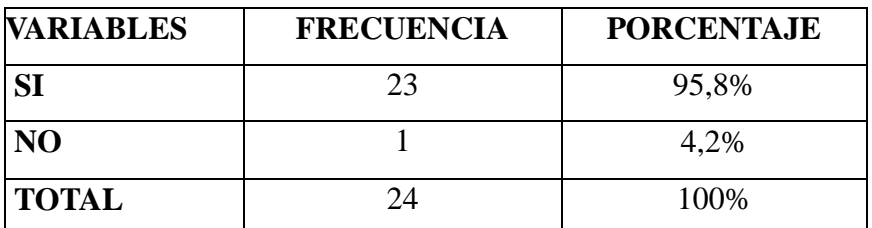

# **CUADRO Nº 6**

**Fuente:** Encuesta aplicada a los estudiantes del Primer Año de Bachillerato.

**Autores:** Marcelo Gómez, Edison Zapata

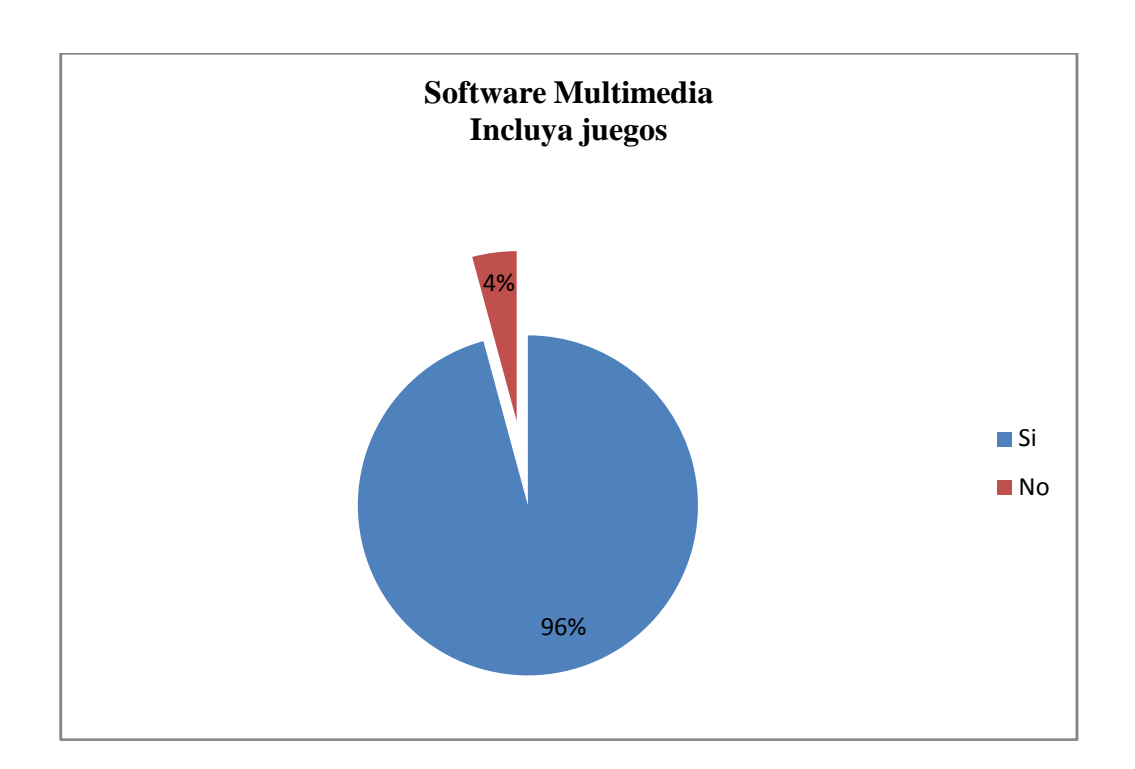

### **GRAFICO Nº 6**

 **ANALISIS E INTERPRETACIÓN:** Observando los datos del cuadro 5 y el gráfico 5 nos proporcionan como datos muy claros el 96% incluya juegos de Libre office (Writer, Calc, Impress).

**PREGUNTA** Nº 7.- ¿Está de acuerdo con la implementación del Software Multimedia de LibreOffice en el colegio?

### **CUADRO Nº 7**

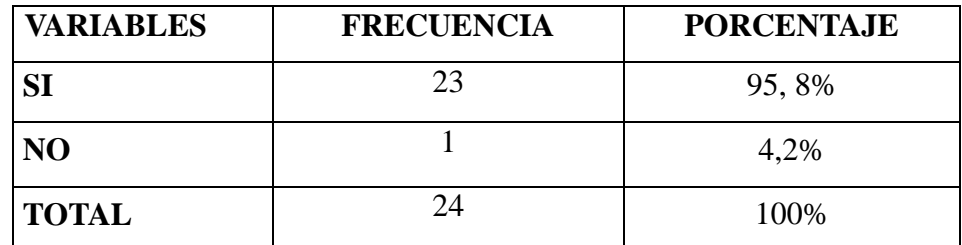

**Fuente:** Encuesta aplicada a los estudiantes del Primer Año de Bachillerato.

**Autores:** Marcelo Gómez, Edison Zapata

### **GRAFICO Nº 7**

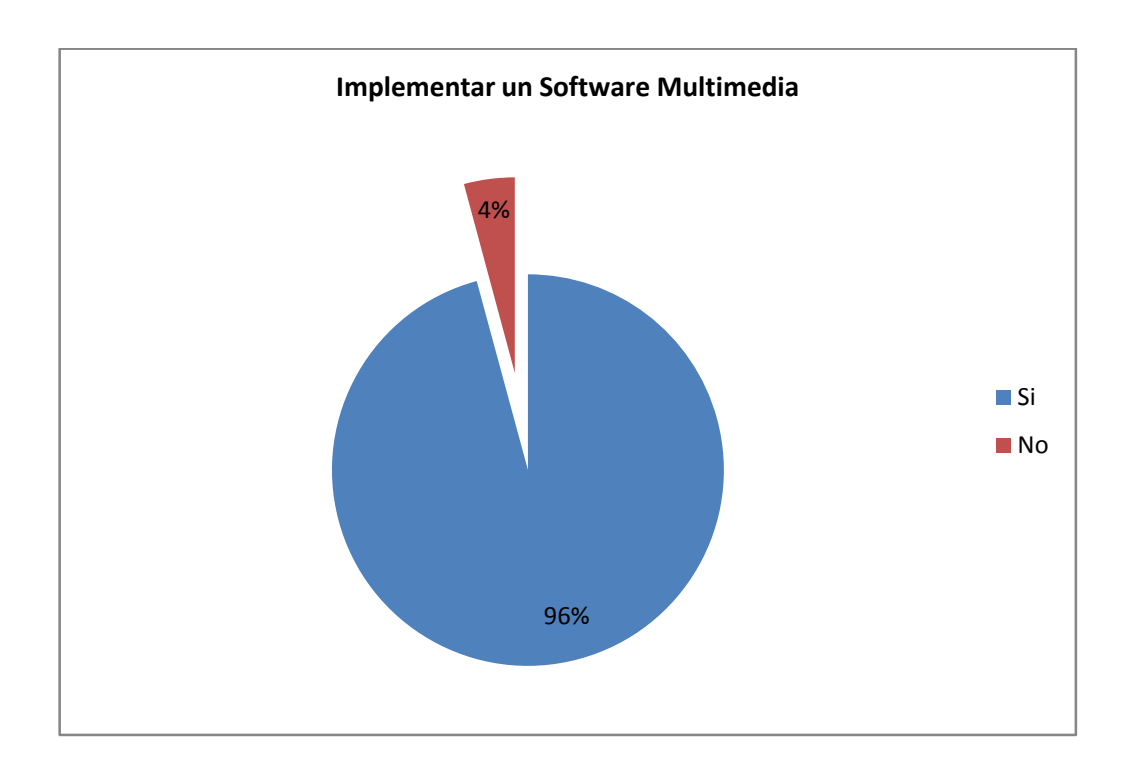

 **ANALISIS E INTERPRETACIÓN:** Mediante la distribución de datos en el cuadro 7 y grafico 7 se puede identificar un 100% de aceptación a la pregunta que se implemente el software de LibreOffice.

**PREGUNTA Nº 8.-** ¿Cree usted que el software multimedia de Libre office (Writer, Calc, Impress), debe ser parte de la enseñanza académica?

### **CUADRO Nº 8**

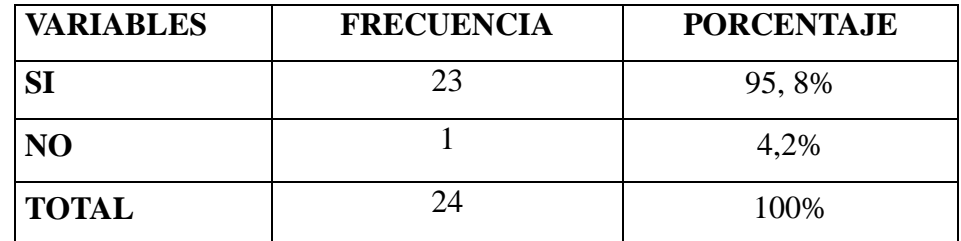

**Fuente:** Encuesta aplicada a los estudiantes del Primer Año de Bachillerato.

**Autores:** Marcelo Gómez, Edison Zapata

### **GRAFICO Nº 8**

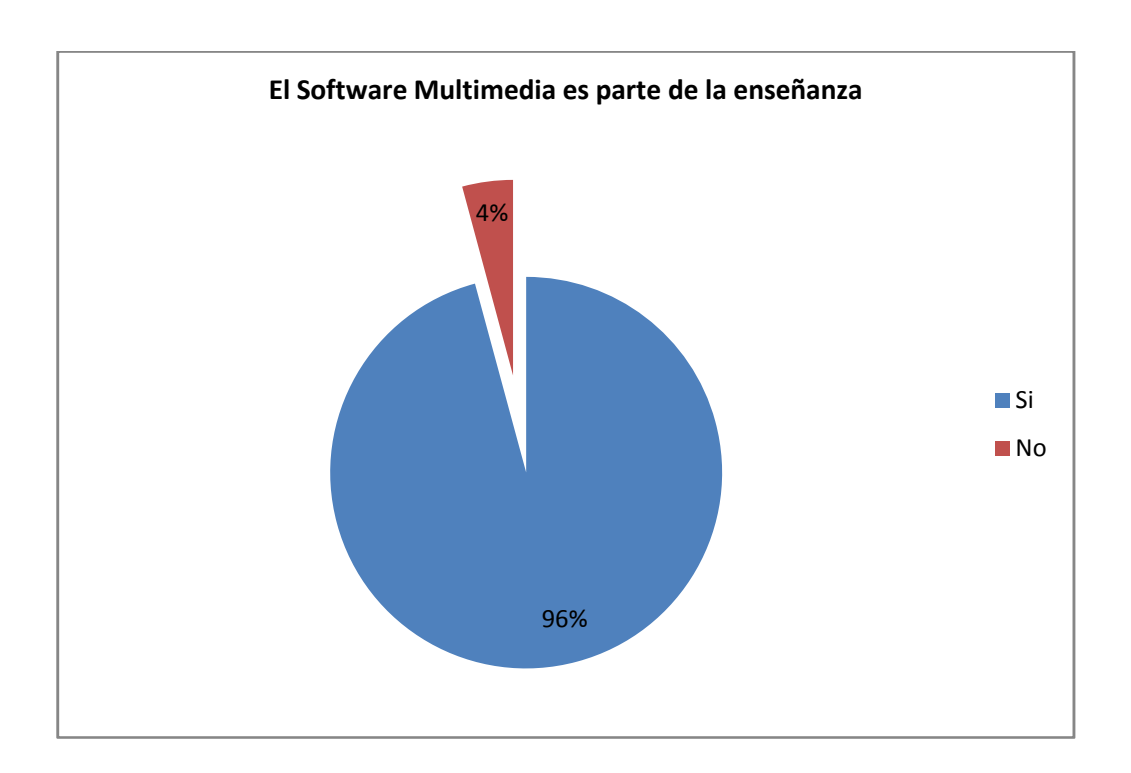

 **ANALISIS E INTERPRETACIÓN:** Con la información del cuadro 8 y el gráfico 8 de frecuencias nos proporcionan como datos muy claros que estudiantes responden positivamente la pregunta que software multimedia de Libre office es parte de la enseñanza.

**PREGUNTA Nº 9.-** *i*El software multimedia de Libre office (Writer, Calc, Impress) debe tener un ambiente grafico amigable para su utilización?

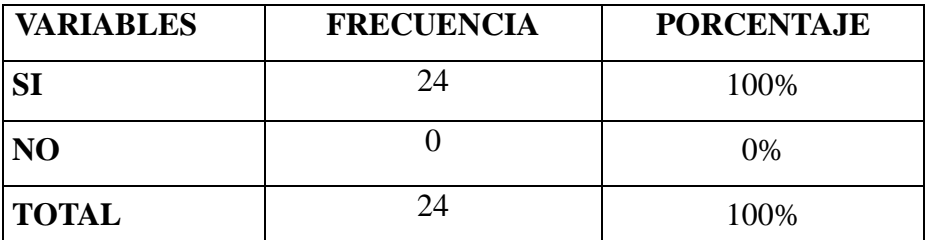

# **CUADRO Nº 9**

**Fuente:** Encuesta aplicada a los estudiantes del Primer Año de Bachillerato.

**Autores:** Marcelo Gómez, Edison Zapata

#### **GRAFICO Nº 9**

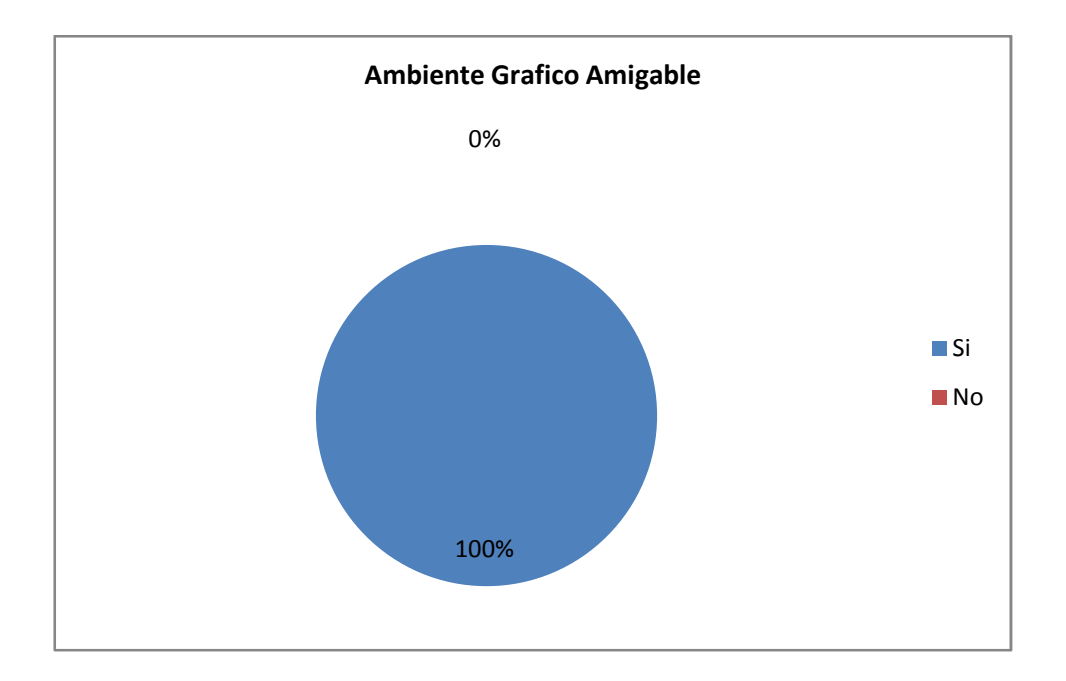

 **ANALISIS E INTERPRETACIÓN:** Mediante la distribución de datos en la tabla se puede identificar un 100% de aceptación a la pregunta el software de LibreOffice debe crear un ambiente agradable.

**PREGUNTA Nº 10.-** ¿Cree usted que el software multimedia será una herramienta interactiva en sus clases?

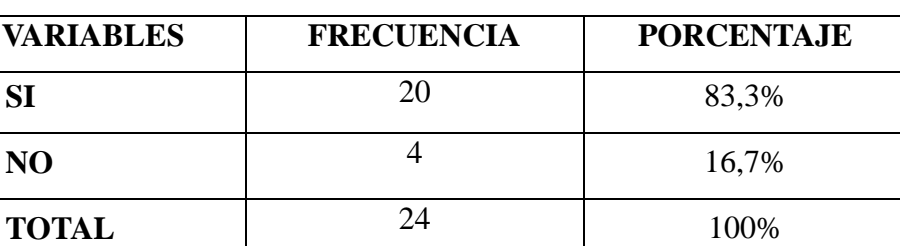

#### **CUADRO Nº 10**

**Fuente:** Encuesta aplicada a los estudiantes del Primer Año de Bachillerato.

**Autores:** Marcelo Gómez, Edison Zapata

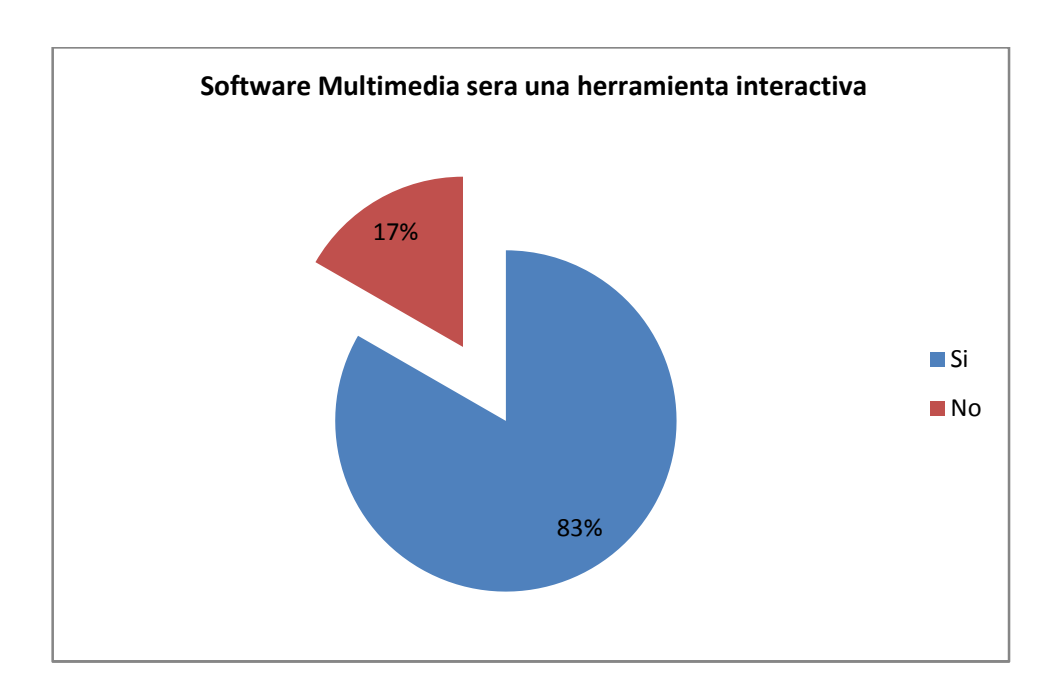

#### **GRAFICO Nº 10**

 **ANALISIS E INTERPRETACIÓN:** Los datos de la tabla de resultados nos demuestran que los estudiantes del Primer Año de Bachillerato del Colegio Monseñor Leónidas Proaño, el 83% el software multimedia de Libre office es una herramienta interactiva.

### **INTERPRETACIÓ INTERPRETACIÓN DE RESULTADOSDE LOS DOCENTES**

**PREGUNTA Nº 1.-** ¿Usted ha recibido una capacitación de LibreOffice, (Writer, Calc, Impress)?

# **CUADRO Nº 1**

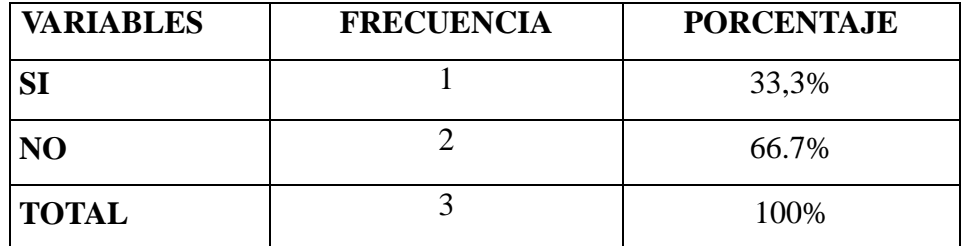

Fuente: Encuesta aplicada a los docentes del área de informática.

**Autores:** Marcelo Gómez, Edison Zapata

### **GRAFICO Nº 1**

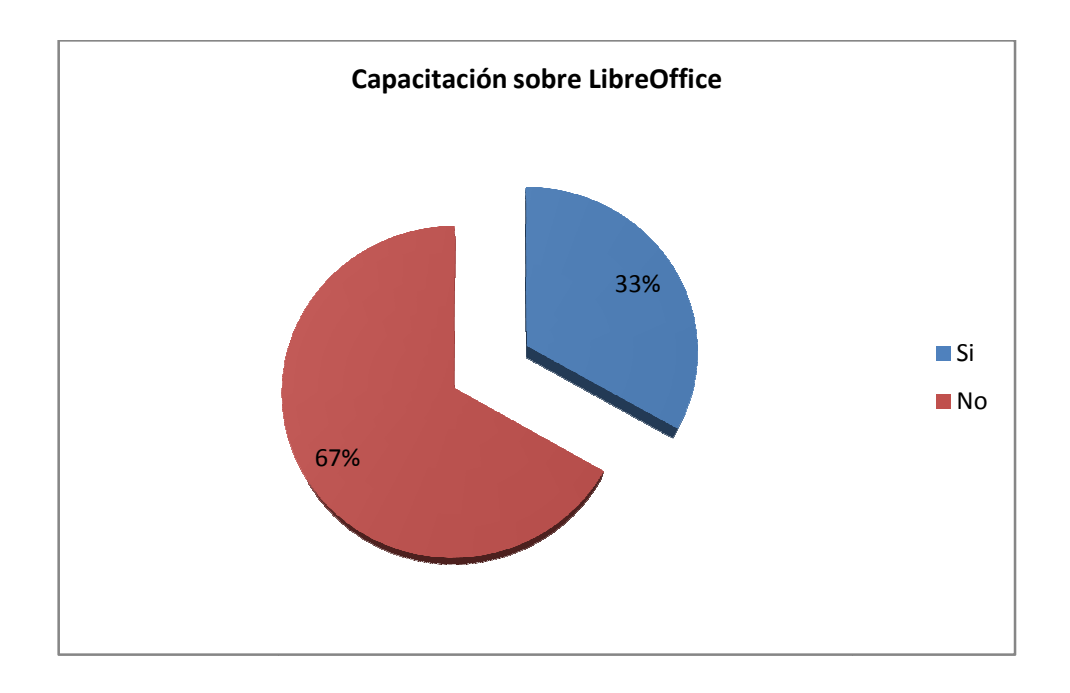

**ANALISIS E INTERPRETACIÓN:** Los datos de la tabla de resultados nos demuestran que los docentes responden positivamente a la pregunta que no han recibido una capacitación de LibreOffice.

**PREGUNTA Nº 2.-** ¿Usted utiliza software Multimedia para enseñar Libre office?

### **CUADRO Nº 2**

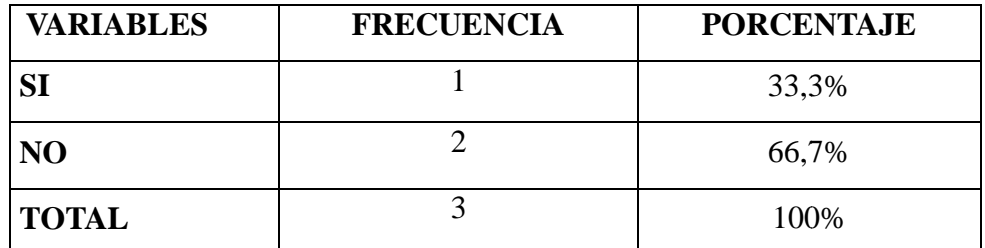

Fuente: Encuesta aplicada a los docentes del área de informática.

**Autores:** Marcelo Gómez, Edison Zapata

### **GRAFICO Nº 2**

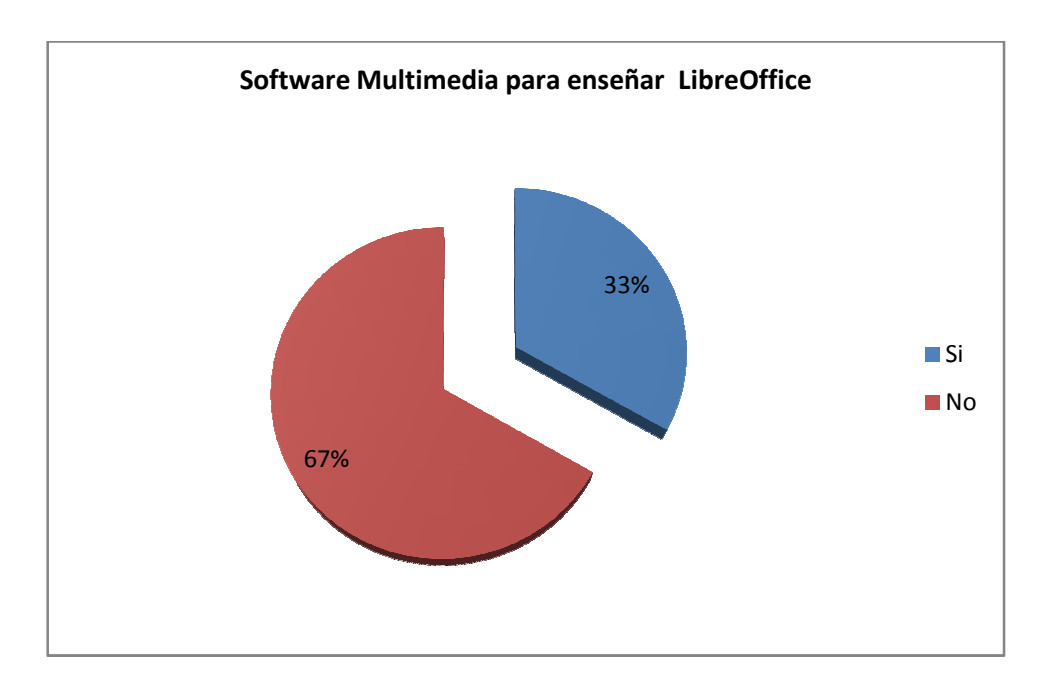

**ANALISIS E INTERPRETACIÓN:** Mediante la distribución de los datos de cuadro 2 y grafico los resultados nos demuestran que los docentes no han utilizado un software multimedia de libre office con software libre.

**PREGUNTA Nº 3.-** ¿El software multimedia es una herramienta interactiva para su proceso académico?

### **CUADRO Nº 3**

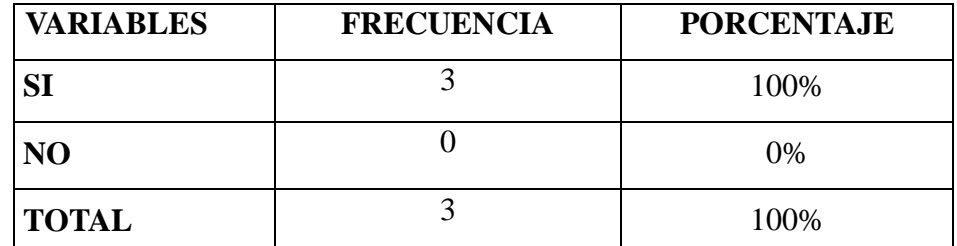

Fuente: Encuesta aplicada a los docentes del área de informática.

**Autores:** Marcelo Gómez, Edison Zapata

# **GRAFICO Nº 3**

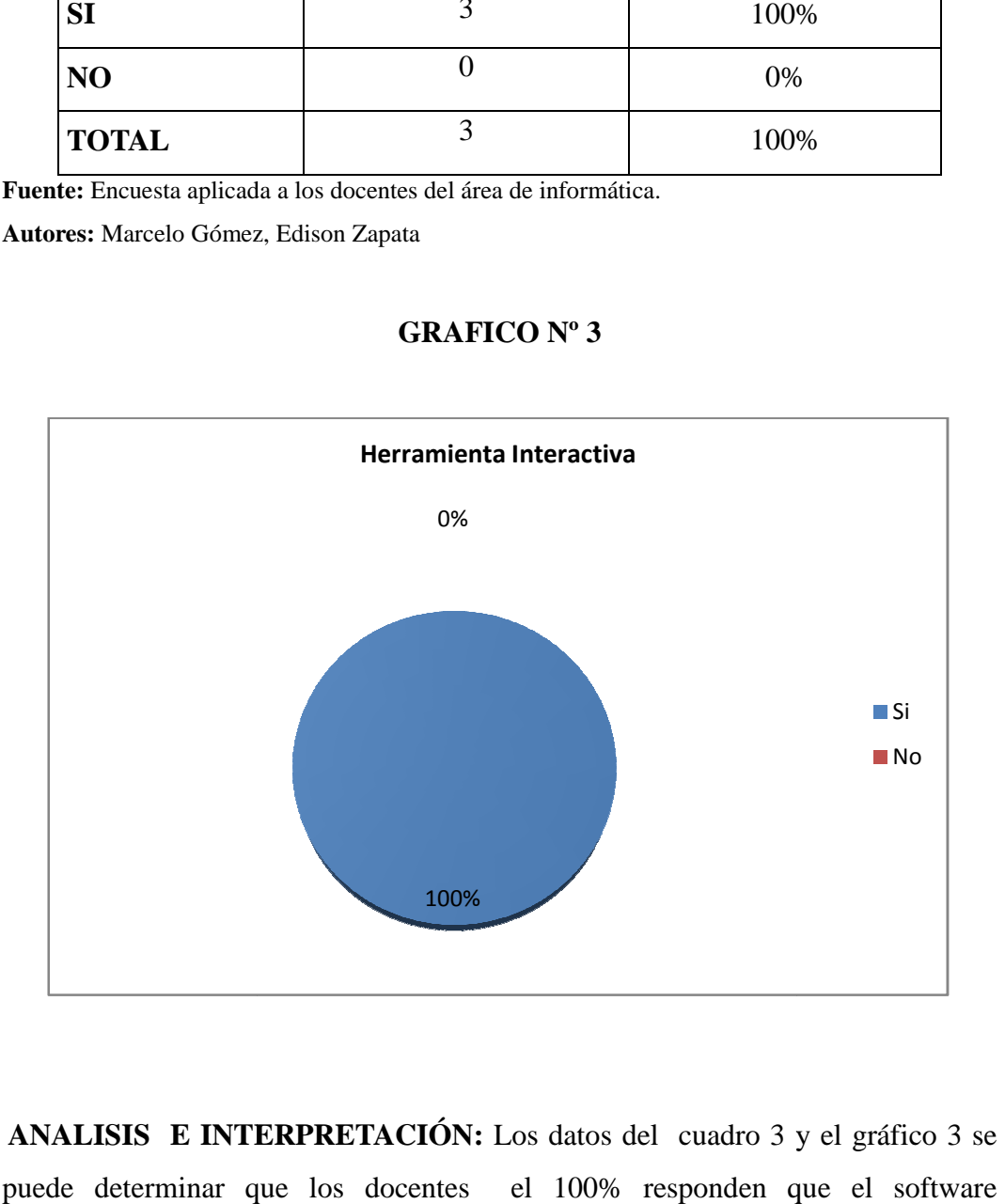

 **ANALISIS E INTERPRETACIÓN:** Los datos del cuadro 3 y el gráfico 3 se puede determinar que los docentes el 100% responden que el multimedia es una herramienta interactiva.

**PREGUNTA Nº 4.**-¿Utiliza usted como material didáctico la interactividad (usuario maquina) para desarrollar habilidades y destrezas durante su periodode clases?

### **CUADRO Nº 4**

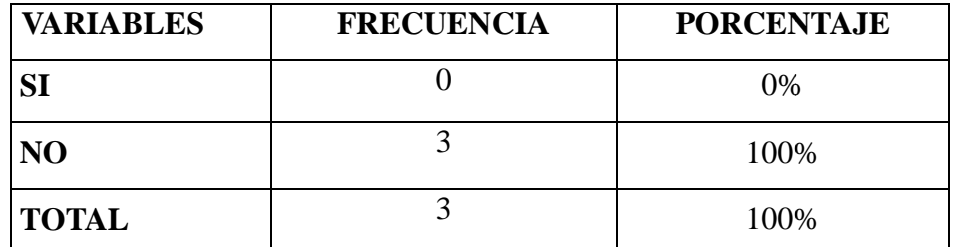

Fuente: Encuesta aplicada a los docentes del área de informática.

**Autores:** Marcelo Gómez, Edison Zapata

### **GRAFICO Nº 4**

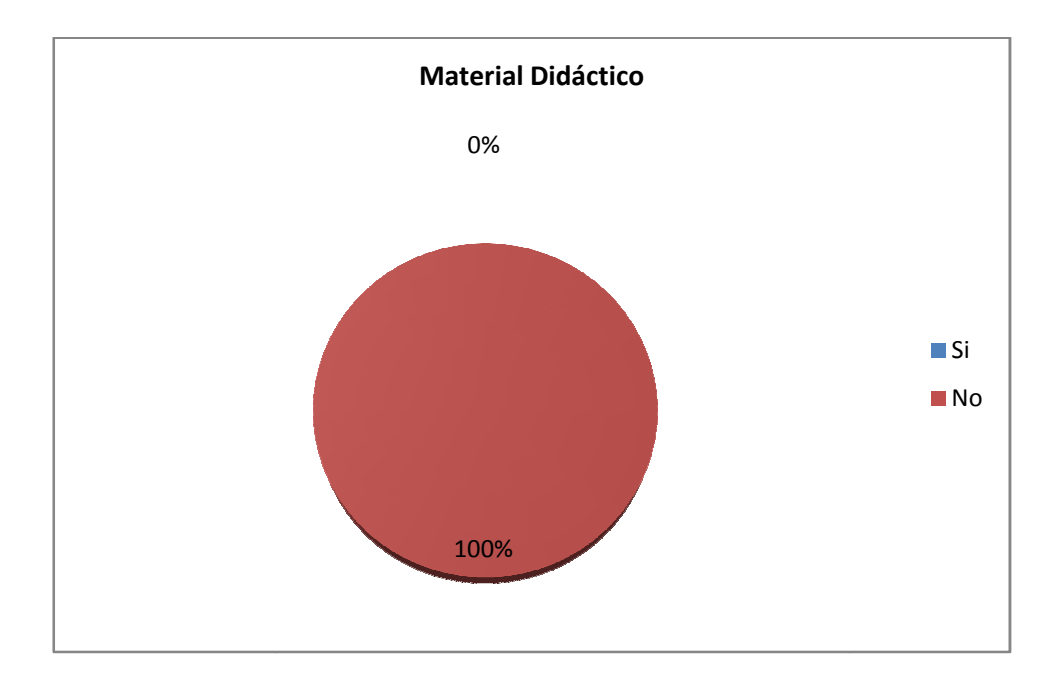

**ANALISIS E INTERPRETACIÓN:** Observando el cuadro 4 y el gráfico 4 se puede determinar que los docentes del área de informática del Colegio Monseñor Leónidas Proaño, el 100% la interactividad (usuario maquina) para desarrollar habilidades y destrezas.

**PREGUNTA Nº 5.-** ¿Usted ha aplicado Software Multimedia para mejorar el aprendizaje en los estudiantes?

### **CUADRO Nº 5**

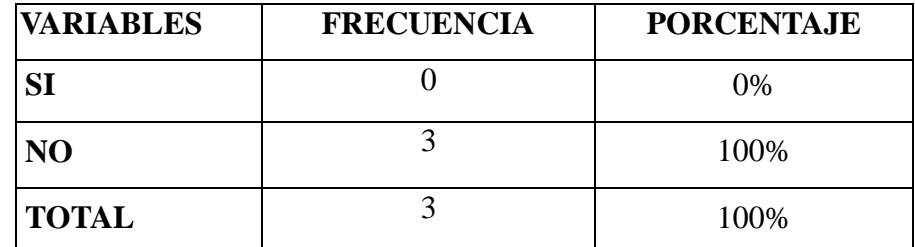

Fuente: Encuesta aplicada a los docentes del área de informática.

**Autores:** Marcelo Gómez, Edison Zapata

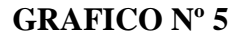

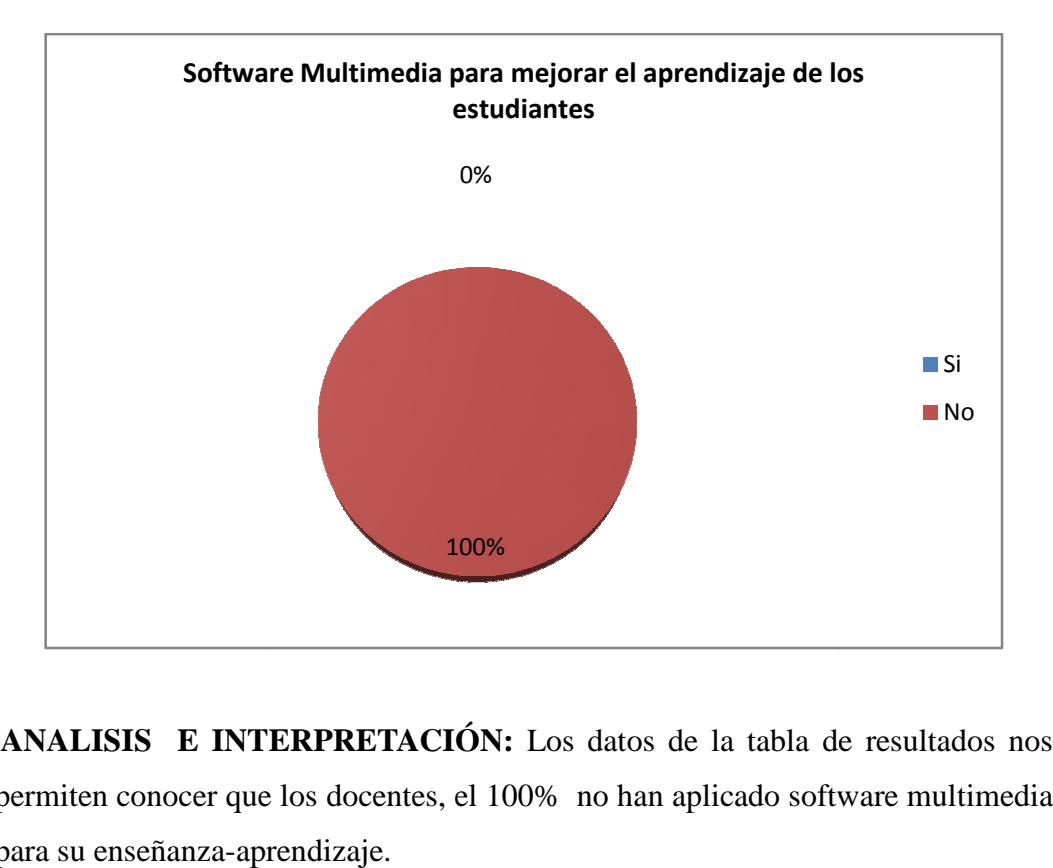

 **ANALISIS E INTERPRETACIÓN:** Los datos de la tabla de resultados nos permiten conocer que los docentes, el 100% no han aplicado software multimedia para su enseñanza-aprendizaje.
**PREGUNTA Nº 6.-** ¿Conoce usted el manejo de LibreOffice?

# **CUADRO Nº 6**

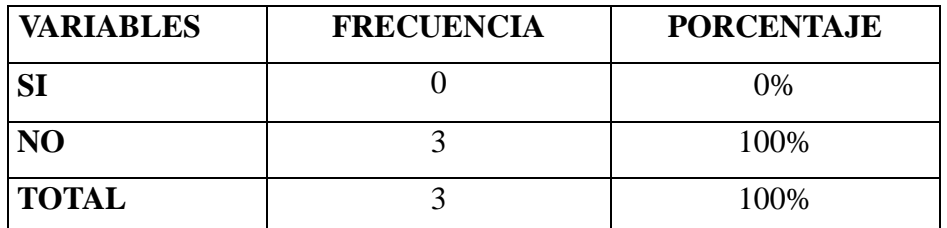

Fuente: Encuesta aplicada a los docentes del área de informática.

**Autores:** Marcelo Gómez, Edison Zapata

#### **GRAFICO Nº 6**

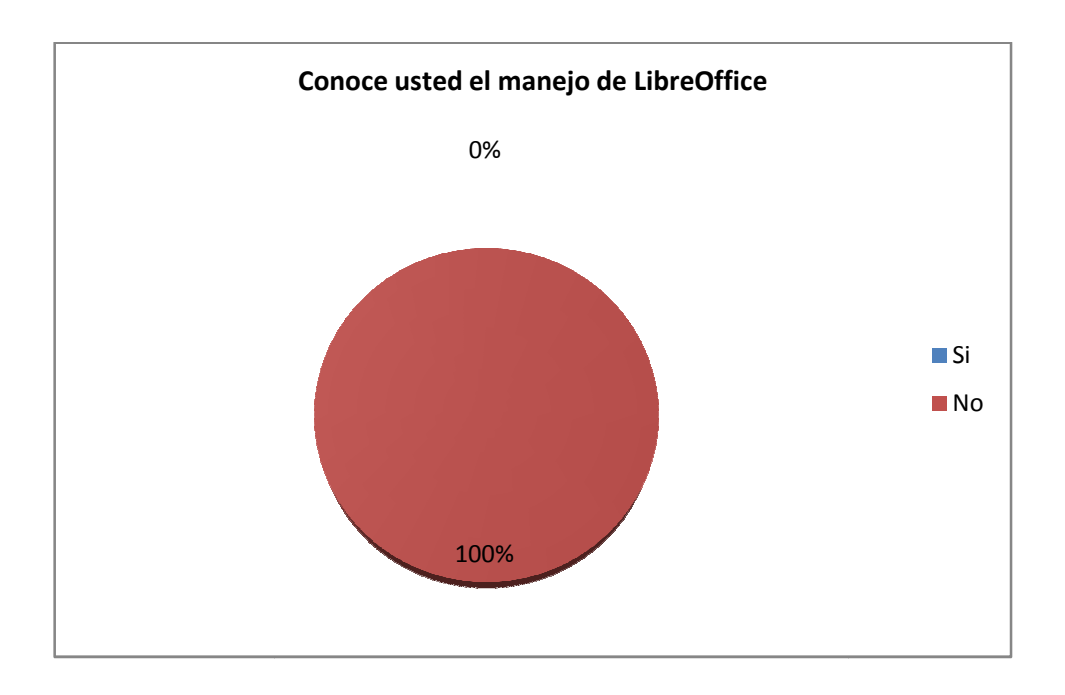

**ANALISIS E INTERPRETACIÓN:** Los datos del cuadro 6 y el gráfico 6 se determina que los docentes del área de informática del Colegio Monseñor Leónidas Proaño, el 100% no conocen en manejo de Libre office.

**PREGUNTA Nº 7.-** ¿Cree usted que el software multimedia de libre office será una herramienta de motivación en los estudiantes?

## **CUADRO Nº 7**

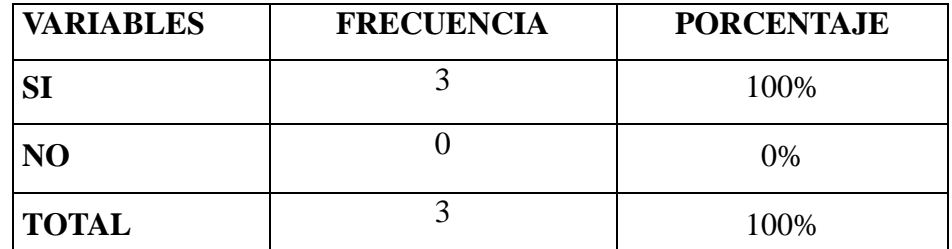

Fuente: Encuesta aplicada a los docentes del área de informática.

**Autores:** Marcelo Gómez, Edison Zapata

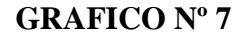

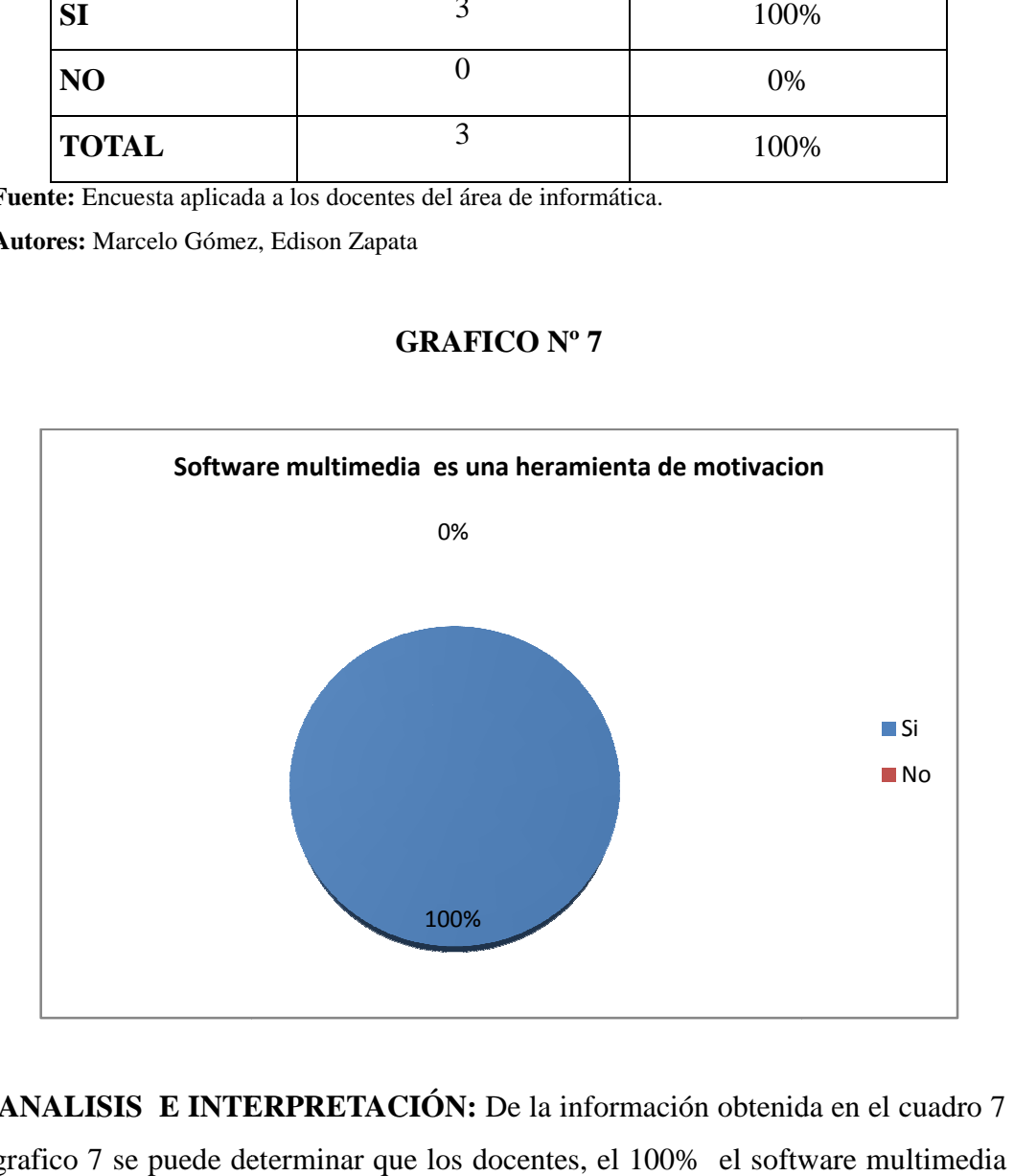

**ANALISIS E INTERPRETACIÓN:** De la información obtenida en grafico 7 se puede determinar que los docentes, el 100% el software multimedia de LibreOffice es una herramienta de motivación.

**PREGUNTA Nº 8.-** Permitiría usted que se instale el software multimedia de LibreOffice con software libre en su Institución Educativa.

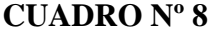

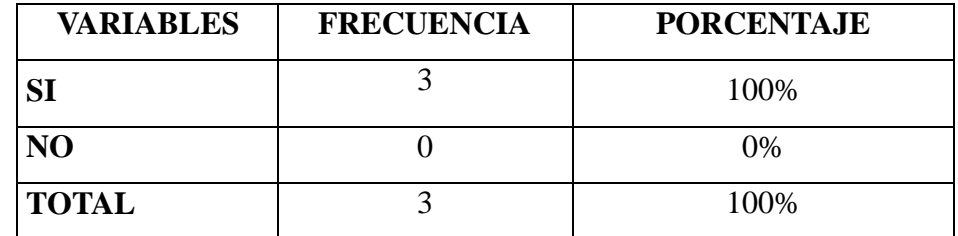

Fuente: Encuesta aplicada a los docentes del área de informática.

**Autores:** Marcelo Gómez, Edison Zapata

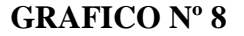

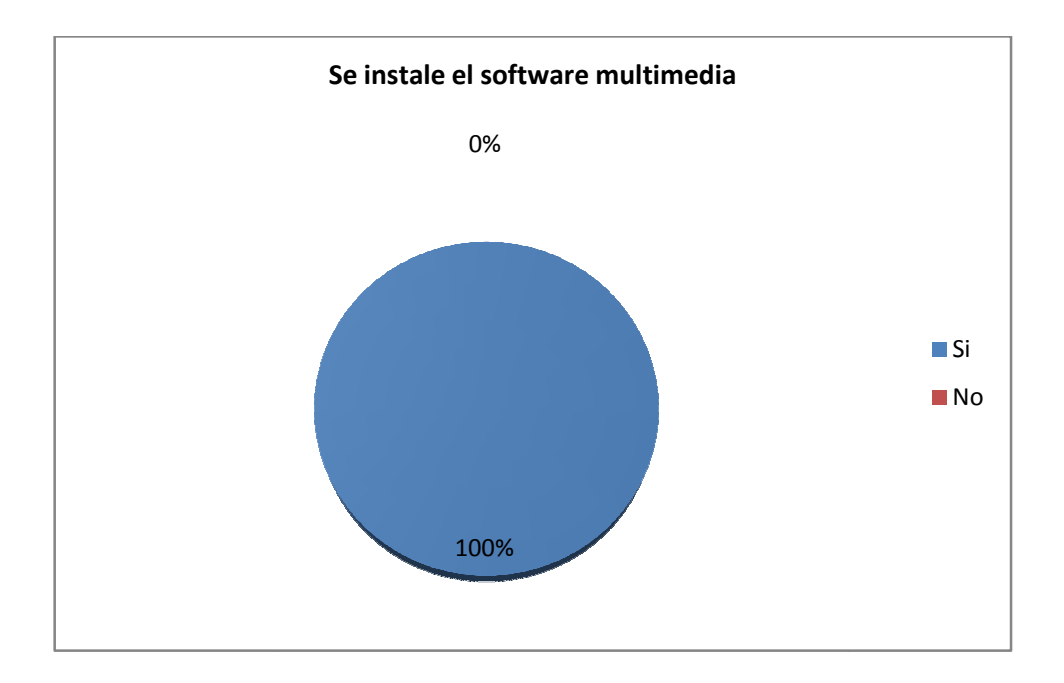

 **ANALISIS E INTERPRETACIÓN:** Los datos del cuadro 8 y el gráfico 8 de resultados nos demuestran positivamente la pregunta el 100% permiten la instalación del software multimedia de LibreOffice.

**PREGUNTA Nº 9.-** <sub>*i*</sub>El Software Multimedia de LibreOffice debe contener actividades interactivas?

### **CUADRO Nº 9**

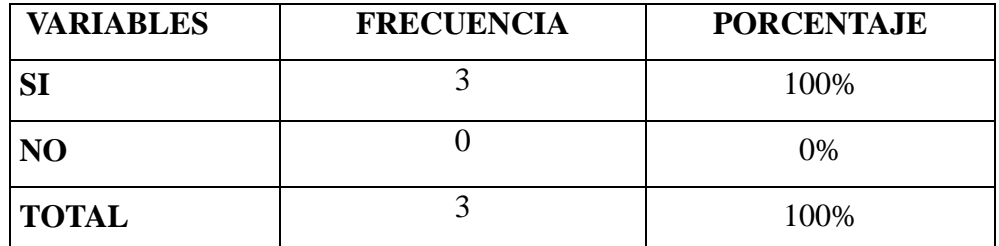

Fuente: Encuesta aplicada a los docentes del área de informática.

**Autores:** Marcelo Gómez, Edison Zapata

#### **GRAFICO Nº 9**

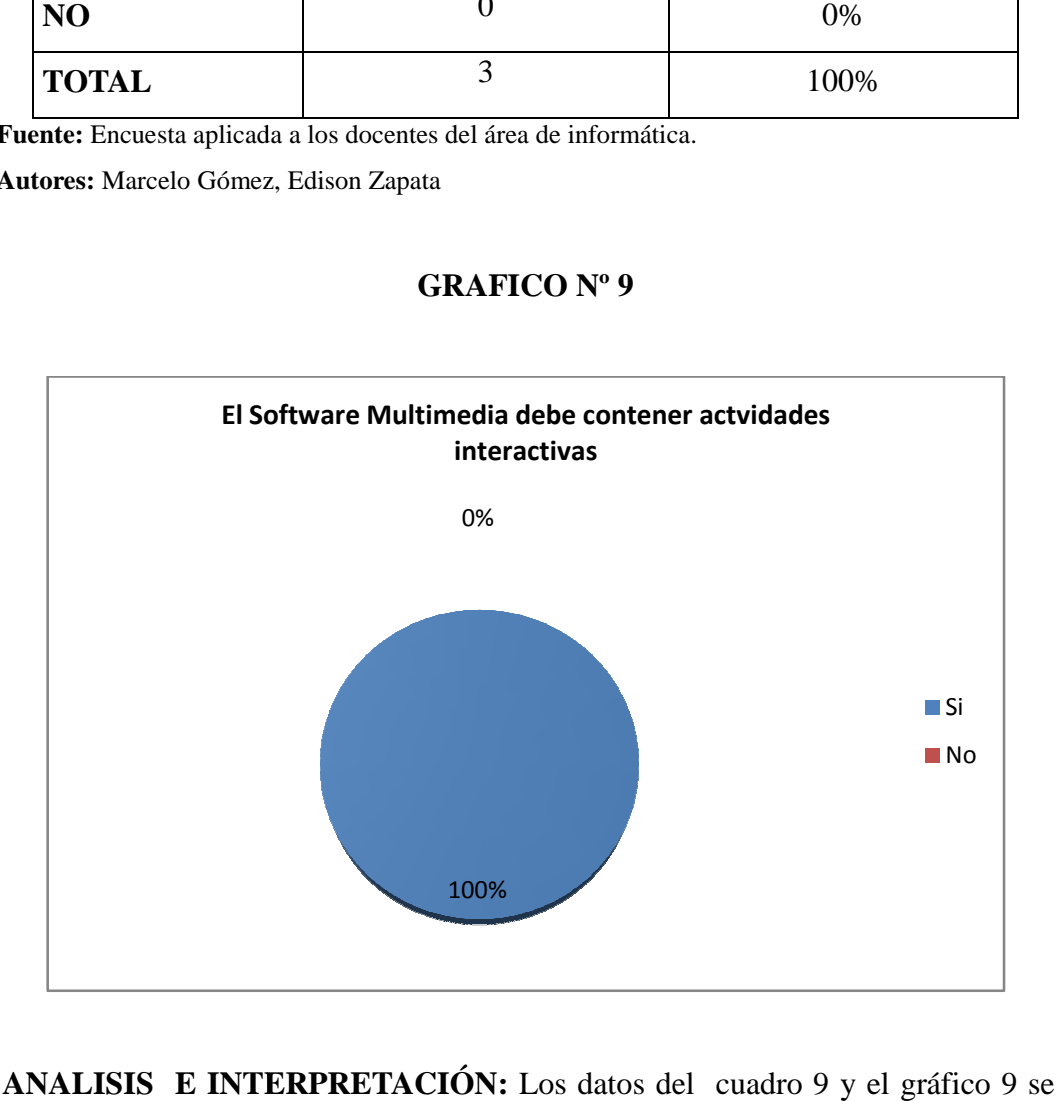

 **ANALISIS E INTERPRETACIÓN:** Los datos del cuadro 9 y el gráfico 9 puede determinar que los docentes del área de informática del Colegio Monseñor Leónidas Proaño, el 100% el software multimedia de Libre office debe contener actividades.

PREGUNTA Nº 10.- El software multimedia de LibreOffice, es una herramienta de motivación en los estudiantes del Primer Año de Bachillerato Bachillerato?

### **CUADRO Nº 10**

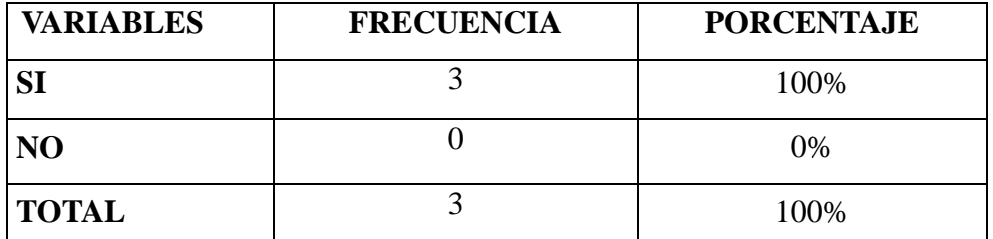

Fuente: Encuesta aplicada a los docentes del área de informática.

**Autores:** Marcelo Gómez, Edison Zapata

# **GRAFICO Nº 10**

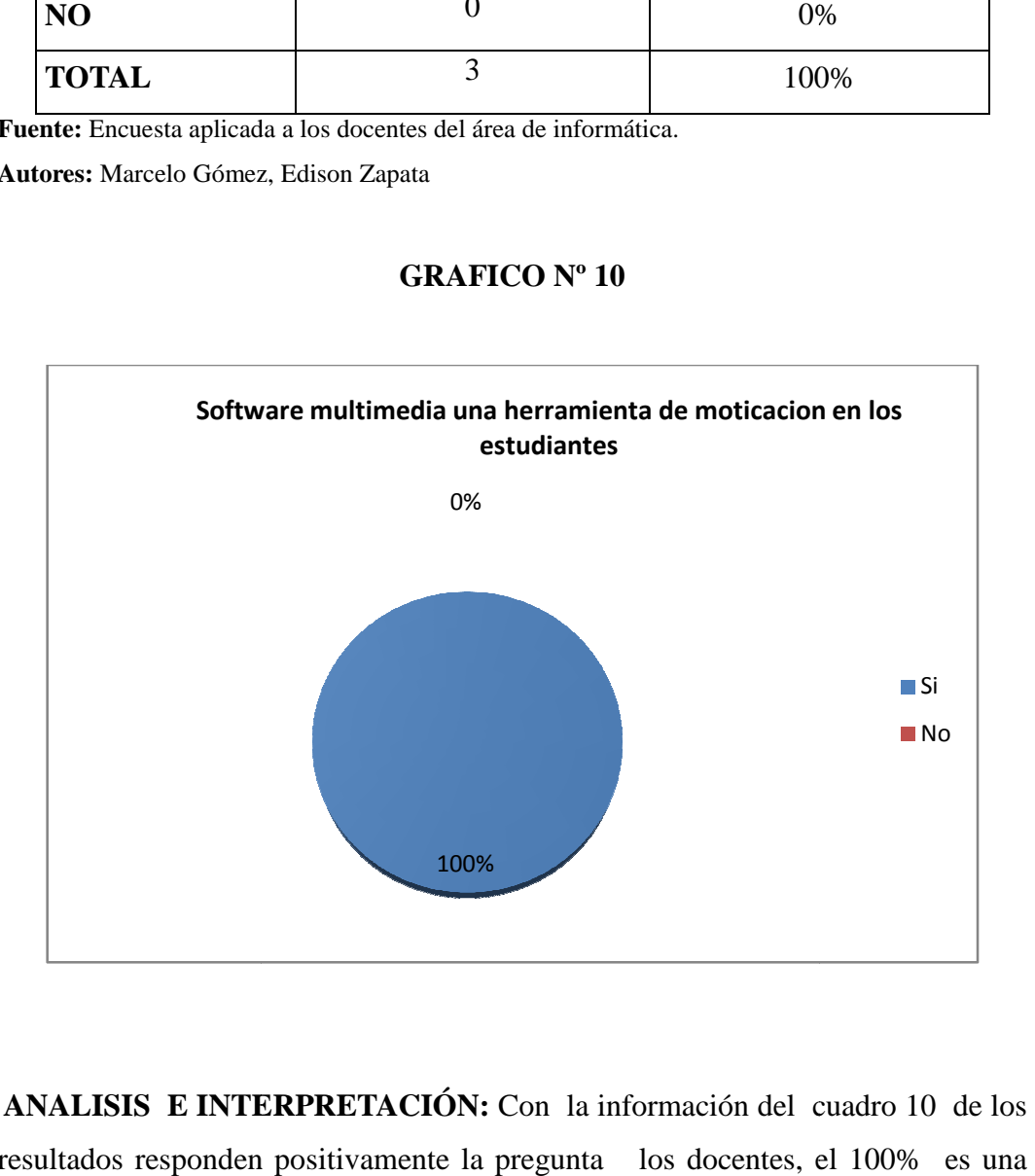

**ANALISIS E INTERPRETACIÓN:** Con la información del cuadro 10 de los resultados responden positivamente la pregunta los docentes, el 100% herramienta de motivación en los estudiantes.

# **3.2. COMPROBACIÓN DE HIPÓTESIS**

Luego de haber realizado el proceso de investigación fue necesario acudir al análisis e interpretación de resultados de la encuesta, con la finalidad de proceder a la Comprobación de la Hipótesis: "Elaborando un Software Multimedia para el proceso de enseñanza y aprendizaje de LibreOffice(Writer, Calc, Impress) como aporte a los estudiantes del Primer Año de Bachillerato del Colegio Monseñor Leónidas Proaño de la parroquia San Pablo de Atenas cantón San Miguel de Bolívar, para el desarrollo y estaríamos en condiciones de diseñar una propuesta de creación."

En la cual sí identifica mediante el análisis y demostración teórica empírica de la hipótesis en base a porcentajes lógicos sistemáticos:

De la encuesta a los estudiantes, docentes, se deduce que es importante contar con un Software Multimedia y sirva como herramienta de enseñanza-aprendizaje a estudiantes y docentes.

De la Hipótesis planteada y con los resultados obtenidos, es indispensable diseñar e implementar el Software Multimedia con información de LibreOffice de (Writer, Calc, Impress) para los estudiantes del Primer Año de Bachillerato del Colegio Monseñor Leónidas Proaño.

# **3.3 Conclusiones**

.

- Luego de realizar la presente investigación podemos concluir en el Colegio "Monseñor Leonidas Proaño" que nuestro trabajo investigativo sirve como un material didáctico de apoyo para el aprendizaje de Libre office
- Los estudiantes afirman que no hay suficiente información sobre el programa Libre office en su institución educativa y sería de gran utilidad la implementación del software.
- Existe una buena relación entre profesores de la institución con los estudiantes y esto permitirá aplicar de mejor manera el software en la institución, se acuerdo a la opinión de los estudiantes.
- De acuerdo a la opinión de los estudiantes, con relación a si conocen un 90% lo que es LibreOffice y sus funciones esenciales ellos manifiestan que no han recibido capacitación alguna sobre dicho programa y que no tiene conocimientos sobre este tema.
- Los estudiantes de esta institución están predispuestos en trabajar con la implementación del software multimedia la cual será un material didáctico, en la cual los estudiantes se apoyan en el proceso de enseñanza-aprendizaje.

### **3.4 Recomendaciones**

- Se recomienda que se aproveche de mejor manera los recursos tecnológicos con los que cuenta la Institución Educativa.
- Los docentes deberían aprovechar la predisposición de los estudiantes a aprender por medio de los recursos tecnológicos, pues de esta manera los estudiantes captaran los contendidos de la mejor manera.
- Se sugiere que los docentes asistan a cursos de capacitación relacionados a la utilización de LibreOffice en software libre
- Que se siga aplicando el software Multimedia Educativo desarrollado en la presente investigación, pues se ha podido observar que ayuda significativamente a los estudiantes en el aprendizaje de los contenidos de LibreOffice.
- Conviene mejorar el método de enseñanza y carisma, de los docentes a fin de que les hagan sentir a los estudiantes, seres importantes que pueden opinar, y que se sientan a gusto en su Institución con la implementación de los avances tecnológicos.

**CAPÍTULO IV PROPUESTA** 

# **4.1. TITULO DE LA APLICACIÓN**

Educándose con LibreOffice, (Writer, Calc, Impress).

# **4.2. INTRODUCCIÓN**

Considerando que la demanda Educativa tiene que ir de la mano con la Tecnología por lo que nos permitimos realizar nuestro Trabajo de Grado en base a la necesidad de información acerca de LibreOffice, (Writer, Calc, Impress) más representativo para los estudiantes del Primer Año de Bachillerato del Colegio Monseñor Leónidas Proaño.

La propuesta formulada responde a un trabajo de investigación sistemático, previamente valorado, que tiene como finalidad la implementación de un Software Multimedia como un material pedagógico complementario a los materiales y recursos didácticos en la Institución para el mejor desarrollo de los Aprendizajes.

Este software permitirá fortalecer los conocimientos adquiridos, ya que es una herramienta audiovisual, interactiva y de fácil manejo, que marca un cambio en la Educación de los estudiantes.

# **4.3. OBJETIVOS**

## **General**

Realizar el análisis, diseño e implementación de un Software Multimedia educativo que se convierta como material didáctico para el proceso de enseñanza -aprendizaje de LibreOffice (Writer, Calc, Impress) para los estudiantes del Primer Año de Bachillerato del Colegio Monseñor Leónidas Proaño.

## **Específicos:**

- Determinar los contenidos de LibreOffice,(Writer, Calc, Impress) para incluirlos en el software multimedia educativo a desarrollar.
- Realizar el diseño del Software en base a la información y necesidades dadas por los estudiantes y docentes para obtener una estructura flexible y mejorar la calidad de educación.
- Implantar el Software Multimedia para la utilización de los estudiantes en el proceso de aprendizaje de LibreOffice.
- Capacitar a los estudiantes y docentes para la aplicación del Software Multimedia como Material didáctico.

#### **4.4. DESARROLLO DEL SOFTWARE**

#### **4.4.1 DISEÑO INSTRUCTIVO DEL SOFTWARE MULTIMEDIA**

El Software multimedia se lo realizo como una herramienta didáctica para proceso de enseñanza - aprendizaje para los estudiantes del primer año de Bachillerato del Colegio Monseñor Leónidas Proaño.

#### **4.4.2 INSTRUMENTOS**

En el software multimedia de LibreOffice se puede utilizar los siguientes instrumentos:

Bibliografía sobre LibreOffice (software libre) que es el tema para el diseño e implementación del programa.

Materiales multimedia próximos al que se quiere diseñar, tomando en consideración que se deben superar los errores que se encuentren y mejorar el ejemplo.

# **4.4.3ASPECTOS A CONSIDERAR EN EL DISEÑO FUNCIONAL**

Diseño del Software Multimedia de LibreOffice según los contenidos planteados: Beneficiarios: Estudiantes del primer año de bachillerato del Colegio "Monseñor Leónidas Proaño"

Talento humano de apoyo: Docentes del área de informática

# **4.4.4 CARACTERÍSTICAS RELEVANTES DEL SOFTWARE POR DISEÑAR.**

El uso del Software multimedia como un apoyo didáctico del docente puede generar destrezas en los estudiantes como:

Observar y generar actividades interactivas en base al software.

Exposición de la información.

Clasificar y compartir la información según su criterio.

# **4.4.5 REQUERIMIENTO TECNICOS**

# **Análisis de Factibilidad.**

# **Operativo.**

- Requerimientos Hardware
- Microprocesador : Intel core dual
- Memoria: 1deRAM
- Disco Duro: 160 GB
- Requerimiento de software.
- Sistema Operativo: Windows XP.

Operativamente Factible la realización del software por cuanto no se necesita de un equipo muy moderno para el funcionamiento del software multimedia.

# **Técnica.**

Se necesita de conocimientos básicos en informática para poder manipular el software.

### **Legal.**

Los contenidos imágenes, textos, video, audio cuentan con los permisos de derechos de autor correspondiente.

Se determina que la elaboración del software multimedia es factible desde todos sus ámbitos.

## **4.4.6 CICLO DE DESARROLLO DEL SOFTWARE**

Para el desarrollo de este Software se ha utilizado el ciclo de desarrollo en cascada con sus respectivas fases, como son:

**Análisis:**Para iniciar con el desarrollo del software multimedia, fue necesario analizar las necesidades de los Estudiantes Primer Año de Bachillerato del Colegio Monseñor Leonidas Proaño, se determinó dificultades para la asimilación del conocimiento de LibreOffice, de forma que se sugirió a Estudiantes, Docentes sobre el desarrollo, creación y aplicación del proyecto denominado "Educándose con Libre Office", que tiene como objetivo principal diseñar técnicas de entretenimiento interactivo que posibiliten el adecuado aprendizaje.

**Diseño**: Esquema estructural del software "Software Educativo de Libre Office"

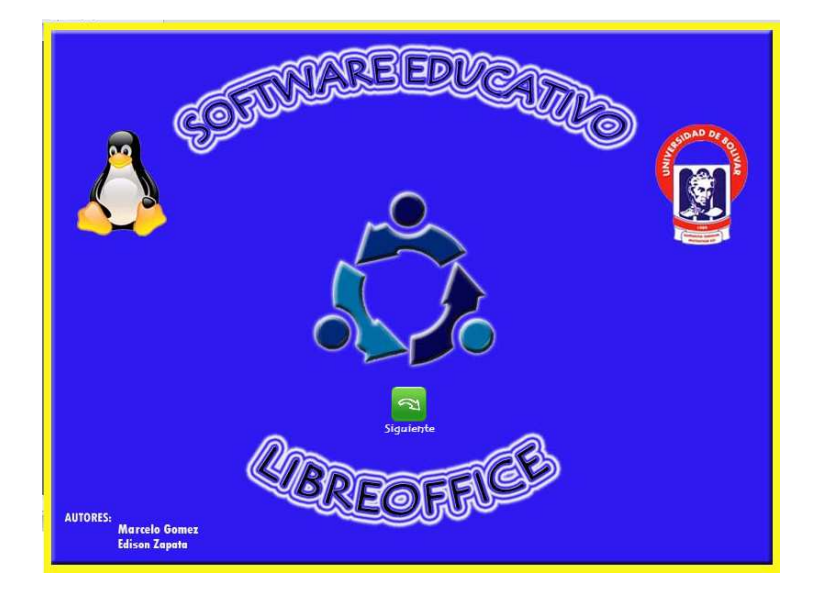

**Diseño de la primera ventana temas Tratar** 

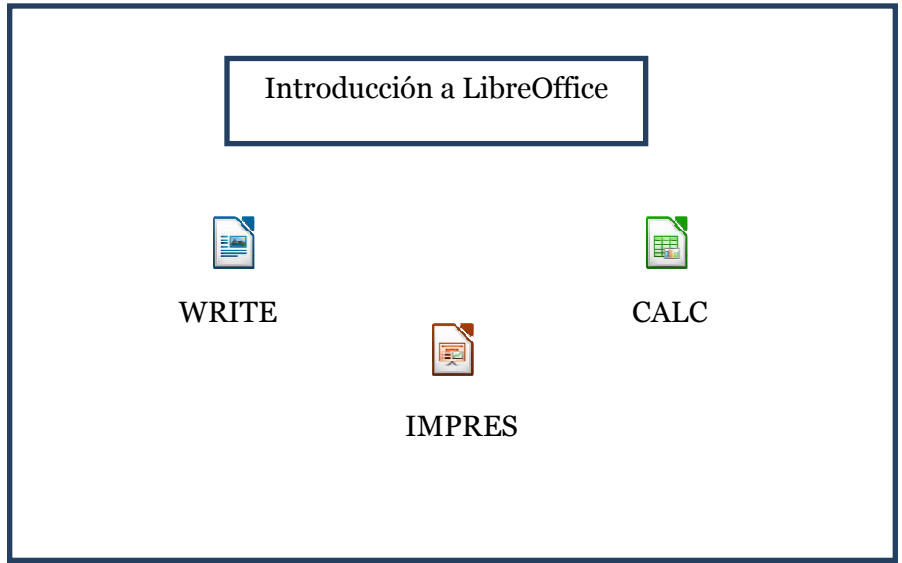

# **Diseño de la segunda Ventana de Writer**

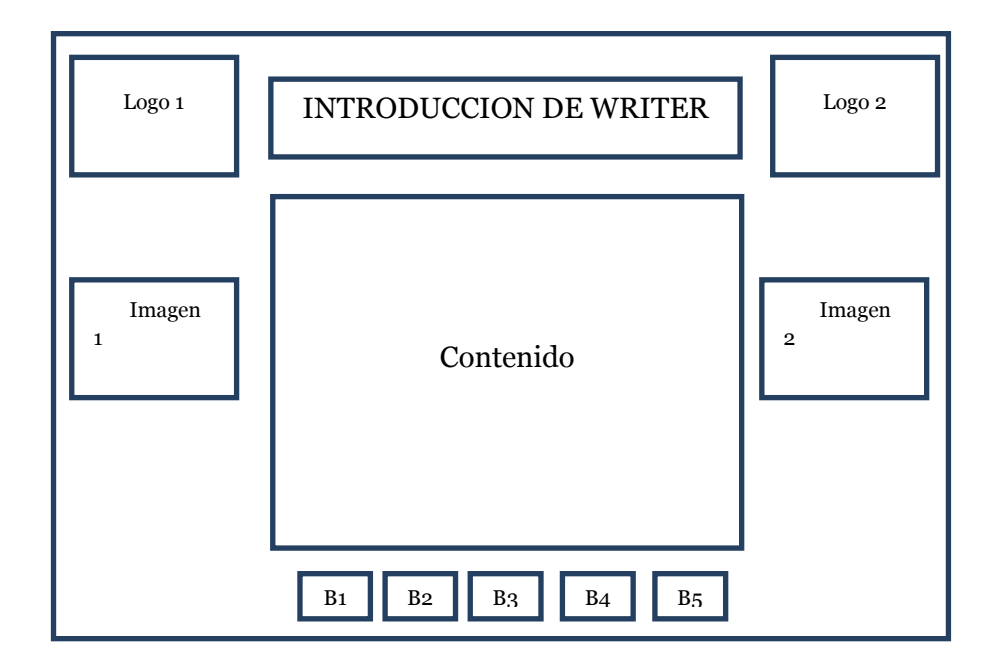

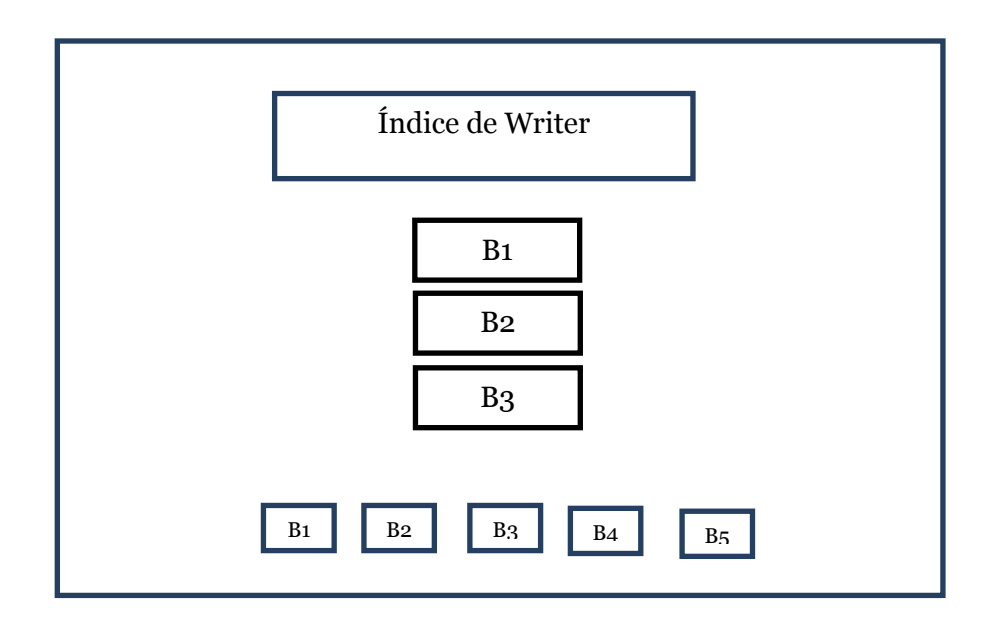

# **Diseño del modulo de Calc**

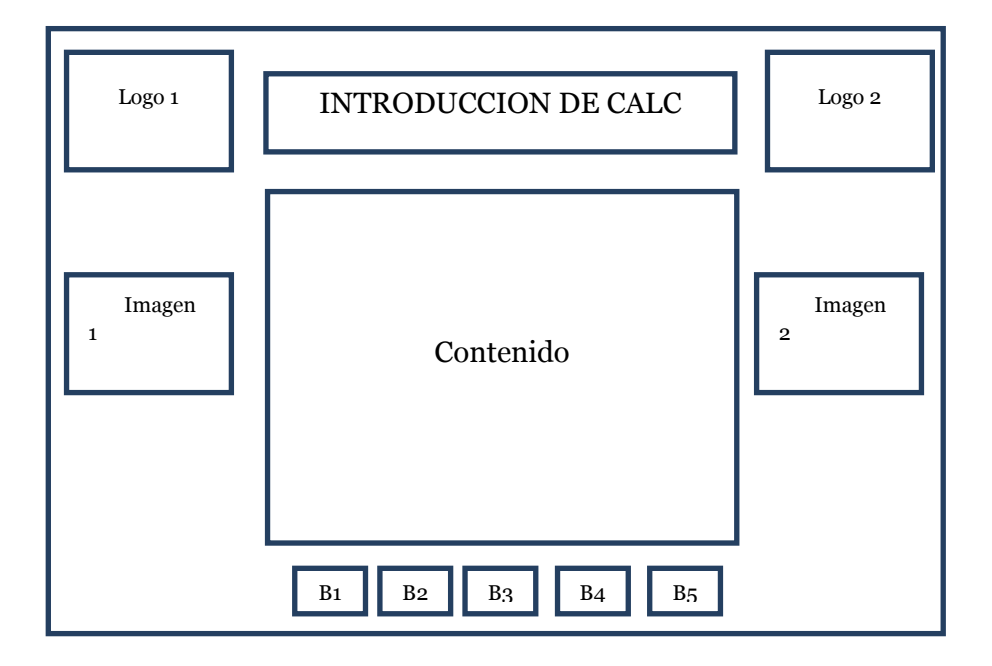

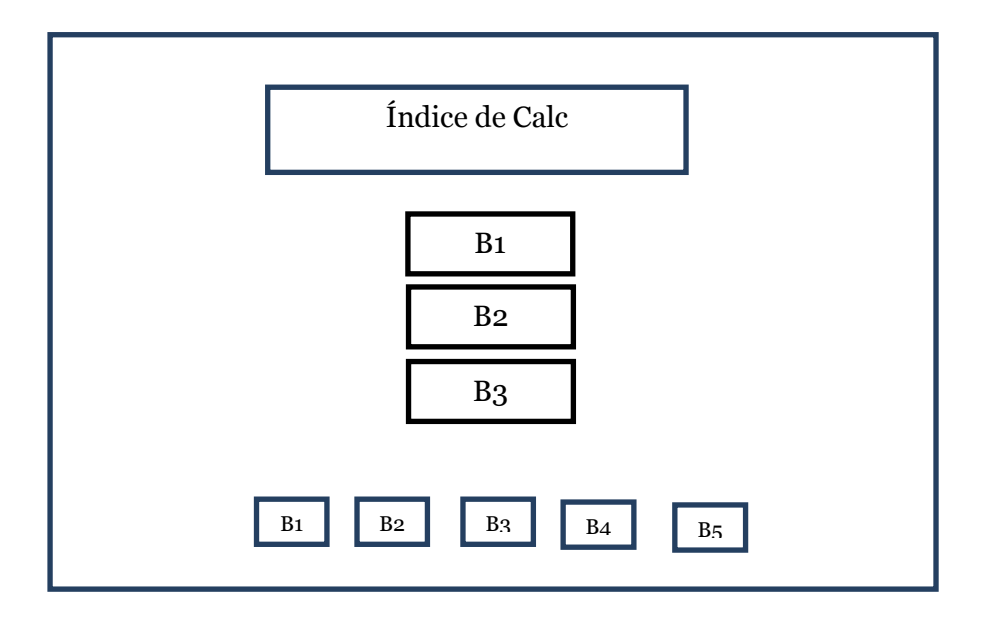

# **Diseño del modulo de Impress**

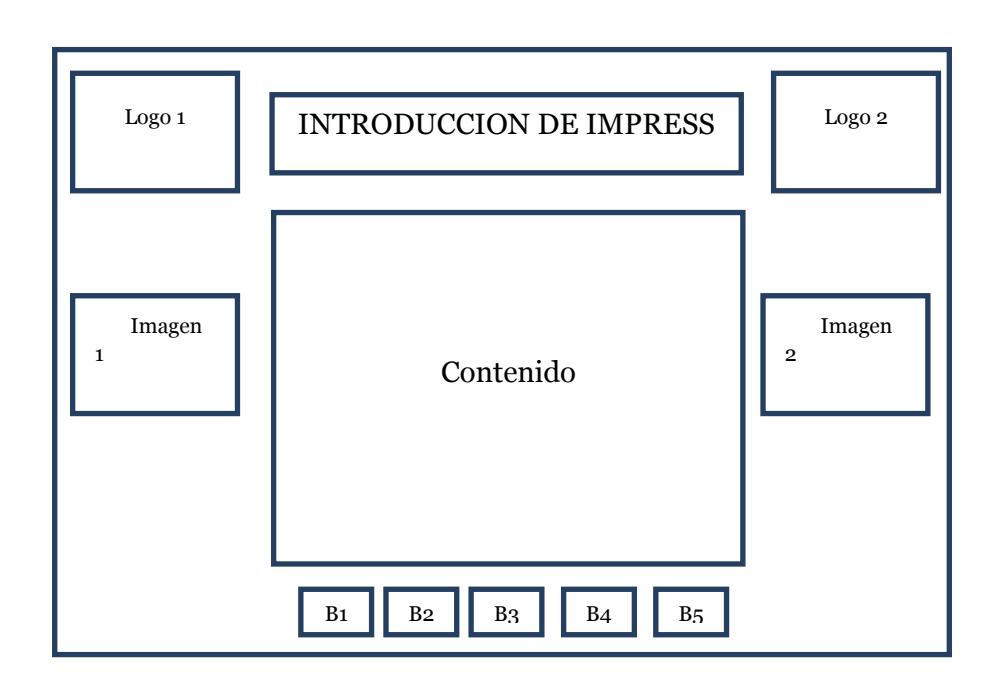

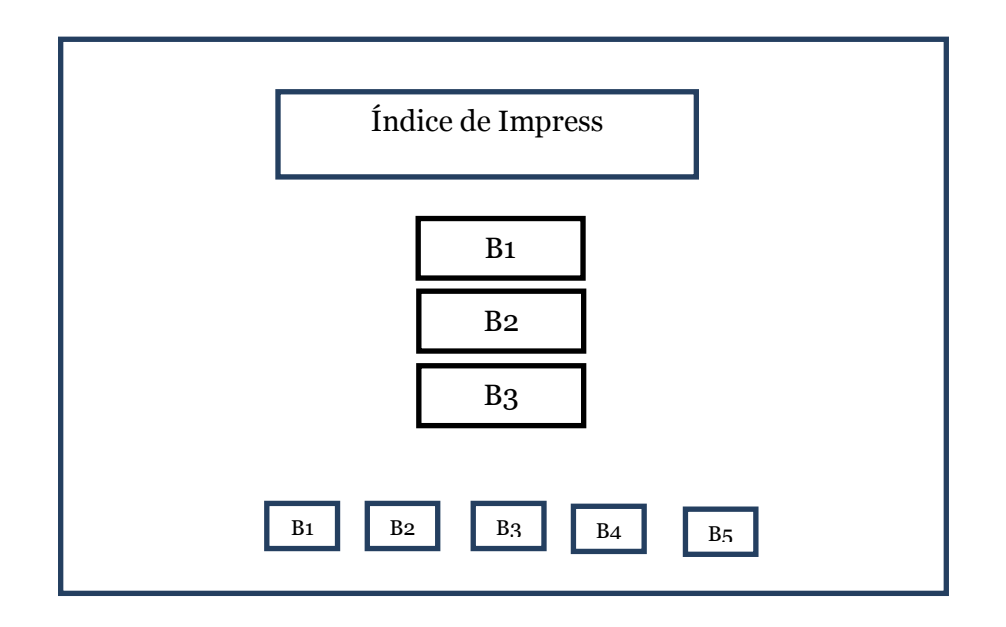

**Pruebas:** Una vez concluido con las actividades que cumplen cada uno de los elementos, se procede a ensamblar para componer el sistema y se comprueba que funcione de forma óptima, para poder ser entregado a los Estudiantes del Primer Año de Bachillerato del Colegio "Monseñor Leonidas Proaño".

**Implantación:** En este período se pide al usuario final que ejecute el programa, luego de haberse realizado diversas pruebas en las que se pudo determinar que el Software Multimedia se encuentra funcionando correctamente, sin embargo el usuario final puede determinar de forma cierta si se ha cumplido o no con lo solicitado y acordado durante el transcurso de creación del software.

**Mantenimiento**: Este período es importante ya que se podría destinar los recursos en el mantenimiento del Software Educativo, debido a la reparación del computador por algún daño o mantenimiento de equipo informático nuevos cambios en los temas de clase.

# **4.4.7 DISEÑO FINAL**

Para el diseño final se adjunta en el Anexo 7 la guía de usuario donde se muestran las imágenes de las pantallas principales del Software Multimedia Educativo de LibreOffice, también se anexa un Cd.

# **4.4.8 DIAGRAMA DE LOS CONTENIDOS DEL SOFTWARE MULTIMEDIA DE LIBRE OFFICE**

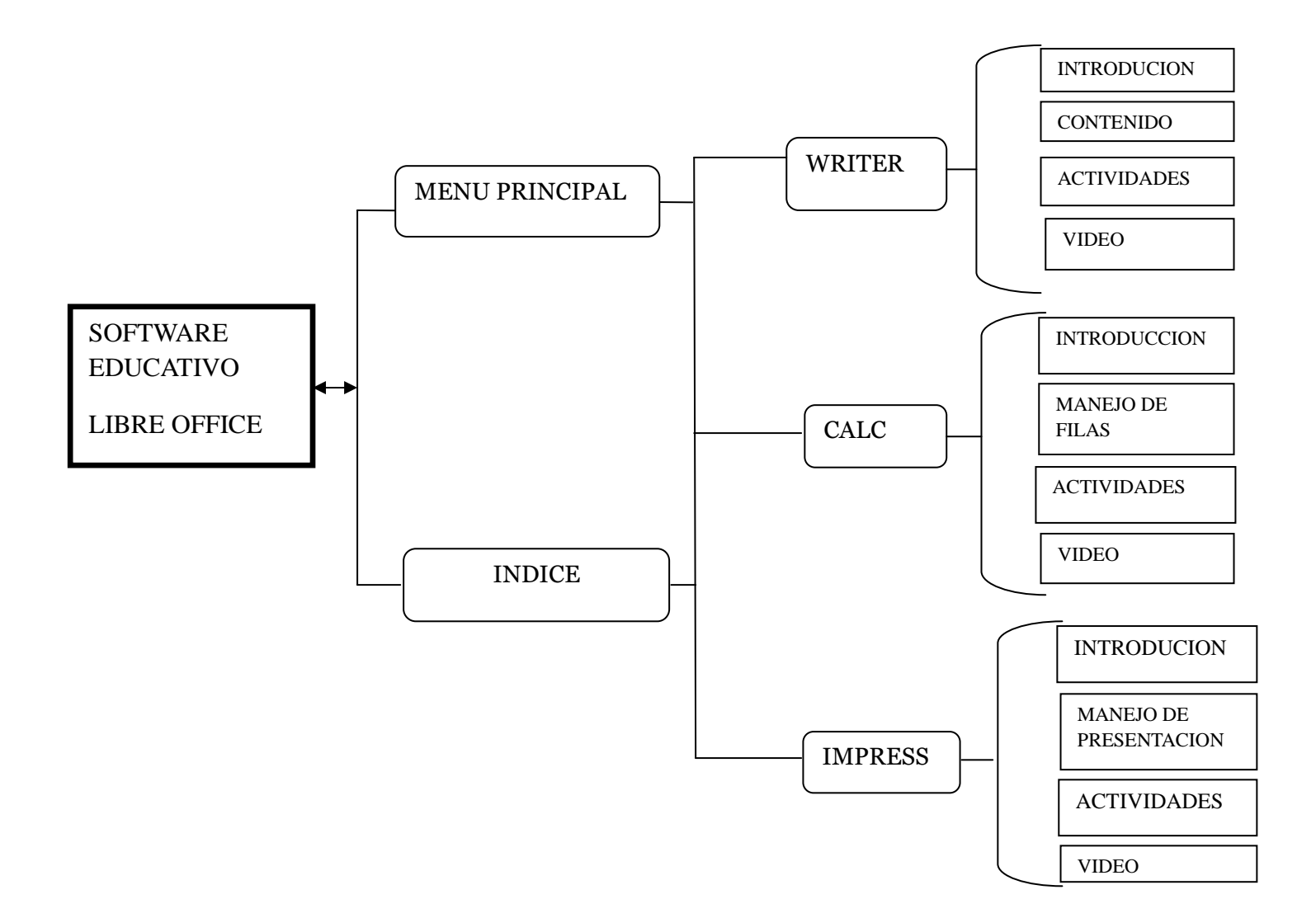

# **4.5. Evidencia de la aplicación de la propuesta**

- Fotografías de la experiencia (Ver anexo 3)
- Como constancia de la aplicación la institución educativa extendió un certificado en el que constan las actividades realizadas con los estudiantes. (Ver Anexo 6.)

### **4.6. RESULTADOS DE LA APLICACIÓN**

El Software es una herramienta audio visual de fácil manejo, en la que los estudiantes, se sienten cómodos al manejarlo, permitiendo explorar la información y que requiera menor esfuerzo.

Los estudiantes, docentes aplican el Software como complemento al uso del texto, permitiendo interactuar; estudiantes, docentes -Software.

La utilización del Software como herramienta para el aprendizaje de LibreOffice (Writer, Calc, Impress) para los estudiantes del Primer Año de Bachillerato del Colegio Monseñor Leónidas Proaño.

La presente propuesta marca un cambio significativo tanto en el ámbito educacional, porque busca el mejoramiento en el proceso de la enseñanza – aprendizaje de los estudiantes del Primer Año de Bachillerato del Colegio.

El impacto en el proceso educativo radica en que los estudiantes del primer año de bachillerato se interesaron en la manipulación del Software como un material didáctico para el aprendizaje de LibreOffice (Writer, Calc, Impress) como aporte fue fácil adaptarse a esta nueva, novedosa e interactiva herramienta pedagógica.

El impacto social, es el producto resultante de los estudiantes que se desenvuelven en el medio, de acuerdo a la demanda de la tecnología actual, llevando a la práctica lo aprendido, mejorando con ello su comprensión hacia contenidos de las diferentes áreas, porque fortalece los sentidos audiovisuales y la retención de conocimientos.

El impacto tecnológico, fomenta en el educando el interés por el estudio, porque crece su deseo investigativo, motivado por la manipulación de este sistema audiovisual.

# **BIBLIOGRAFÍA**

**PAREDES,** Gonzalo: Como Desarrollar un Tema de Tesis, 2009

**CALDERON,** Luis: Navegador PC, 2009

**GAYGAYESKI**, Diane and David Williams: Interactive media. Prentice - Hall,

Englewood Cliffs New Jersey, 1985

**BARTOLOMÉ**, A. R. (1999). Nuevas tecnologías en el aula. Guía de Supervivencia.

**HUDDLESTON,** Rob: Anaya Multimedia**,** Nº Edición:1ª Año de edición: 2011

**MARTÍN**, Nacho B. Guía visual de introducción a la informática. 2002. (MN SL 004 M364G).

**ELIZONDO,** Rosa: Tecnologías de multimedia – una perspectiva educativa, Ítems seis – cread, 1997

**Gutiérrez Martín Alfonso**. Educación multimedia y nuevas tecnologías. Ediciones de la Torre. 2008. Pag. 83

**Santiago López.** Utilización de recursos audiovisuales y de las TIC en la enseñanza. Anaya, Madrid, 2006

5. **J. Scott Hamlin, David J. Emberton.** Flash 5 Magic con Actionscript. Prentice All. 2007

### **CONSULTAS EN INTERNET**

Ash:, L. (2008). *The Web Testing Companion.* Washington: The Insider's Guide to Efficient and Effective Tests, Wiley, May 2, 2003. ISBN 0-471-43021-8.

Avolio de Cols, S. (2005). Sistemas Multimedia. In S. Avolio de Cols, *Tecnologías para los Sistemas Multimedia* (p. 89). Enseñanza. Buenos Aires.: Enseñanza. Buenos Aires.

Boehm, B. W. (IEEE Computer ,2008.). Spiral Model of Software Develpment and Enhancement. *El Proceso Unificado de Desarrollo de Software* , 68.

Defior Citoler, S. (2008). *Las Dificultades del aprendizaje: Un enfoque cognitivo . Páginas (interés y curiosidad; falta), no venía nada que nos hiciera.* colombia : Ediciones Aljibe .

E.Woolfolk, A. .. (2010). *Psicología educativa.* Europa : Prentice Hall Hispanoamérica, S.A.

Fischer, G. (2001, 08 30). The Software Technology of the 21st Century:. *From Software Reuse to Collaborative Software Design",* , 134-145.

Pressman, R. M. (2009). Ingeniería del Software. *Un enfoque práctico* , 18.

S., U. R. (2009, 07 15). *WIKIPEDIA* . Retrieved 07 28, 2012, from Informática y teorías del aprendizaje. :

http://es.wikipedia.org/wiki/Formato\_de\_archivo\_inform%C3%A1tico#Format o\_de\_archivos\_de\_video

VAUGHAN, T. (Editorial Mc Graw Hill). Todo el poder de la Multimedia. Segunda Edición. . . In T. VAUGHAN, *Todo el poder de la Multimedia* (p. 115). México. : 2008.

wikipedia. (2007, julio 22). *wikipedia*. Retrieved agosto 18, 2012, from Obtenido de «http://es.wikipedia.org/w/index.php?title=Multimedia&oldid=59522803» : http://es.wikipedia.org/w/index.php?title=Multimedia&oldid=59522803

# **ANEXOS**

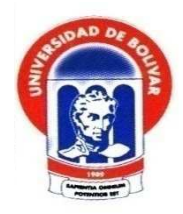

# **UNIVERSIDAD ESTATAL DE BOLÍVAR FACULTAD DE CIENCIAS DE LA EDUCACIÓN, SOCIALES, FILOSÓFICAS Y HUMANÍSTICAS. CARRERA DE INFORMÁTICA EDUCATIVA**

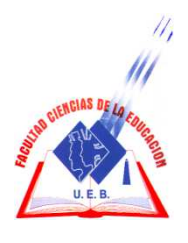

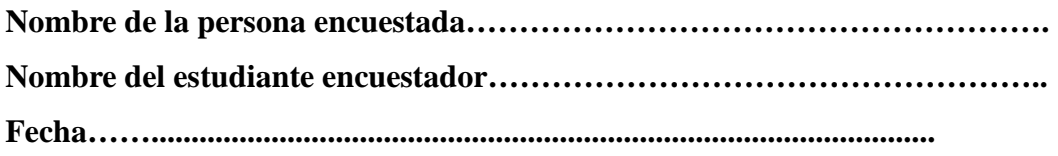

**CUESTIONARIO DE PREGUNTAS A ESTUDIANTES:** 

**1. Conoce usted lo que es un software multimedia?** 

 $Si$  ( ) No ( )

**2. ¿Su Colegio cuenta con programas didácticos apropiado para la enseñanza de LibreOffice?** 

 $Si$  ( ) No ( )

**3. ¿Ha utilizado Software Multimedia para la enseñanza de Libre Office (Writer, Calc, Impress)?** 

 $Si$  ( ) No ( )

**4. ¿Quisiera aprender Libre office, (Writer, Calc, Impress) con un programa interactivo?** 

 $Si$  ( ) No ( )

**5. .¿Le gustaría utilizar Software Multimedia de Libre office en sus clases?** 

 $Si$  ( ) No ( )

- **6. ¿Le gustaría que Software Multimedia de LibreOffice, Incluya juegos?**   $Si$  ( ) No ( )
- **7. ¿Está de acuerdo con la implementación del Software Multimedia de LibreOffice en el colegio?**

 $Si$  ( ) No ( )

**8. ¿Cree usted que el software multimedia de Libre office debe ser parte de la enseñanza académica?** 

 $Si$  ( ) No ( )

**9. ¿Cree usted que el Software Multimedia de LibreOffice (Writer, Calc, Impress), crea un ambiente amigable para su enseñanza?** 

 $Si$  ( ) No ( )

**10. Cree usted que el software multimedia será una herramienta interactiva en sus clases?** 

 $Si$  ( ) No ( )

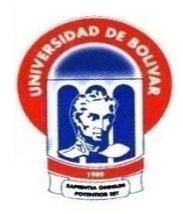

# **UNIVERSIDAD ESTATAL DE BOLÍVAR FACULTAD DE CIENCIAS DE LA EDUCACIÓN, SOCIALES, FILOSÓFICAS Y HUMANÍSTICAS. CARRERA DE INFORMÁTICA EDUCATIVA**

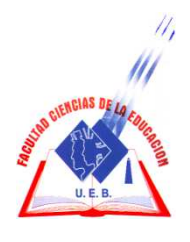

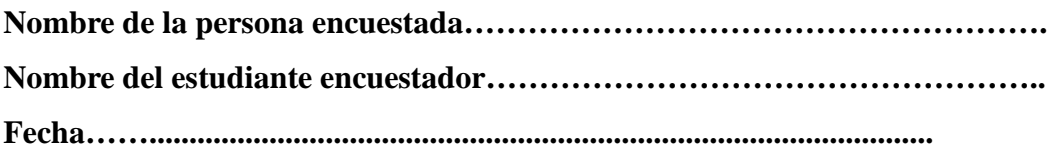

# **CUESTIONARIO DE PREGUNTAS DOCENTES:**

**1. ¿Usted ha recibido una capacitación sobre LibreOffice, (Writer, calc, Impress)?** 

 $Si$  ( ) No ( )

**2. ¿Usted utiliza software Multimedia para enseñar Libre office?** 

 $Si$  ( ) No ( )

**3. ¿El software multimedia es una herramienta interactiva para su proceso académico?** 

```
Si ( ) No ( )
```
**4. ¿Utiliza usted como material didáctico la interactividad (usuario maquina) para desarrollar habilidades y destrezas durante su periodo de clases?** 

$$
\mathrm{Si} \hspace{0.2cm} (\hspace{0.2cm}) \hspace{1.5cm} \mathrm{No} \hspace{0.2cm} (\hspace{0.2cm})
$$

5. **¿Usted ha aplicado Software Multimedia para mejorar el aprendizaje en los estudiantes**?

 $Si$  ( ) No ( )

- **6. ¿Conoce usted el manejo de LibreOffice?**  Si ( )  $No$  ( )
- **7. ¿Cree usted que el software multimedia de libre office será una herramienta de motivación en los estudiantes?**

 $Si$  ( )  $No$  ( )

**8. ¿Permitiría usted que se instale el software multimedia de LibreOffice con software libre en su Institución Educativa?.** 

 $Si$  ( ) No ( )

**9. ¿El Software Multimedia de LibreOffice debe contener actividades interactivas?** 

Si ( ) No ( )

**10. El software multimedia de LibreOffice, es una herramienta de motivación en los estudiantes del Primer Año de Bachillerato?** 

$$
\mathrm{Si} \quad ( ) \qquad \qquad \mathrm{No} \quad ( )
$$

# **COLEGIO MONSEÑOR LEONIDAS PROAÑO VILLALVA**

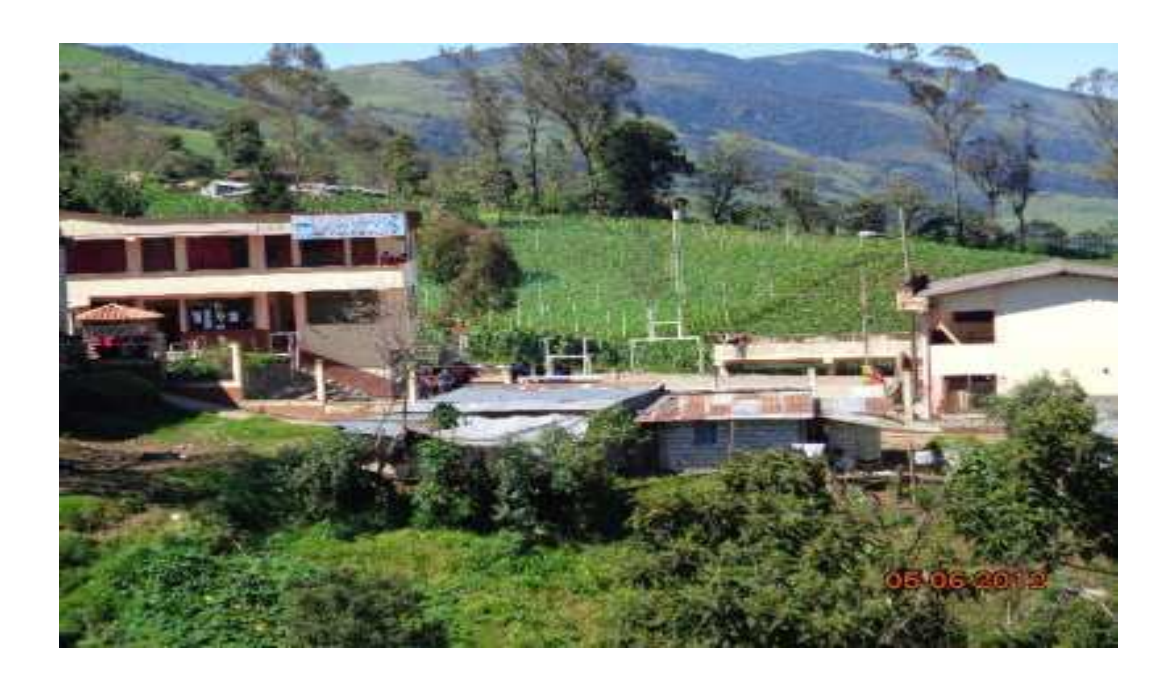

# **Aplicación de la encuesta a los estudiantes**

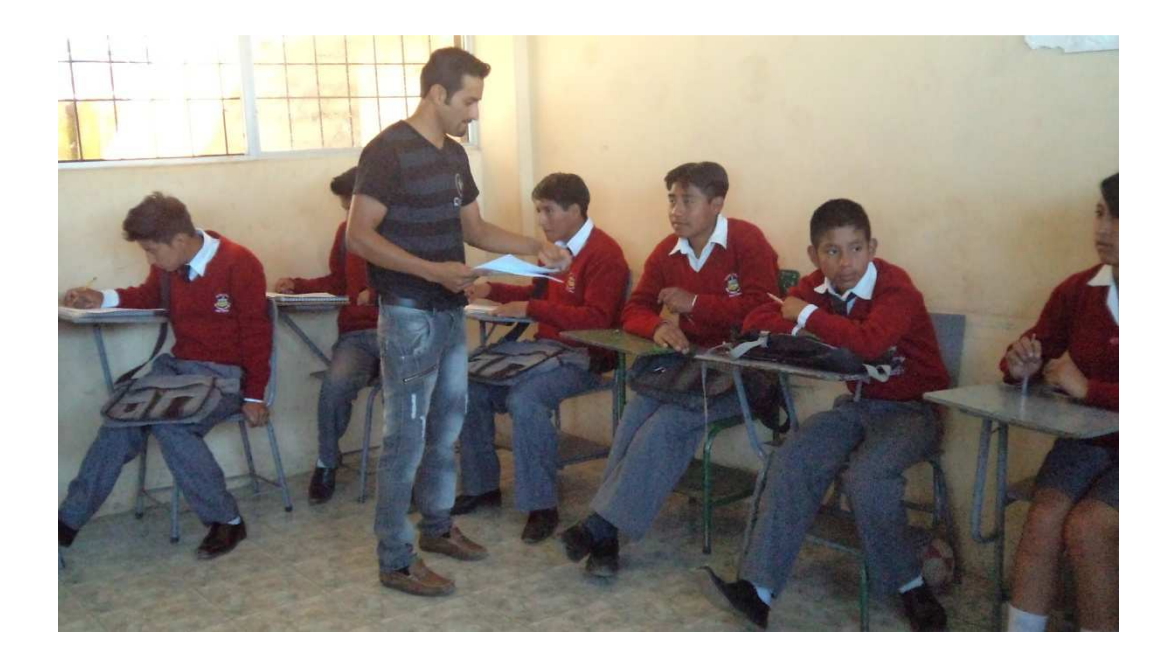

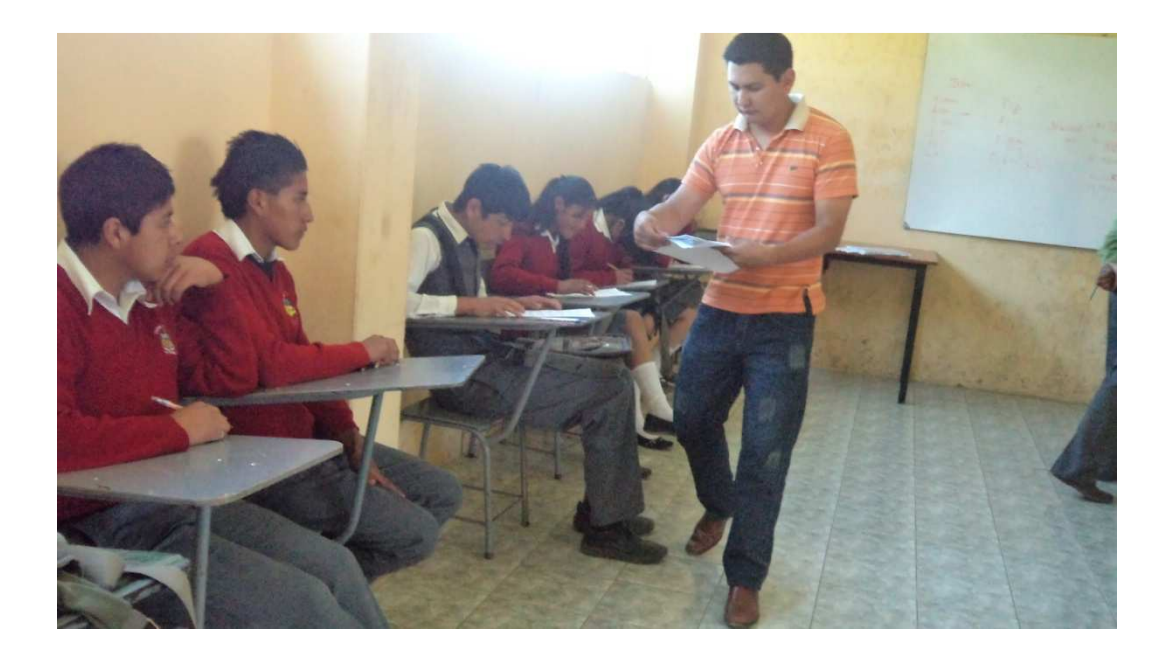

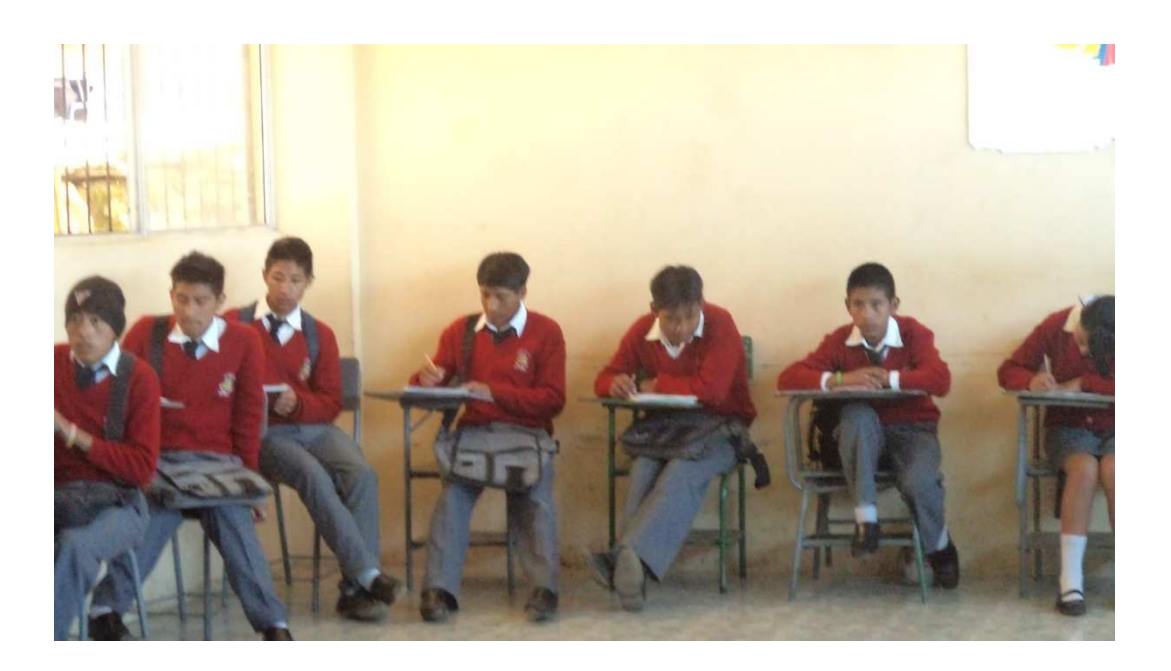

**Aplicación de Encuesta a Los Docentes** 

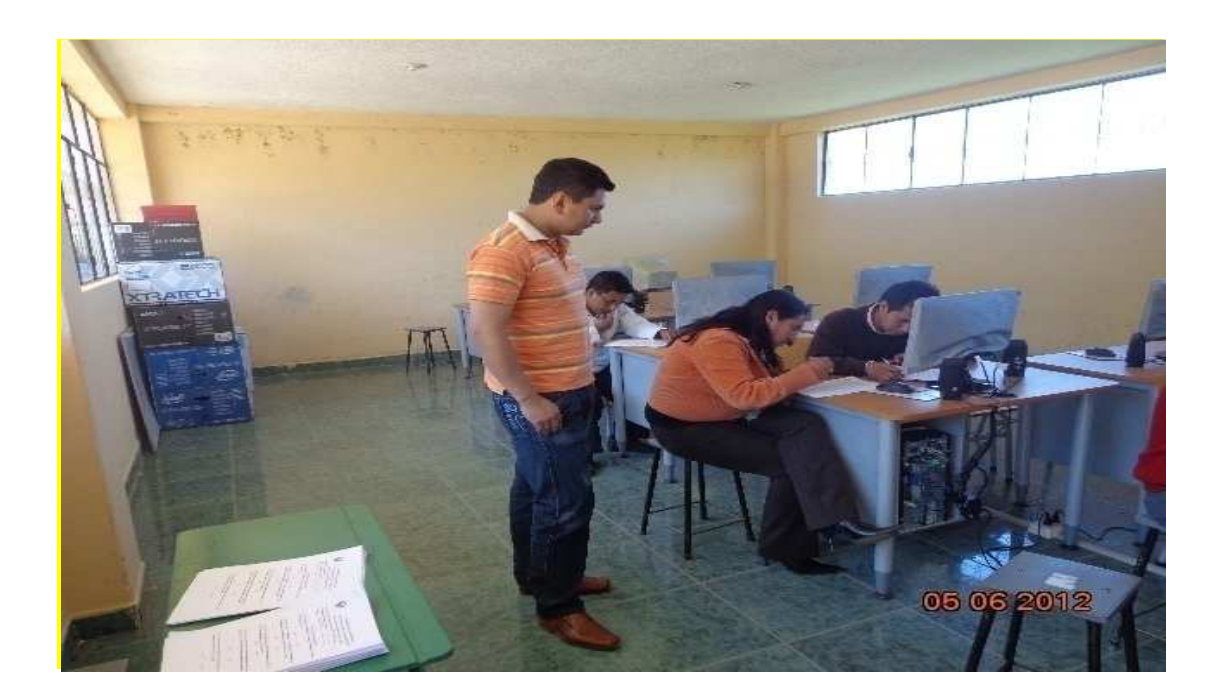

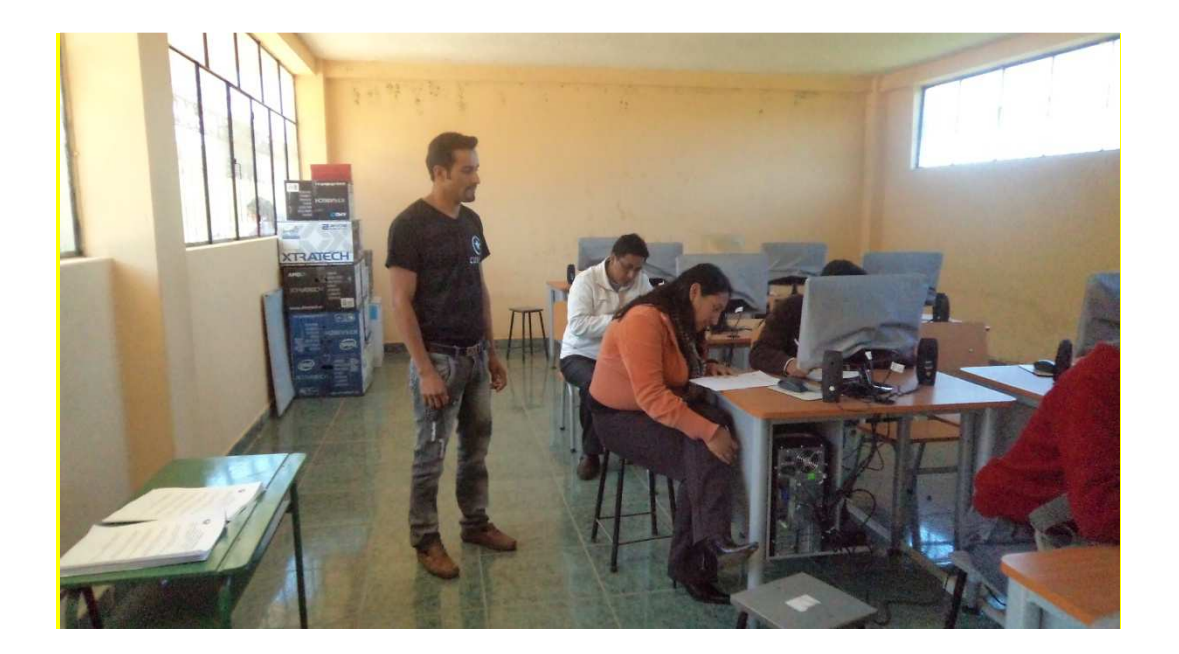

# **Aplicación de la Propuesta**

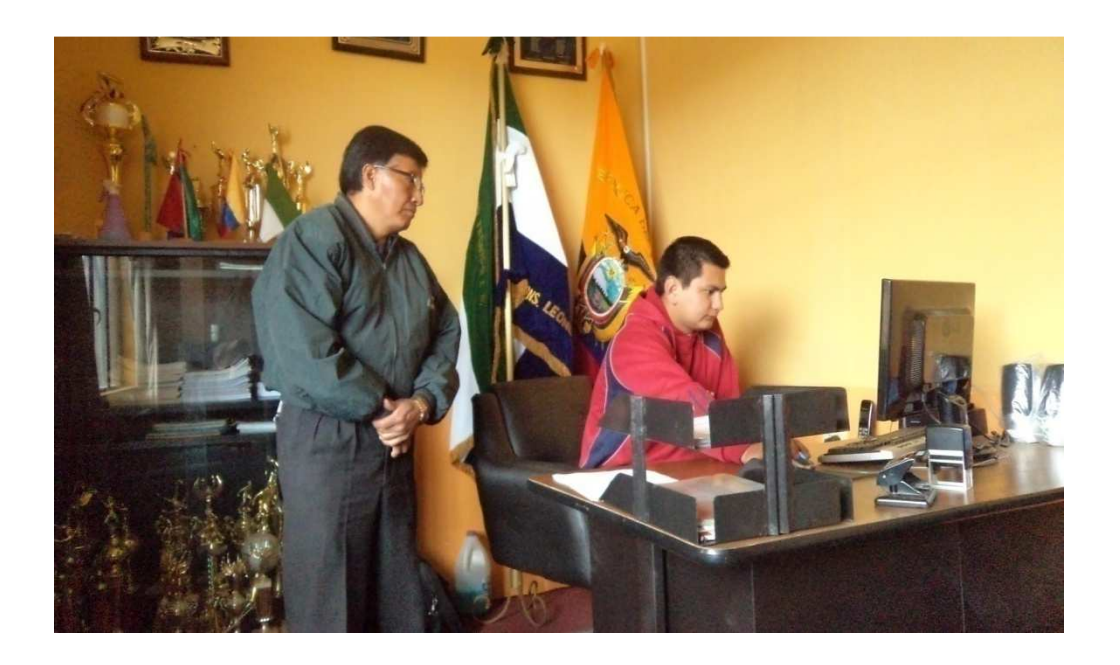

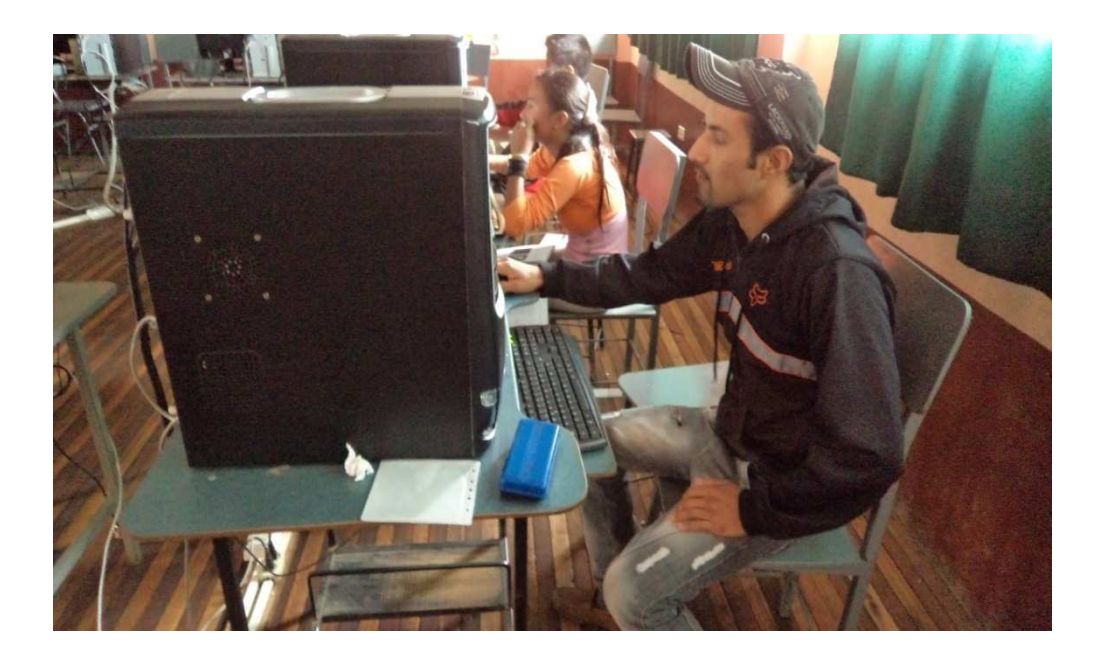

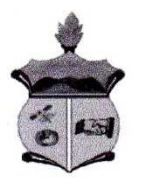

#### COLEGIO TÉCNICO INTERCULTURAL BILINGÜE

# "Mons. Leónidas Proaño Villalba"

San Pablo de Atenas - San Miguel - Prov. Bolívar

#### **RECURSOS HUMANOS**

 $\lesssim$ 

EL QUE SUSCRIBE INSPECTOR GENERAL DEL COLEGIO "MONS. **LEONIDAS PROAÑO VILLALBA"** 

# **CERTIFICA**

Que los Señores GÓMEZ REMACHE ÁNGEL MARCELO Y ZAPATA VARGAS EDISON OSWALDO, con cédulas de ciudadanía Nº 0202011581 y 0201829942 respectivamente, asistieron a nuestra institución el 19 de junio del presente año para aplicar la propuesta sobre software multimedia educativo de open office en el proceso de enseñanza aprendizaje en los estudiantes de primer año de bachillerato.

Es todo cuanto puedo certificar en honor a la verdad y los interesados pueden hacer uso del presente documento en lo que estimaren conveniente.

Santiagopamba, 19 de junio del 2012

Warefolascopy C Lic. Manoto Vásconez **Inspector General** 

ECNICO BILIA **ÉCNICO** INSP. GENERAL **ABLO UE ATENAS - PROV** 

Dirección: Comunidad Santiagopamba, Kilometro 1 vía Tablas Teléfonos: (032) 217236 - 217237

# **Guía del Usuario (SMELO) Anexo 7**

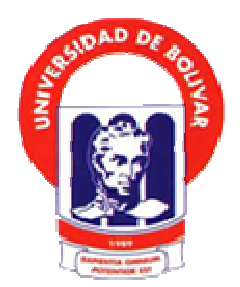

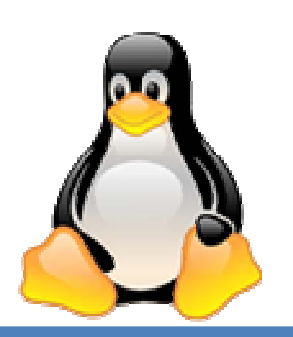

# Manual de LibreOffice

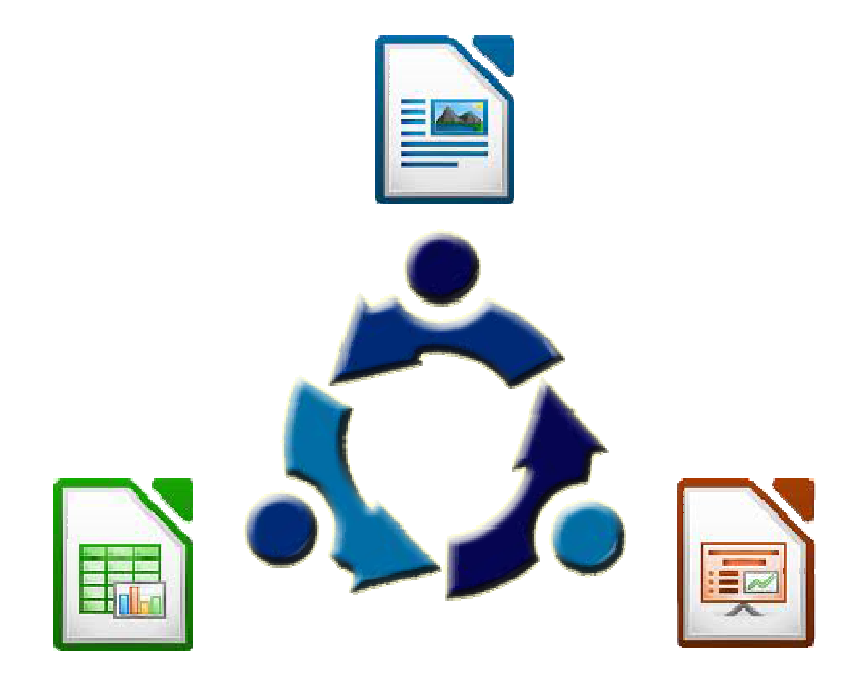
# **INDICE**

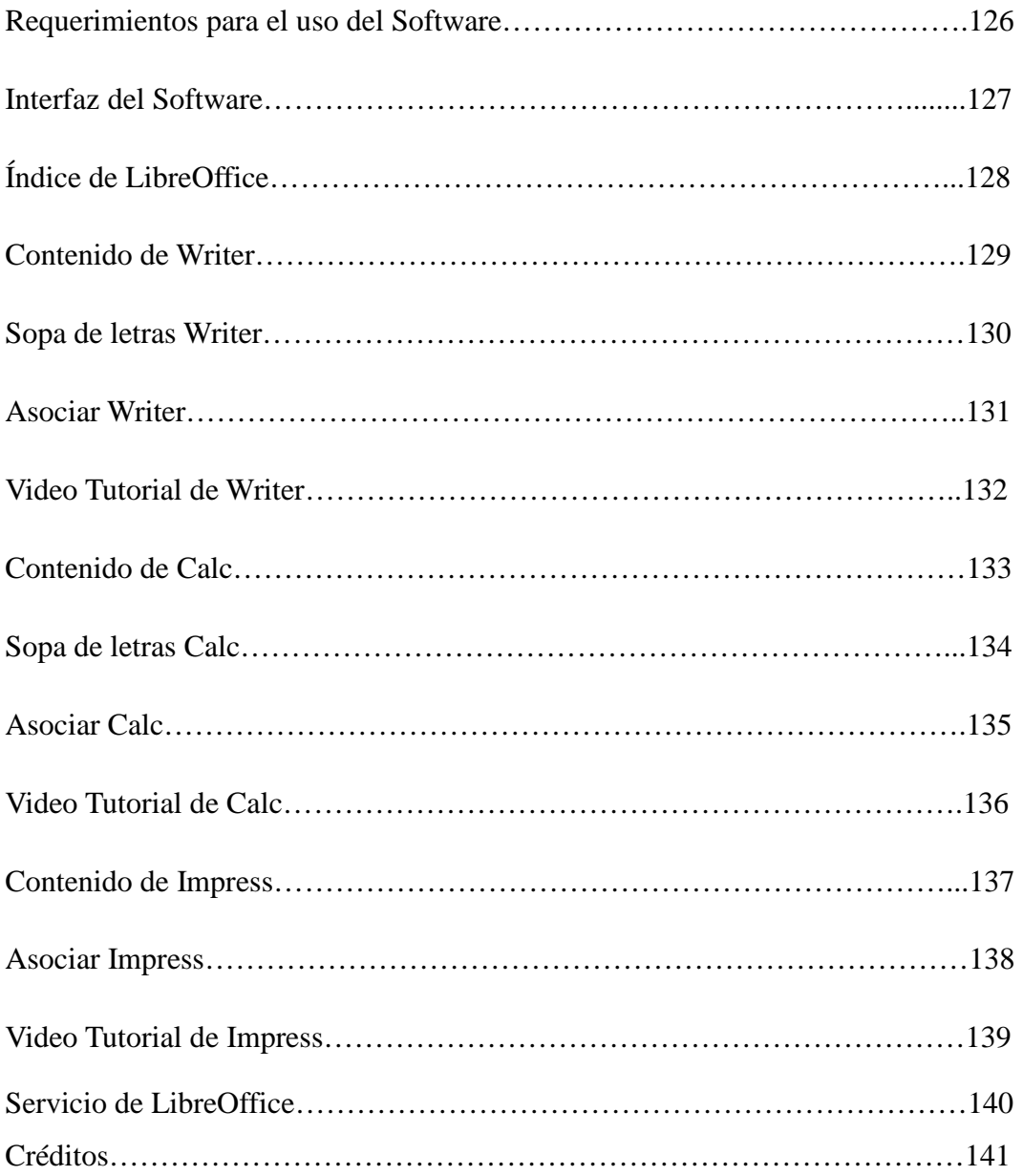

### **REQUERIMIENTOS PARA EL USO DEL SOFTWARE**

Para hacer el uso de este software se necesitara los siguientes requerimientos de Hardware.

- Requerimientos Hardware
- Microprocesador : Intel core dual
- Memoria: 1deRAM
- Disco Duro: 160 GB
- Requerimiento de software.
- Sistema Operativo: Windows XP.

Una vez que el equipo cumpla con los requerimientos antes mencionados procedemos hacer lo siguiente:

• Insertamos el CD en el computador y nos aparecerá la siguiente pantalla

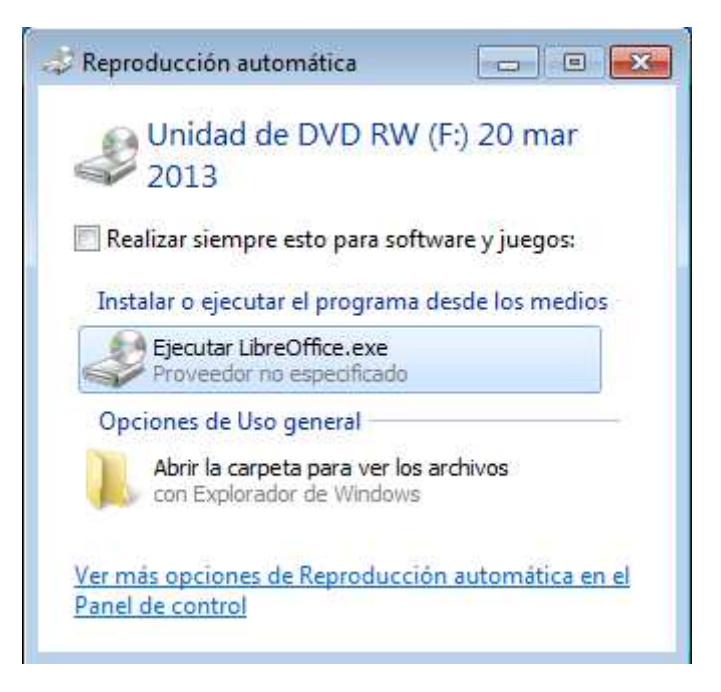

• Hacemos clic en ejecutar LibreOffice.exe

# **INTERFAZ DEL SOFTWARE**

Primera pantalla (portada)

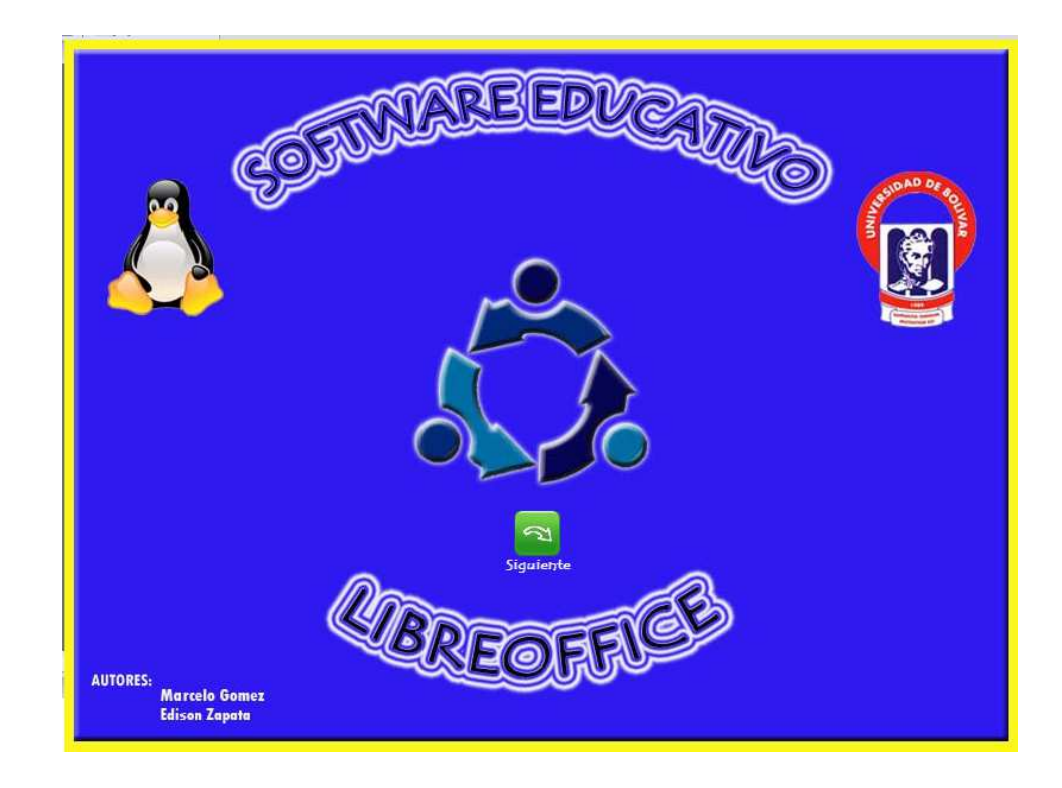

 $\mathbf{z}$ 

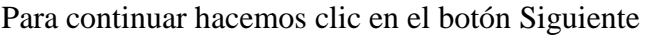

# **INDICE DE LIBREOFFICE**

Contiene módulos de LibreOffice Writer, Calc, Impress, y un enlace para obtener más información de LibreOffice.

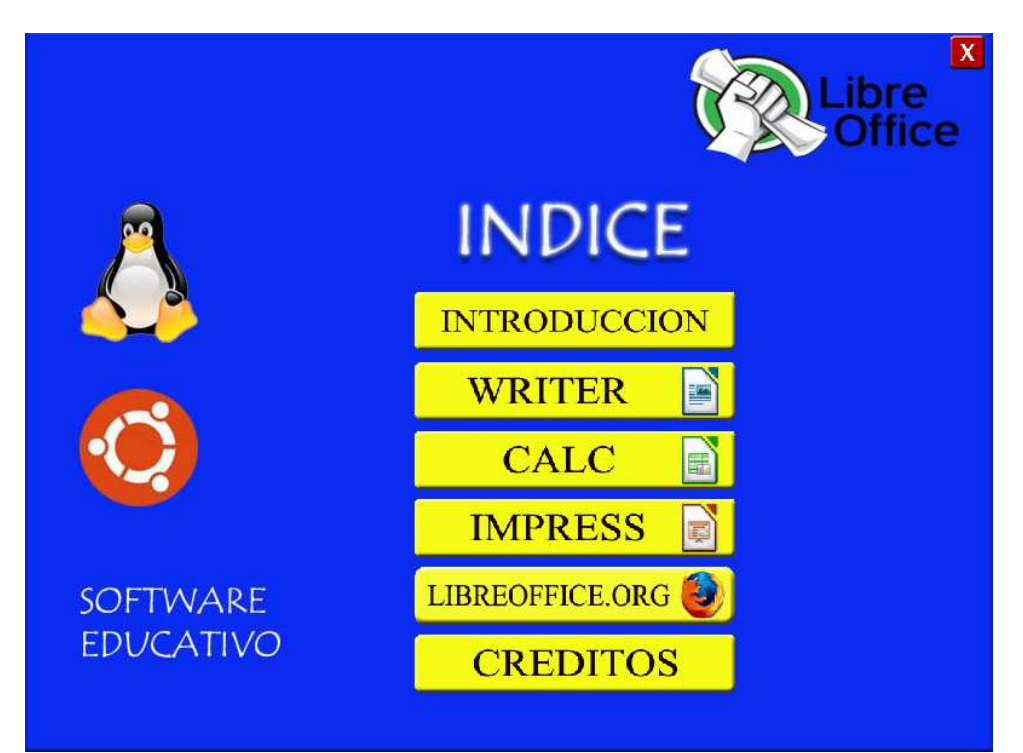

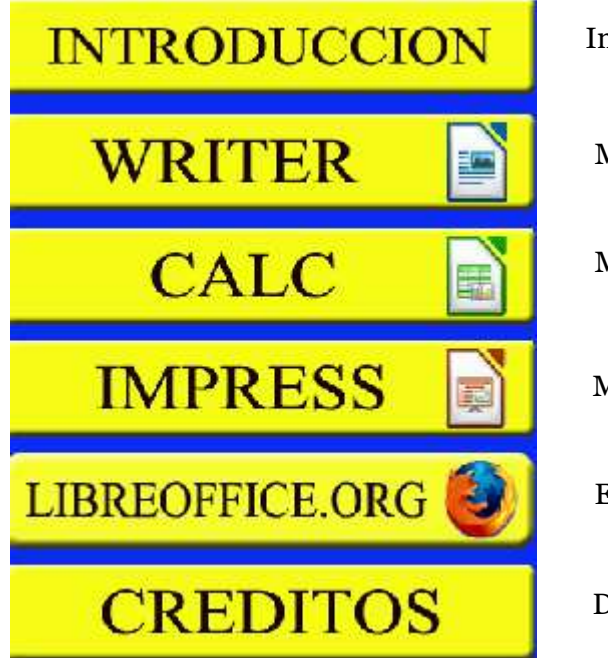

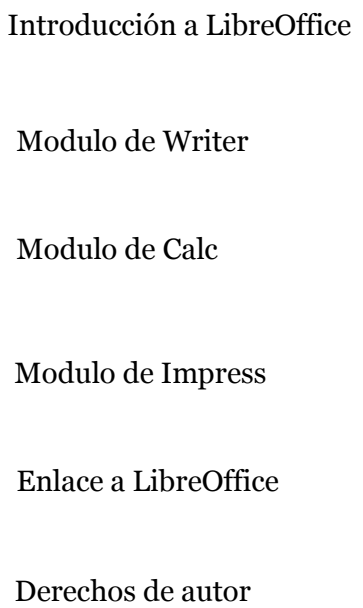

# **CONTENIDO DE WRITER**

#### Encontramos el menú de Writer

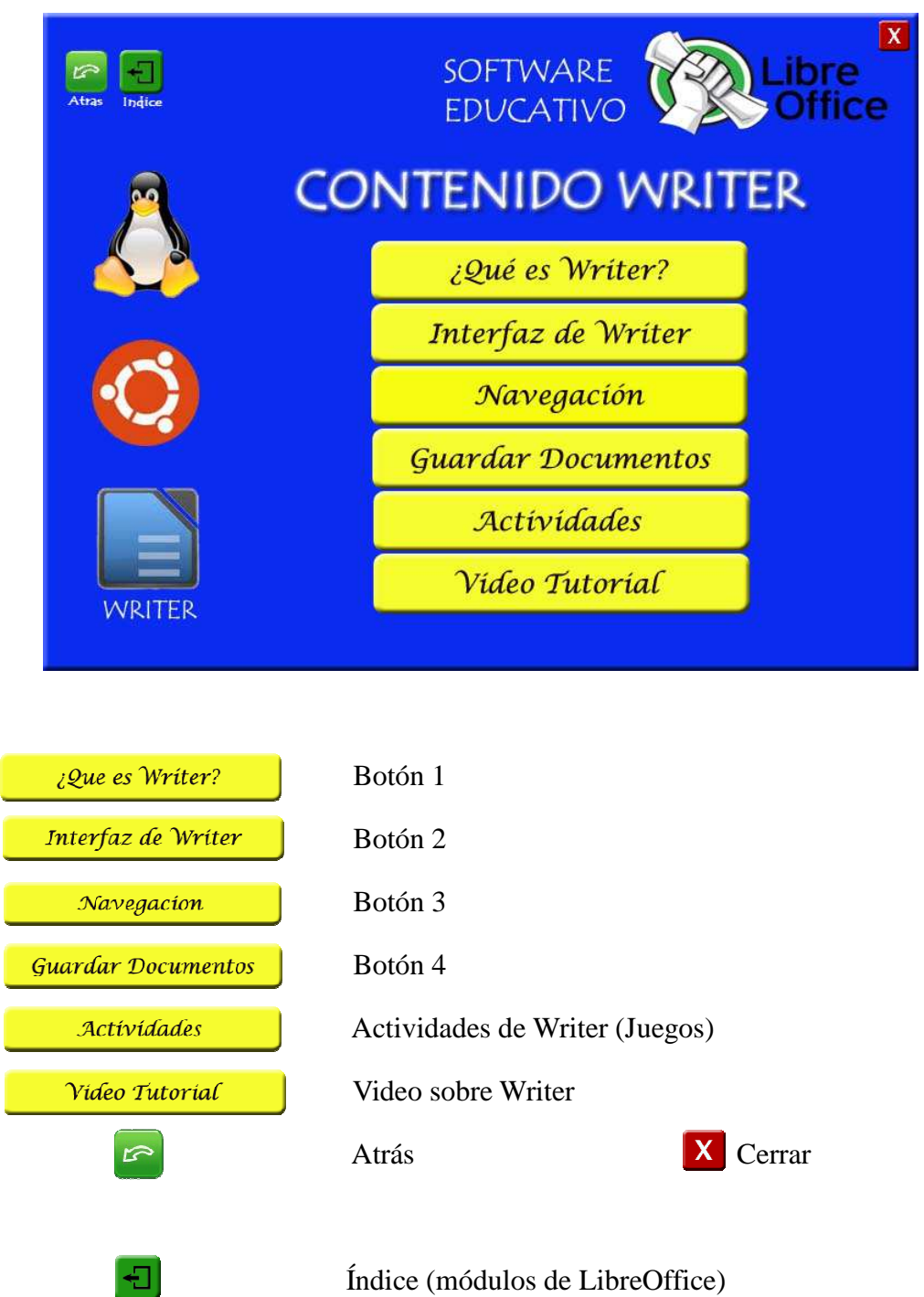

# **ACTIVIDADES DE WRITER**

#### **SOPA DE LETRAS**

Buscar las palabras que se menciona en la parte izquierda de la pantalla, y en la sopa de letras subrayáramos letra por letra la palabra encontrada, el tiempo máximo para encontrar las palabras y subrayar es de 60 segundos.

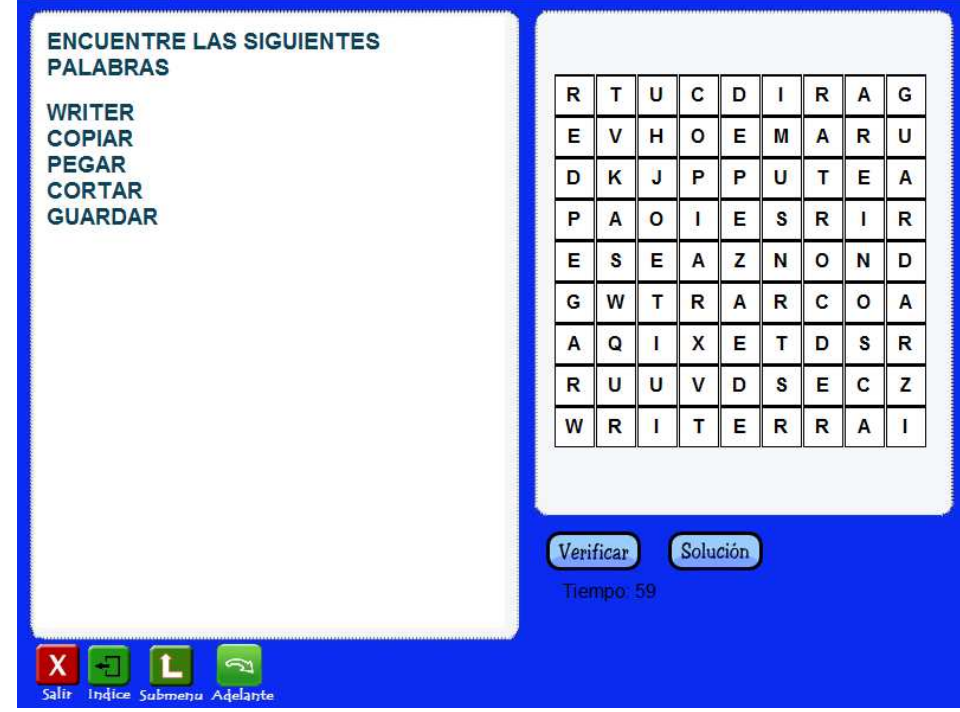

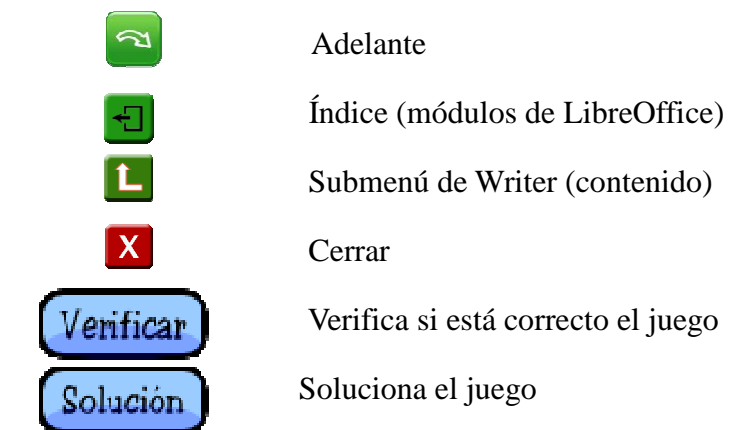

# **ACTIVIDADES DE WRITER**

# **ASOCIAR**

Hacemos clic en uno de los cuadros de la izquierda, y luego clic en un cuadro de la derecha, se unirán con una línea a los cuadros escogidos, tiene un tiempo de 60 segundos.

**LINEA VERDE.-** Significa que está correcto.

**LINEA ROJA.-** Significa que esta incorrecto

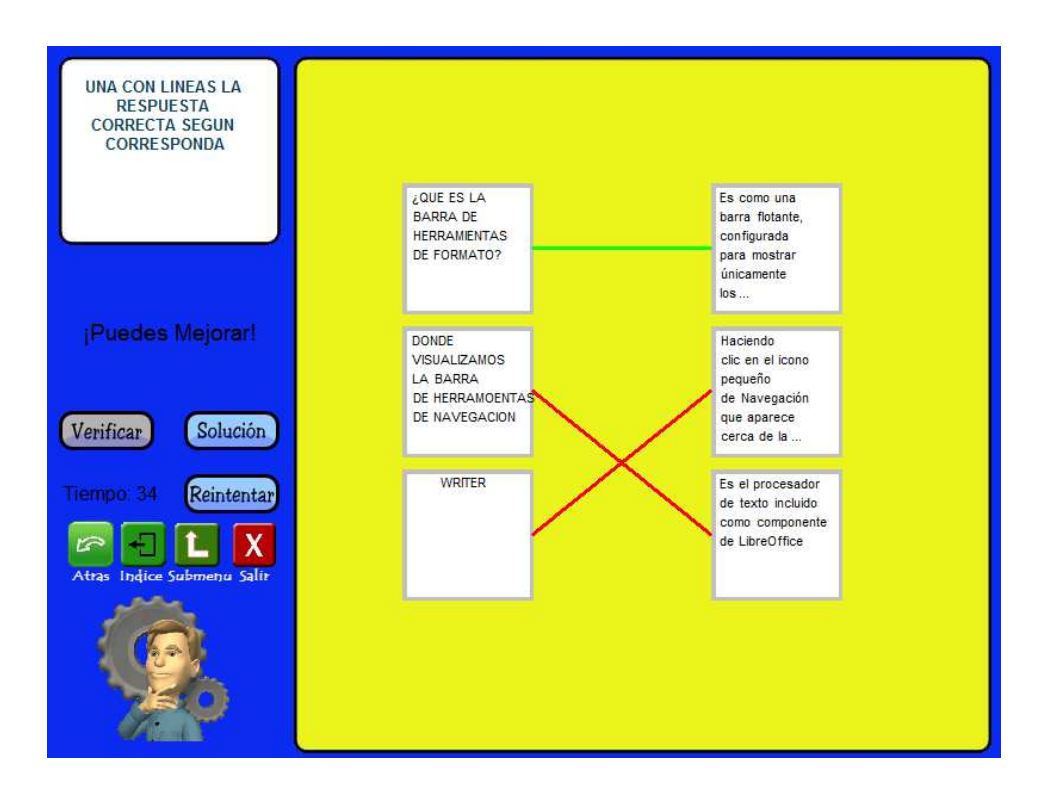

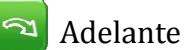

Índice (módulos de LibreOffice)

**LE** Submenú de Writer (contenido)

**X** Cerrar

Verificar Verifica si está correcto

Solución Soluciona el juego

# **VIDEO TUTORIAL DE WRITER**

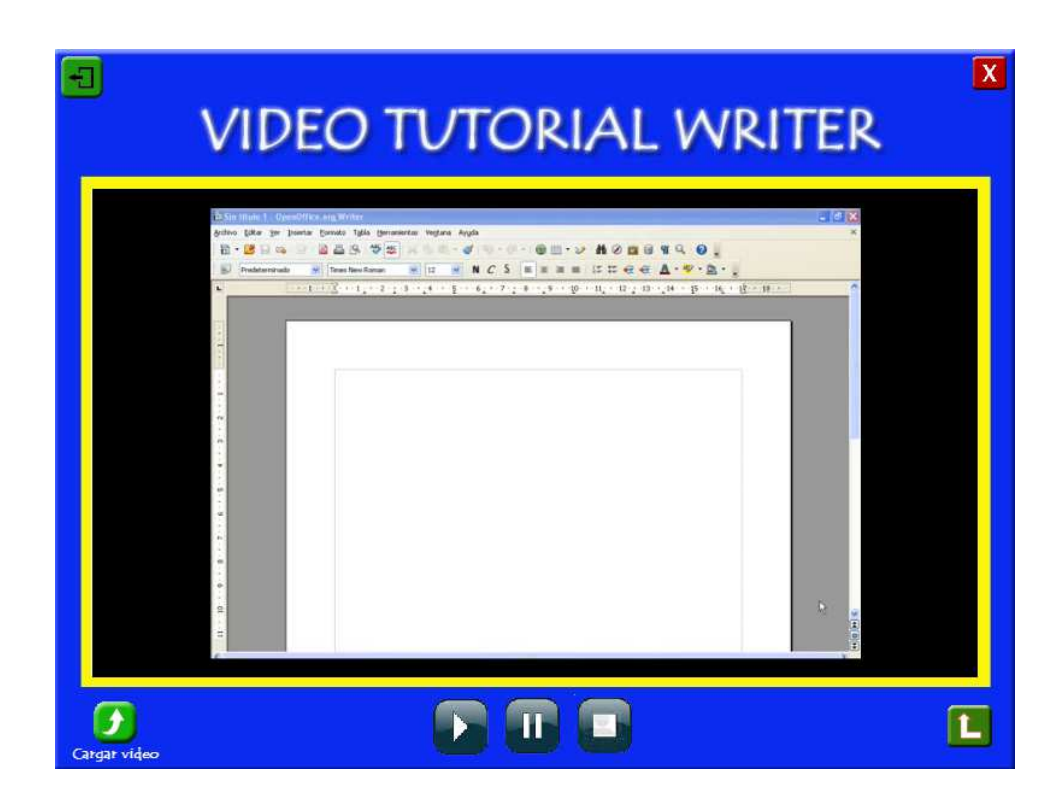

 $\boxed{\color{red} \blacktriangleright}$ Carga el video  $\overline{\mathbb{E}}$ Índice (módulos de LibreOffice)  $\boxed{\color{blue}\textbf{L}}$ Submenú de Writer (contenido) X Cerrar  $\sum_{i=1}^{n}$ Play (reproduce el video)  $\begin{smallmatrix} \textbf{1} \end{smallmatrix}$ Pausa (pausa el video)  $\Box$ Stop (detiene el video)

# **CONTENIDO DE CALC**

Encontramos el menú de Calc

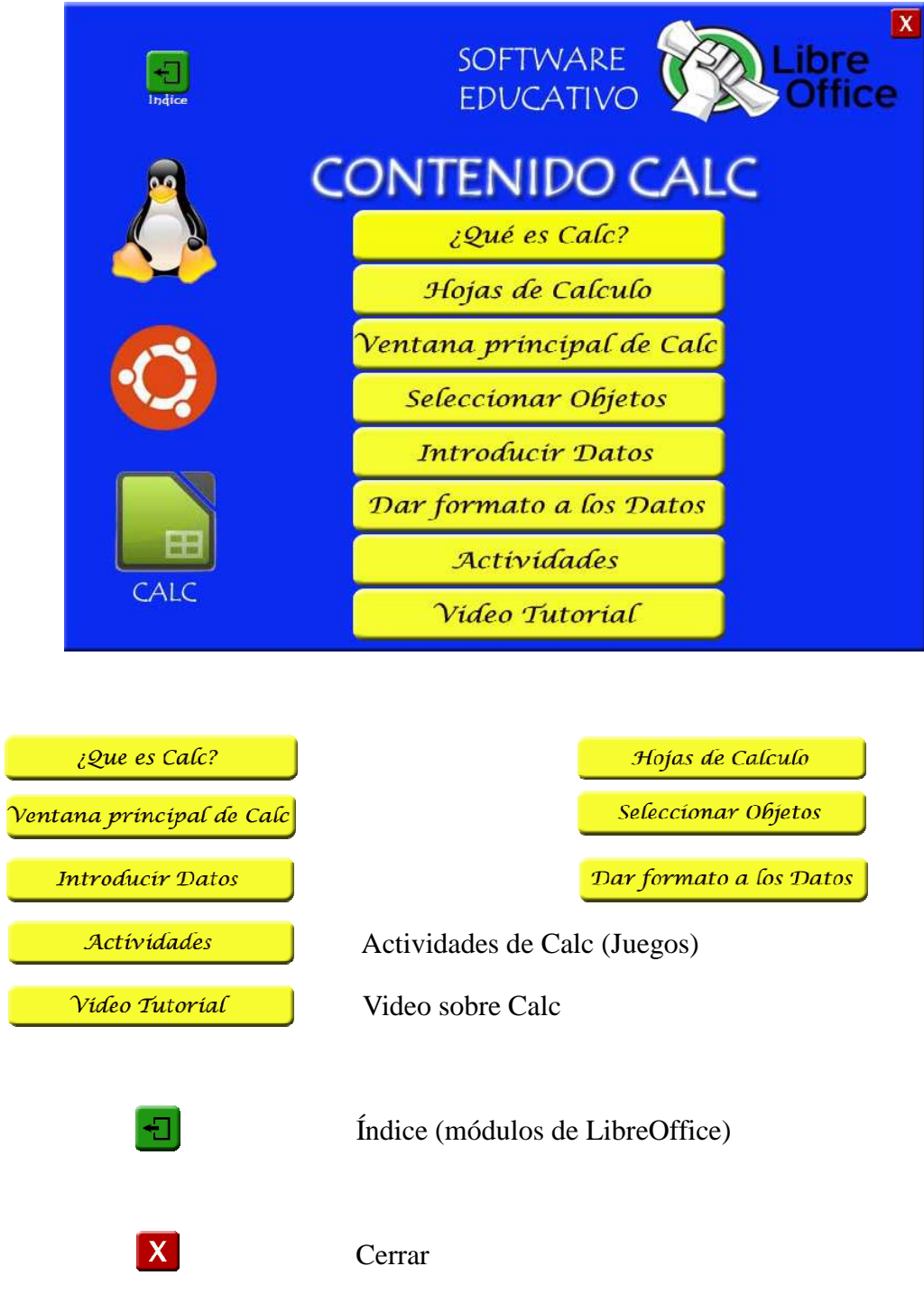

# **ACTIVIDADES DE CALC**

#### **SOPA DE LETRAS**

Buscar las palabras que se menciona en la parte izquierda de la pantalla, y en la sopa de letras subrayáramos letra por letra la palabra encontrada, el tiempo máximo para encontrar las palabras y subrayar es de 60 segundos.

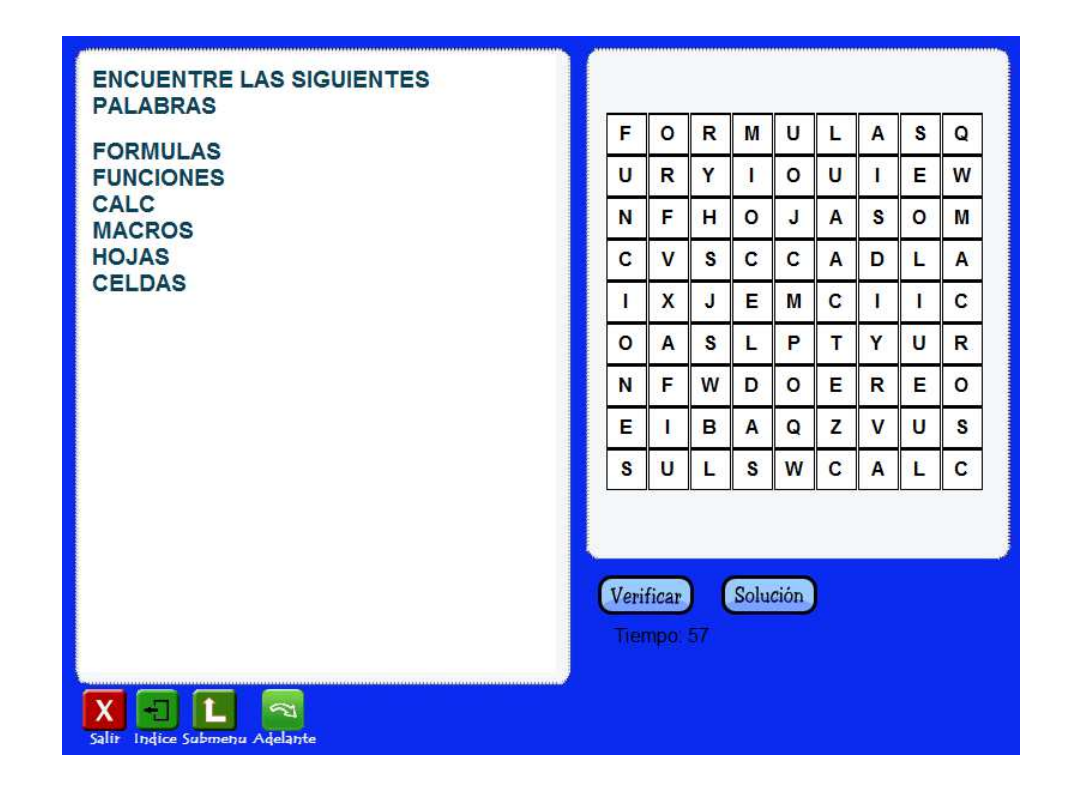

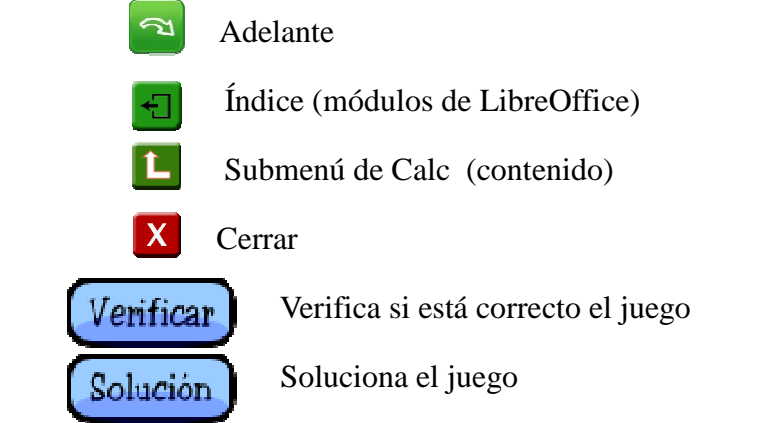

# **ACTIVIDADES DE CALC**

# **ASOCIAR**

Hacemos clic en uno de los cuadros de la izquierda, y luego clic en un cuadro de la derecha, se unirán con una línea a los cuadros escogidos, tiene un tiempo de 60 segundos.

**LINEA VERDE.-** Significa que está correcto.

**LINEA ROJA.-** Significa que esta incorrecto

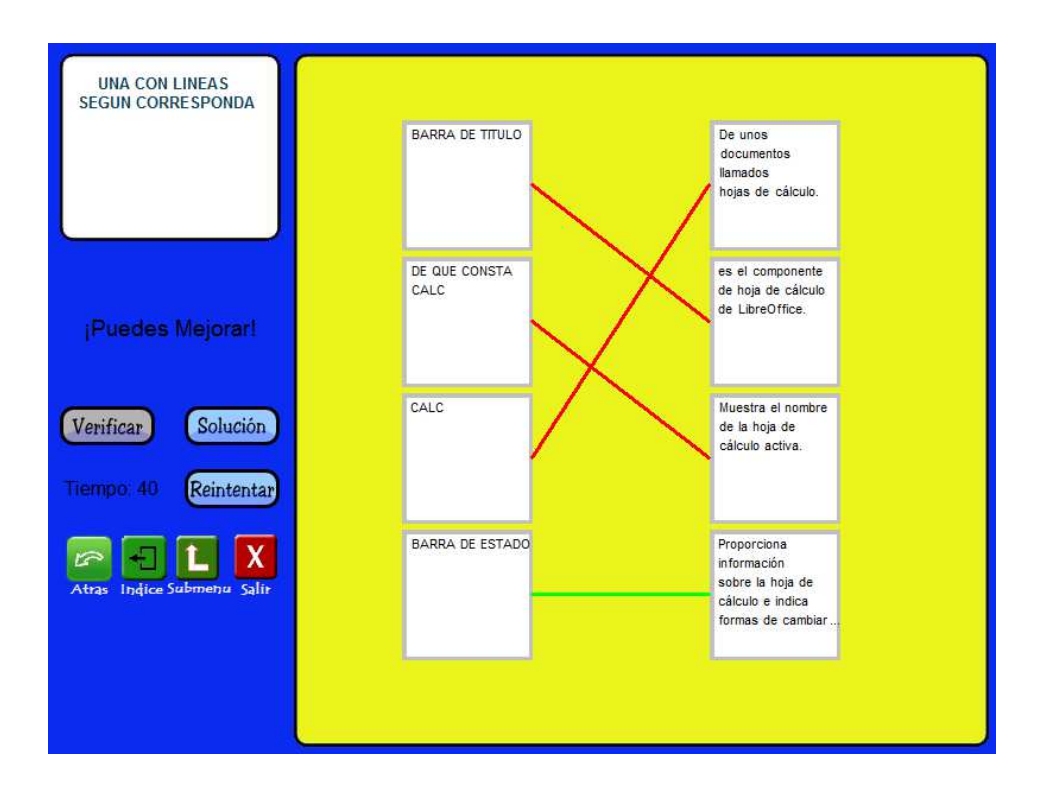

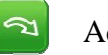

#### Adelante

- $\Box$  Índice (módulos de LibreOffice)
- Submenú de Calc (contenido)
- $\overline{\mathbf{X}}$  Cerrar

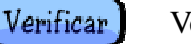

Verifica si está correcto

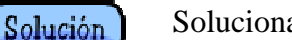

Soluciona el juego

Reintentar

Comienza de nuevo el juego

# **VIDEO TUTORIAL DE CALC**

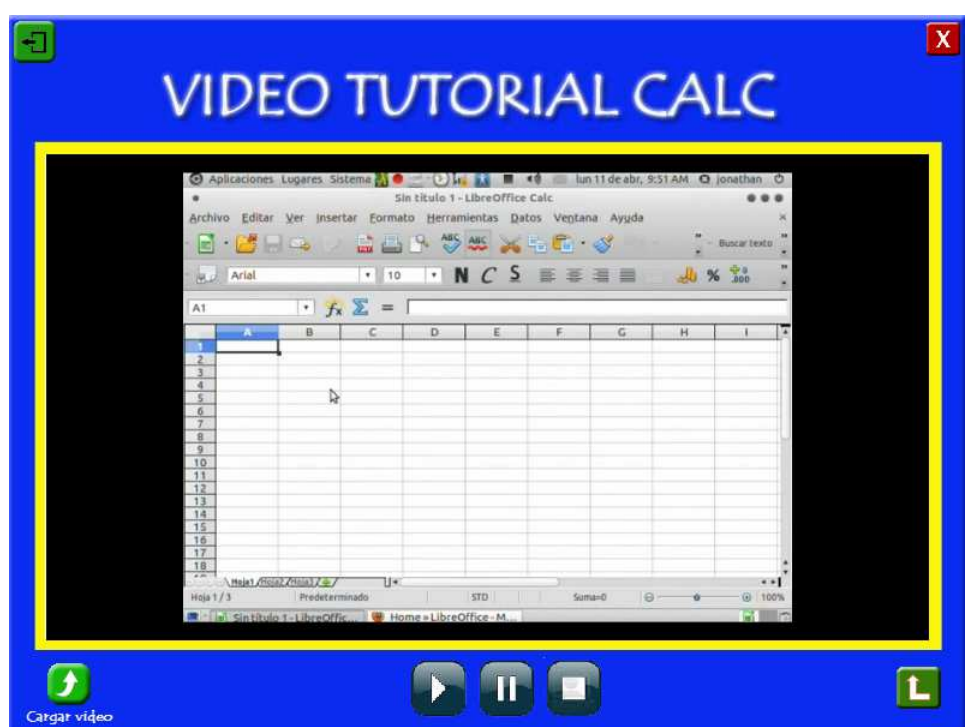

- OONNDDD
- Carga el video Índice (módulos de LibreOffice) Submenú de Calc (contenido) Cerrar Play (reproduce el video) Pausa (pausa el video)
- Stop (detiene el video)

# **CONTENIDO DE IMPRESS**

#### Menú de Impress

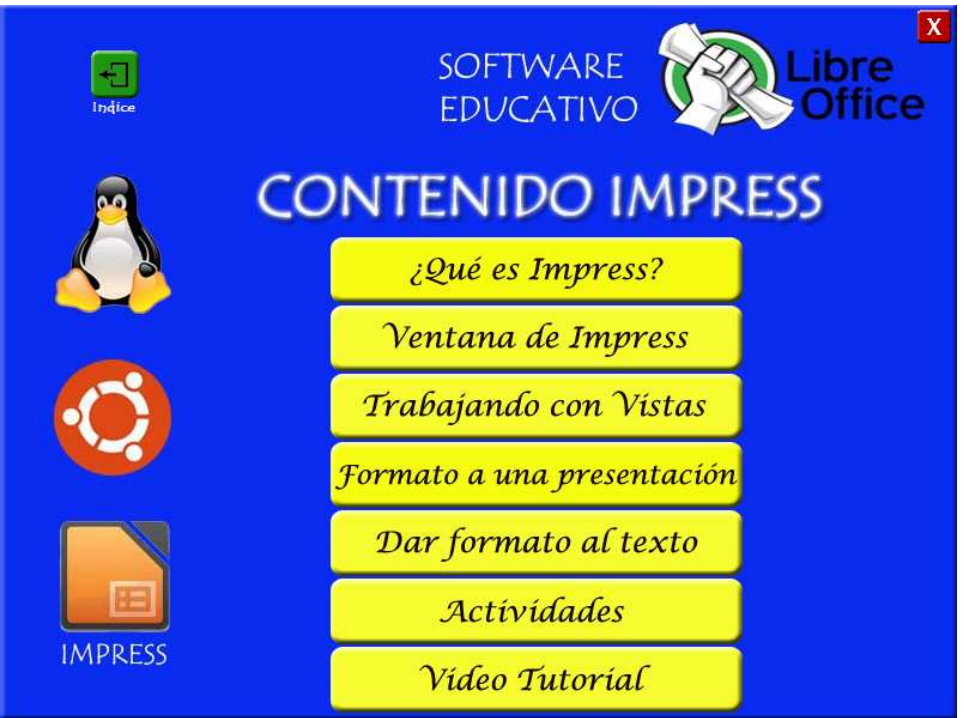

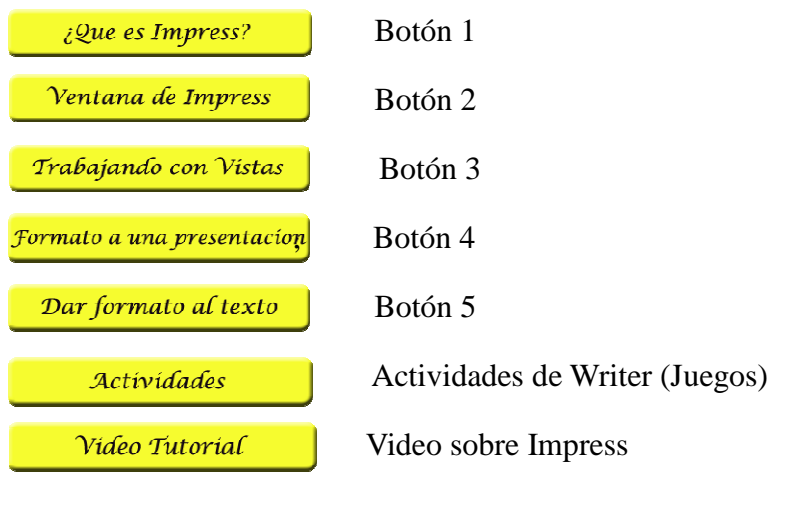

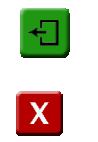

Índice (módulos de LibreOffice)

Cerrar

# **ACTIVIDADES DE IMPRESS**

# **ASOCIAR**

Hacemos clic en uno de los cuadros de la izquierda, y luego clic en un cuadro de la derecha, se unirán con una línea a los cuadros escogidos, tiene un tiempo de 60 segundos.

**LINEA VERDE.-** Significa que está correcto.

**LINEA ROJA.-** Significa que esta incorrecto

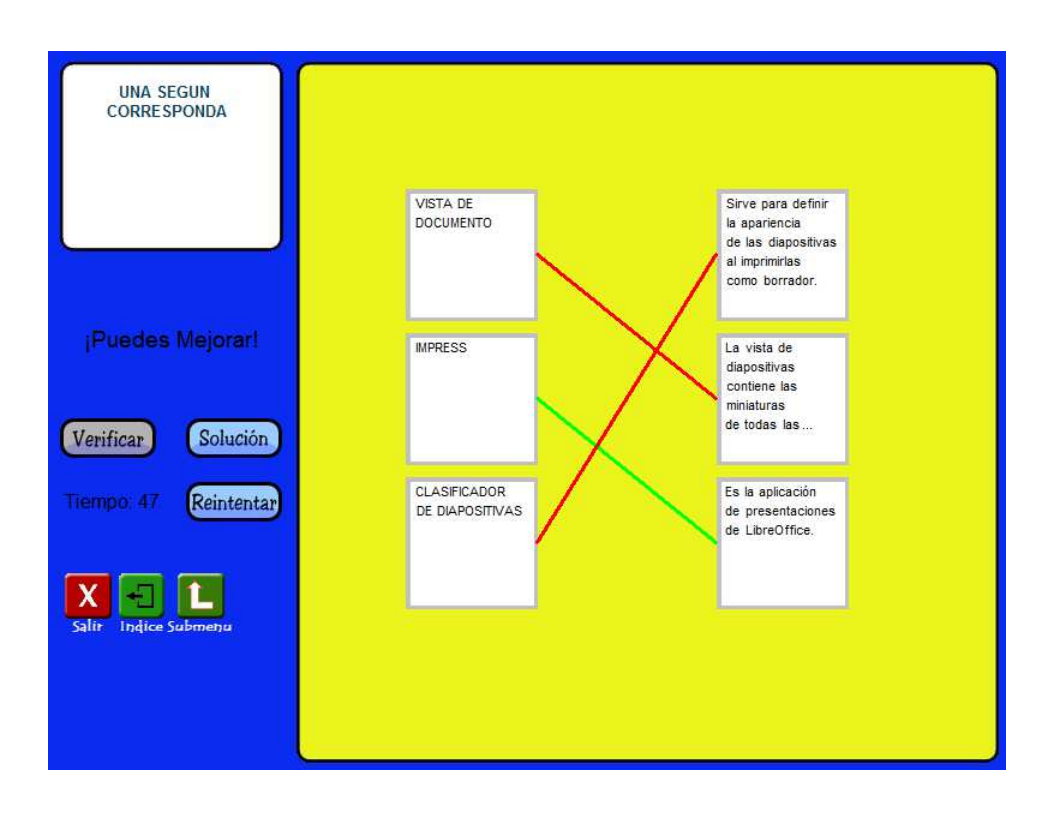

a Adelante

- $\Box$  Índice (módulos de LibreOffice)
- **L** Submenú de Impress (contenido)
	- **X** Cerrar

Verificar Verifica si está correcto

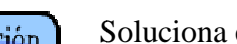

Solución Soluciona el juego

Reintentar Comienza de nuevo los juegos

# **VIDEO TUTORIA DE IMPRESS**

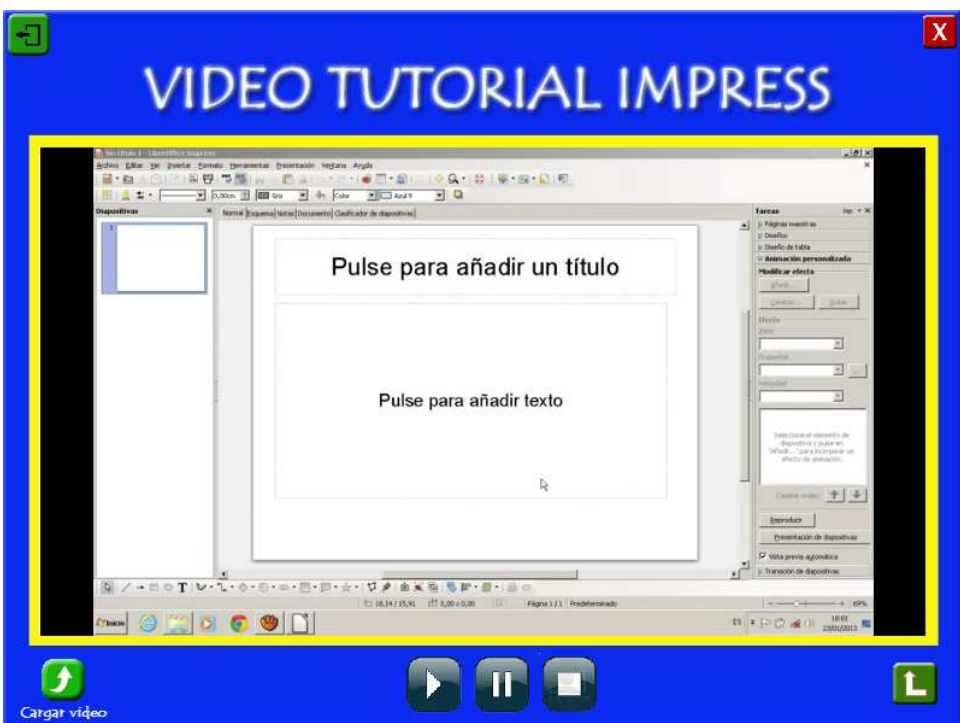

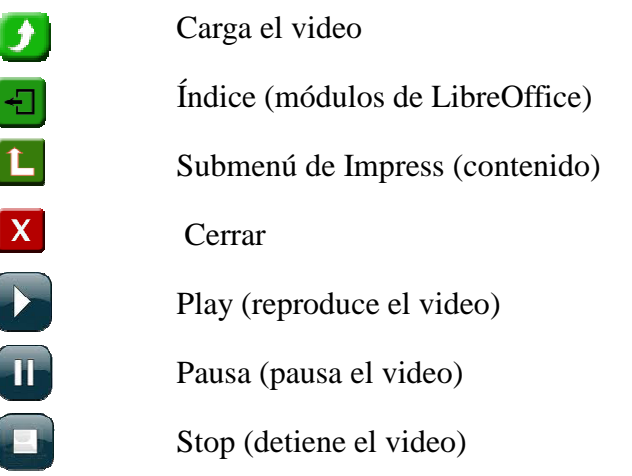

# **SERVICIO DE LIBREOFFICE**

Desde este sitio podemos acceder a la página oficial de LibreOffice.

**NOTA:** Si el usuario no está conectado a internet no podrá realizar ninguna acción.

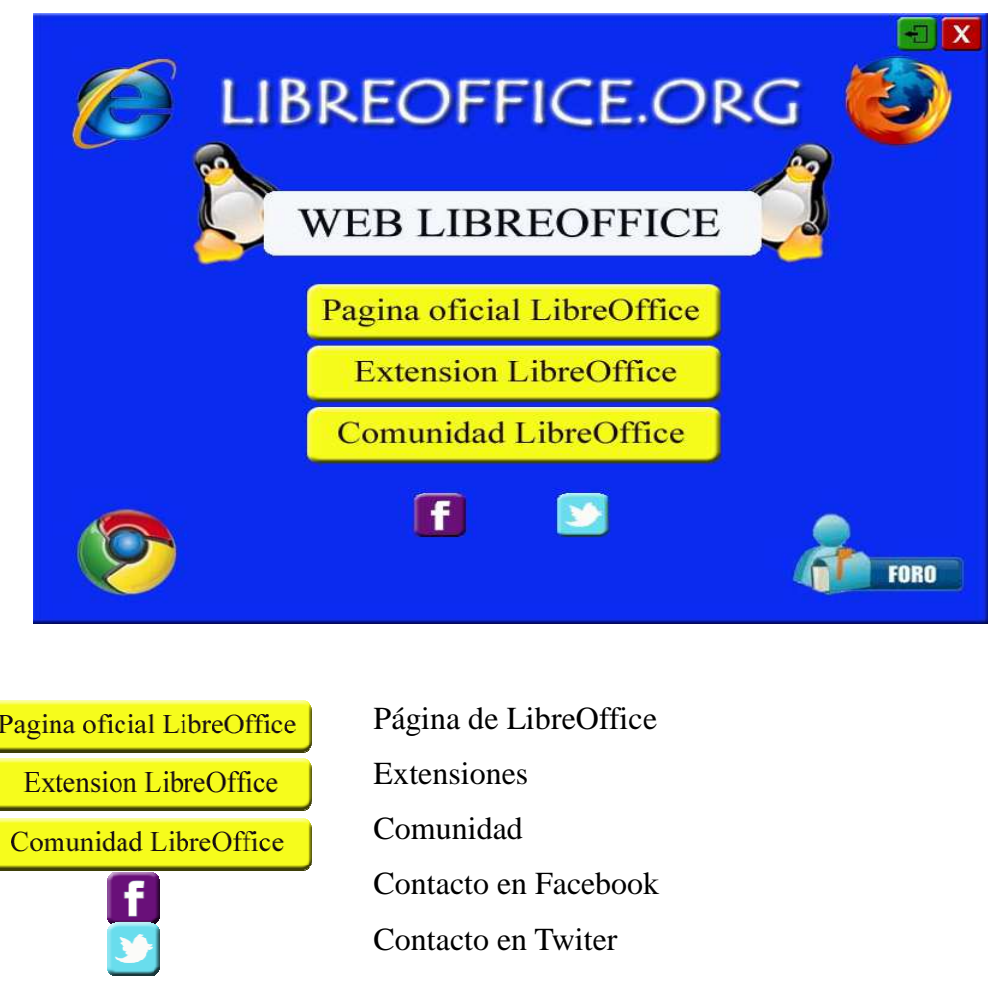

# **CREDITOS**

En esta sección se encuentran los autores de las imágenes y videos que se han utilizado para el diseño del software.

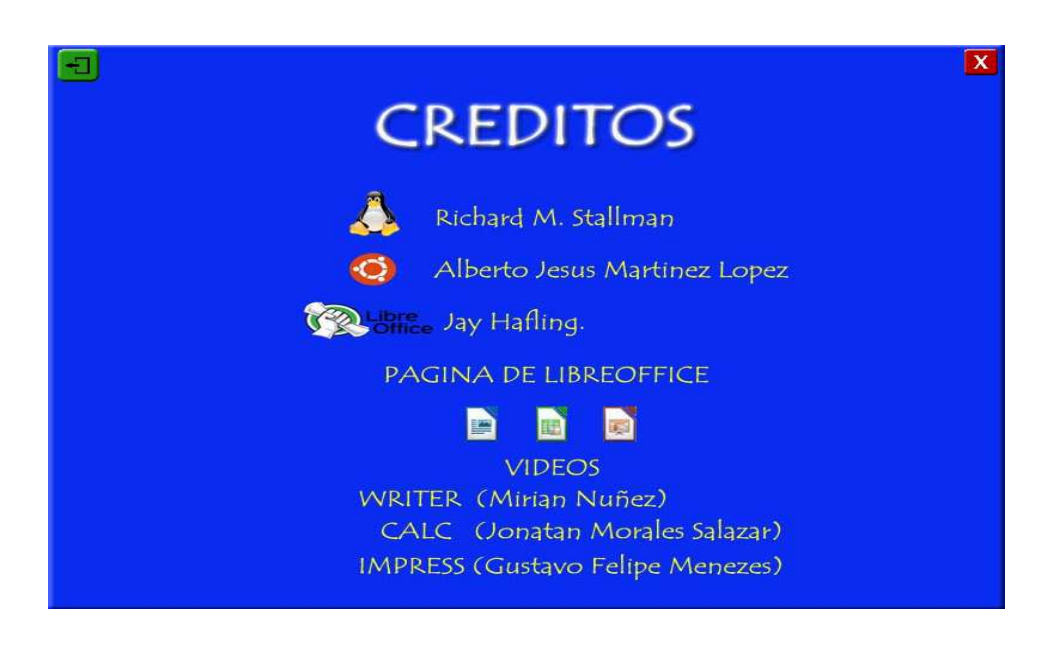

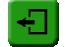

Índice (Módulos de LibreOffice)

# **Anexo 8**

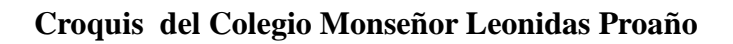

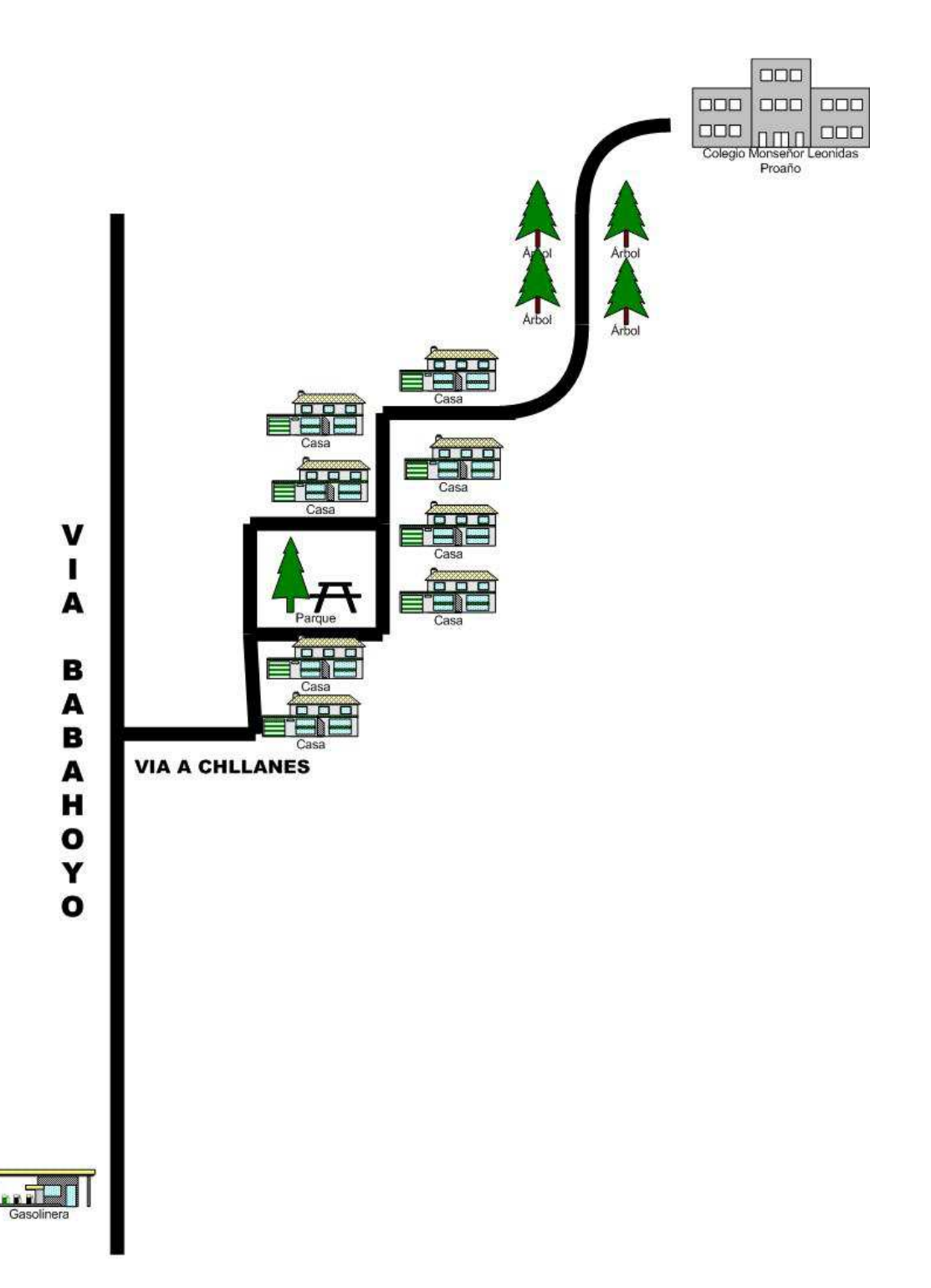